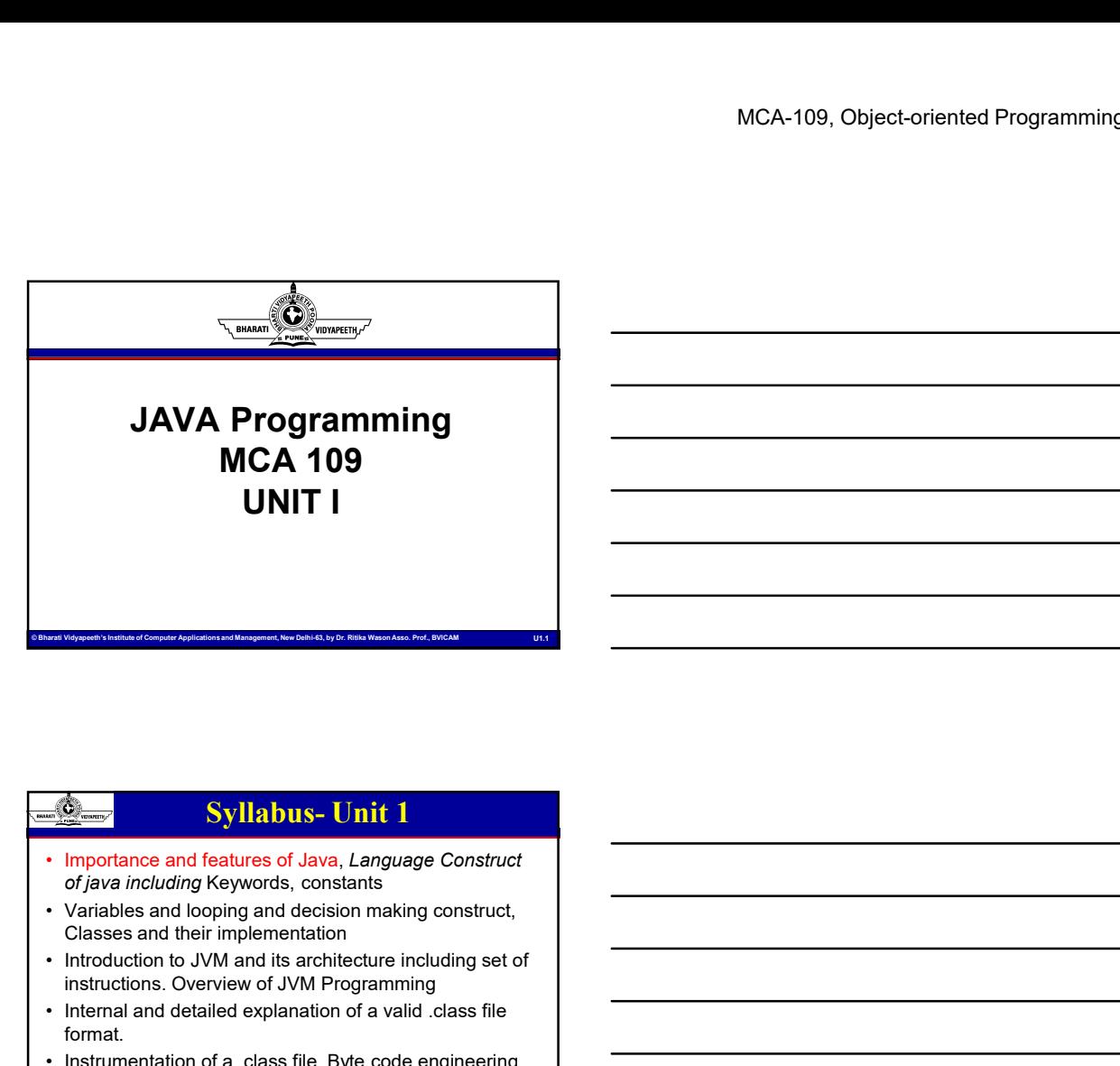

# JAVA Programming MCA 109 UNIT I **Example 10 and 10 and 10 and 10 and 10 and 10 and 10 and 10 and 10 and 10 and 10 and 10 and 10 and 10 and 10 and 10 and 10 and 10 and 10 and 10 and 10 and 10 and 10 and 10 and 10 and 10 and 10 and 10 and 10 and 10 and 10 • Internal and detailed explanation of a valid .class file ...**<br>
• Internal and detailed explanation of a valid .class file ...<br>
• Internal and detailed explanation of a valid .class file ...<br>
• Variables and looping and

- of java including Keywords, constants
- Classes and their implementation
- instructions. Overview of JVM Programming
- format.
- Computer Computer Computer Applications and State Computer Applications and Computer Applications and Management Computer Applications Computer Applications and Danish Dr. Richargement, Classes and their implementation<br>
Cl **• INCA 109**<br> **• INCA 109**<br>
• INCR 109<br>
• INSTRIBUTE: The production of a summarized engine of a summarized engine of a summarized engineering of a ratio and looping and decision making construct, classes and the implement libraries, Overview of class loaders and Sandbox model of security.

- Introducing classes, objects and methods: defining a class, adding variables and methods,creating objects, constructors, class inheritance. Syllabus- Unit 1<br>
Eeatures of Java, *Language Construct*<br>
Refywords, constants<br>
rimplementation<br>
rimplementation<br>
Ma ord is a criticalization for a valid class file<br>
bride oxplanation of a valid class file<br>
lied oxplanatio
- dimensional arrays, string array and methods,
- 
- Computer Computer Applications and Theorem Computer Applications and Applications and Class and the Computer Applications and Wassets Computer Applications and Management, New Delhi-63, by Dr. Ritika Wason Universe Compute Computer Computer Computer Computer Computer Computer Computer Computer Computer Computer Computer Computer Computer Computer Computer Computer Computer Computer Computer Computer Computer Computer Computer Computer Comp **• Arrays and Healthcare of Java, Language Construct**<br>
• *Arrays inculaing* Keywords, constants<br>
• Variables and the implementation<br>
• Instructions. Overview of JVM Programming<br>
• Instructions and the instruction of a crea • Criables and looping and decision making constant<br>
Classes and their implementation<br>
Classes and their implementation<br>
Classes and their implementation<br>
classes and their implementation<br>
throution to JVM and its archite • Variables and their implementation<br>
• Classes and their implementation<br>
• Introduction to JVM and its architecture including set of<br>
• Instructions. Overview of JVM Programming<br>
• Instructions and detailed explanation of hierarchy abstract and final classes, Object class, Packages and interfaces, Access protection, Extending Interfaces, packages.

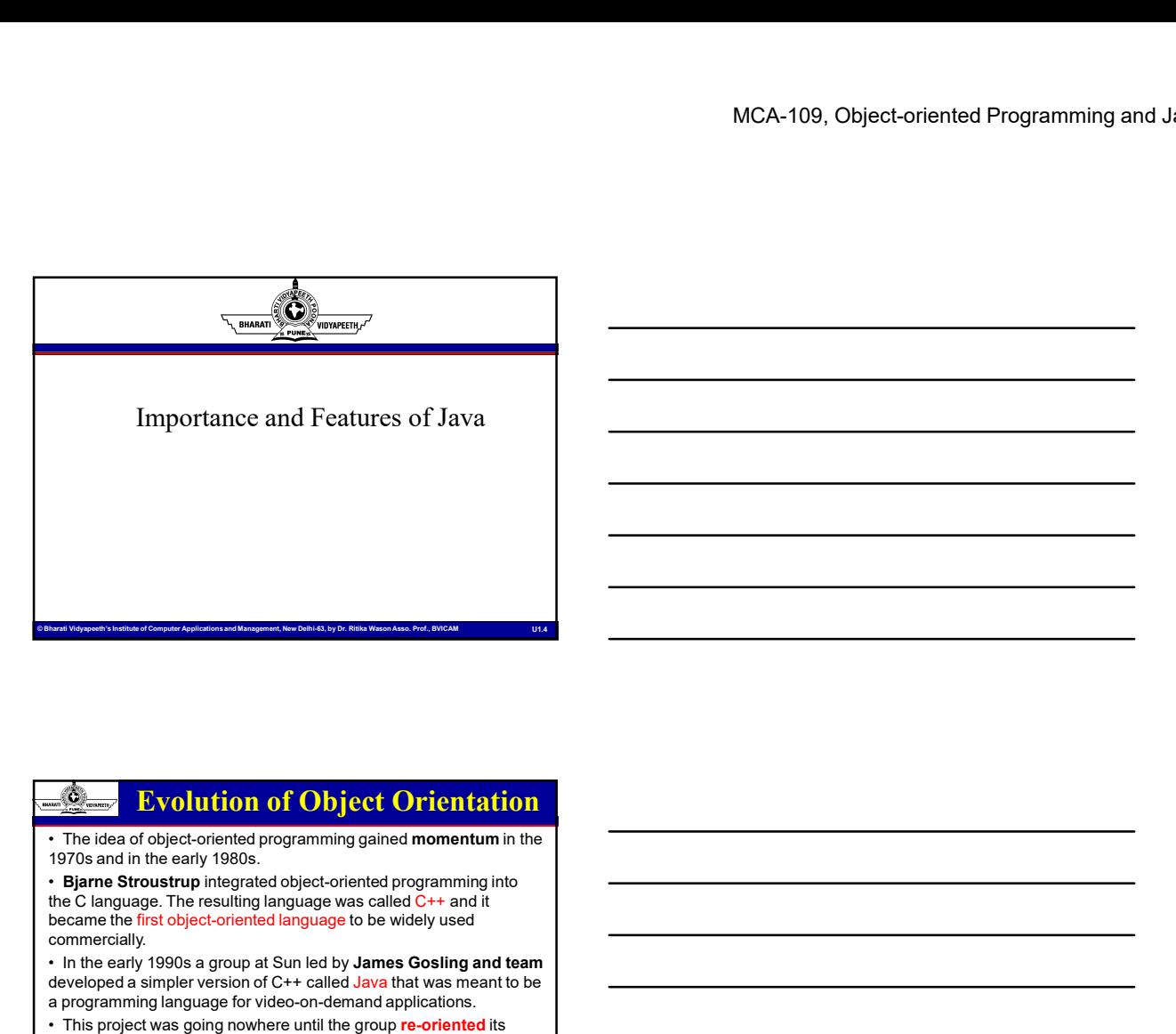

### Computer Computer Applications and the computer Applications and Management Applications and Management Management, The Computer Applications and Management, The Computer Applications and Management, The Computer Applicati 1970s and in the early 1980s. the C language. The resulting language was called C++ and it became the first object-oriented language to be widely used commercially. **Example 2**<br> **Example 2**<br> In the early 1990s a group at Sun led by **James Gosling and team**<br>developed a simpler version of C++ called Java that was meant to be a programming language for video-on-demand applications. **Example 2011**<br> **Example 2014**<br> **Example 2014**<br> **Example 2014**<br> **Example 2014**<br> **Example 2014**<br> **Example 2014**<br> **Example 2014**<br> **Example 2014**<br> **Example 2014**<br> **Example 2014**<br> **Example 2014**<br> **Example 2014**<br> **Example 2014** focus and marketed Java as a language for programming Internet applications. extrame throw the method of **Chief Chief Chief Chief Chief Chief Chief Chief Chief Chief Chief Chief Chief Chief Chief Chief Chief Chief Chief Chief Chief Chief Chief Chief Chief Chief Chief Chief Chief Chief Chief Chief C** has boomed, although its market penetration has been limited by its inefficiency. Evolution of Object Orientation **1. Monomistance Constrained Constrained Approximation**<br>
1. The idea of object-oriented programming paired momentum in the<br>
1970s and in the early 1980s.<br> **Exame Stroughly and the early inserting language was called C++ an Program consists of sequence of statements that modify data.** • All the statements of the program consists of the statements of the statements of the statements of the statements of the statements of the statements of the **Example 1.5** i.e. i.e. the interpretation of the property of  $\mathbf{r}$  is the interpretation of the entire property of  $\mathbf{r}$  is due to the interpretation of  $\mathbf{r}$  is the entire of the real interpretation of  $\mathbf{r}$

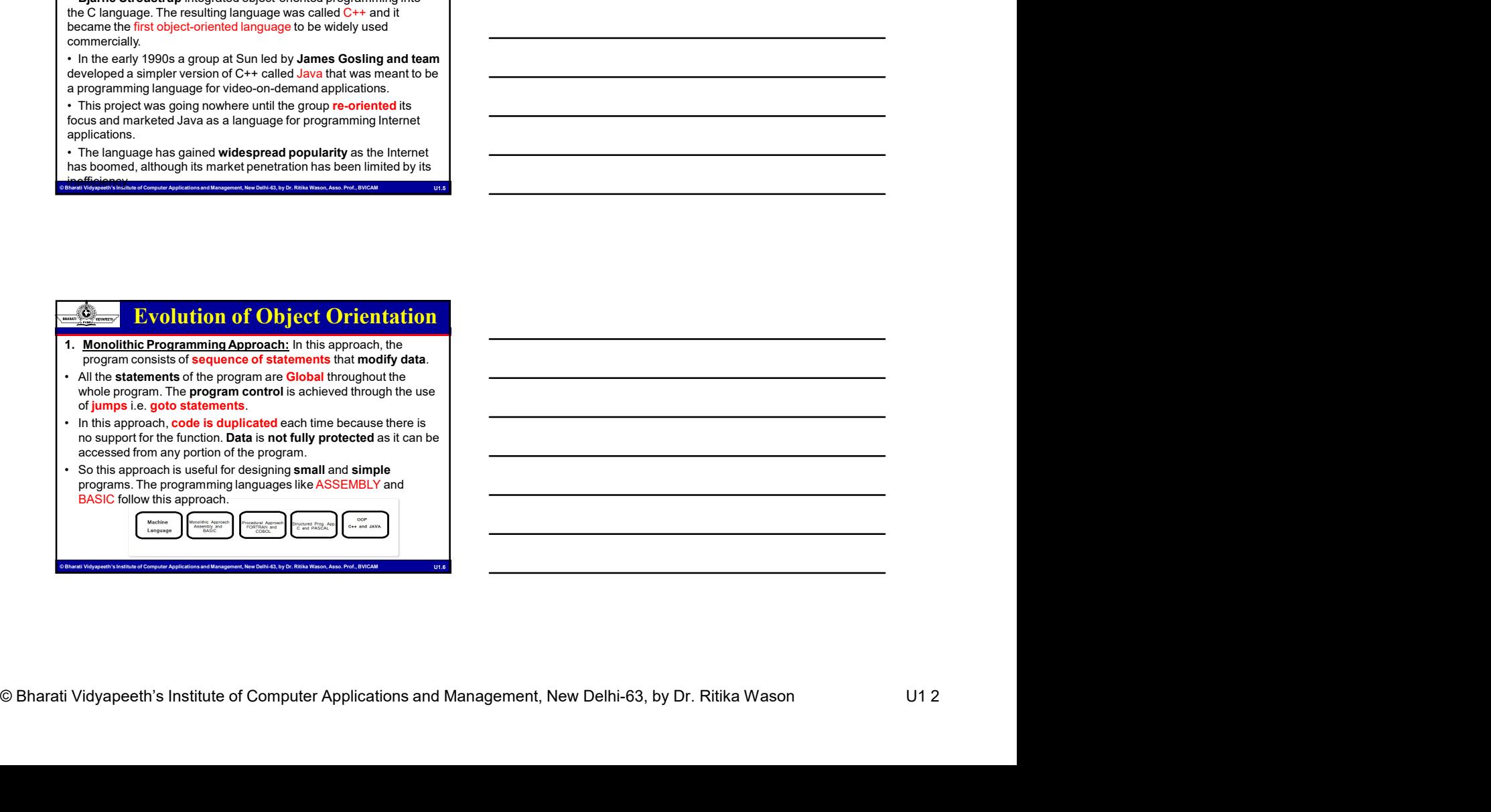

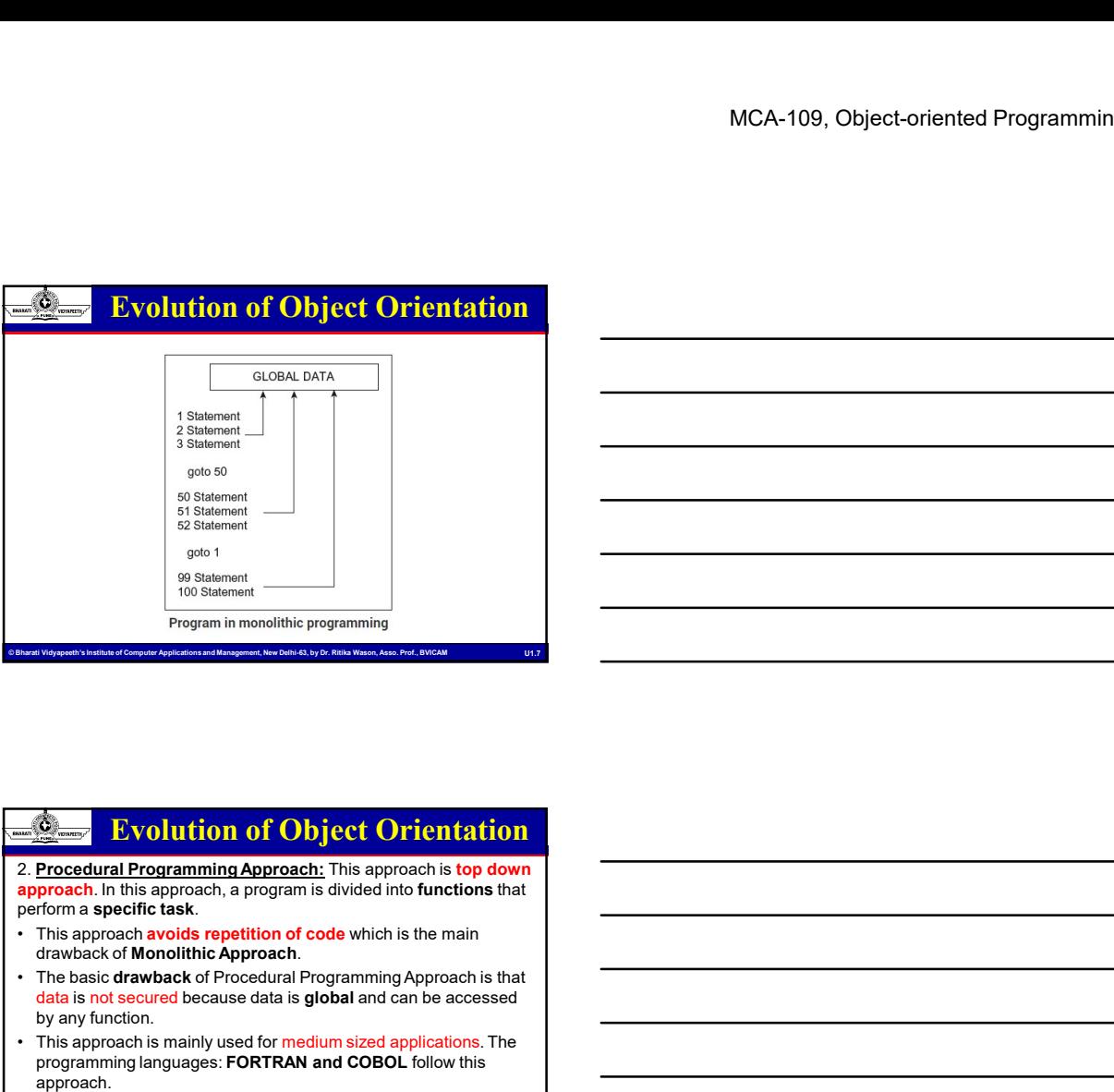

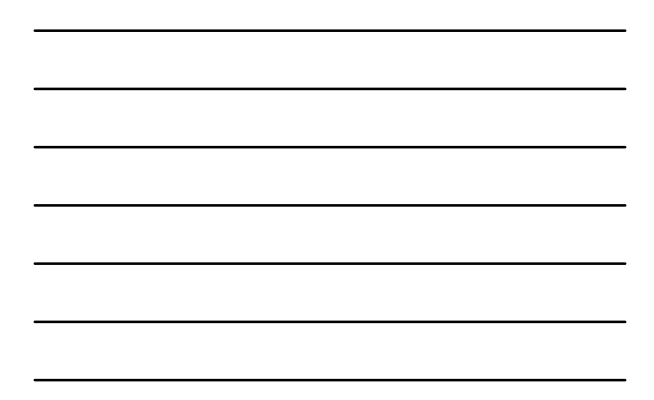

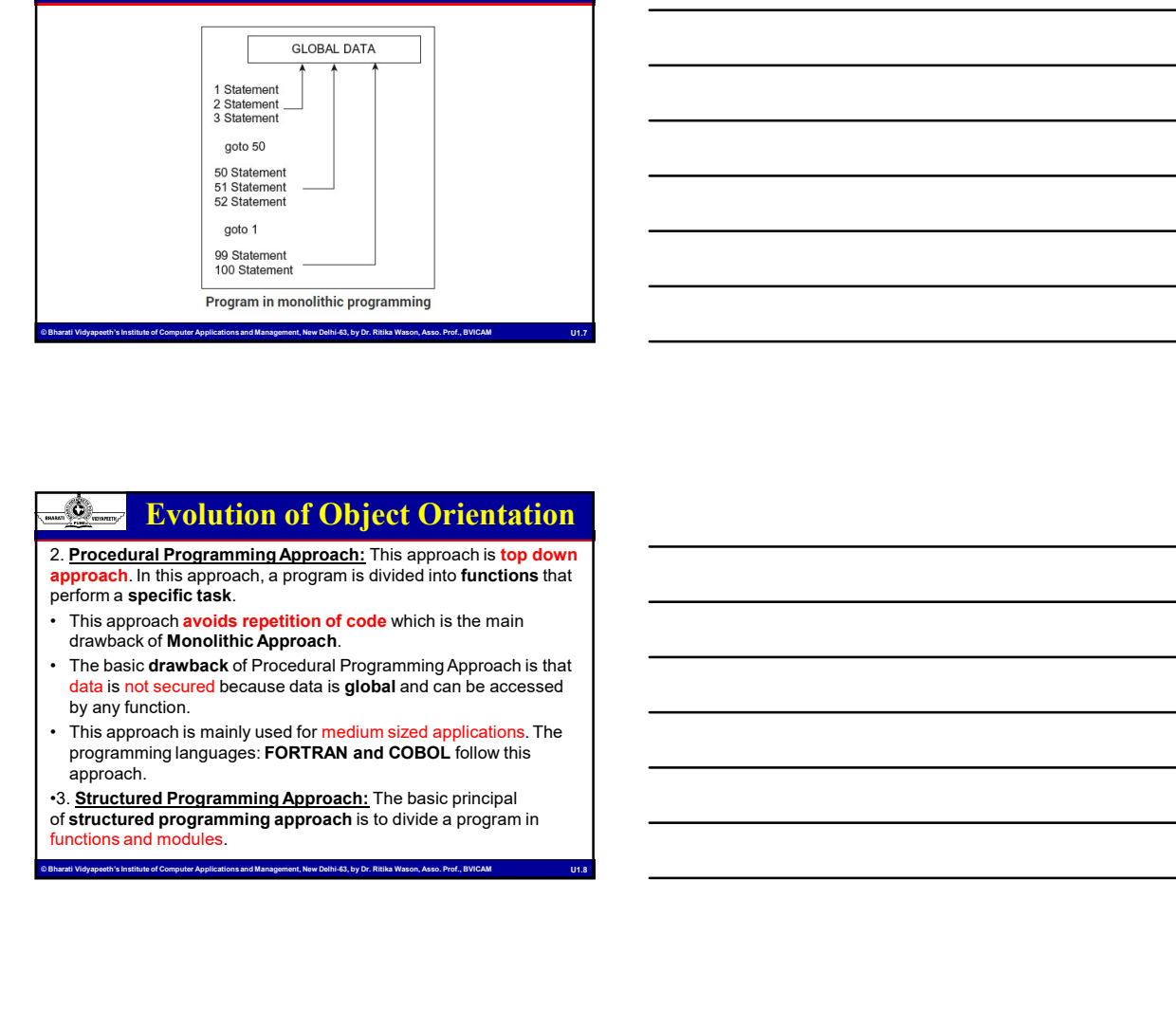

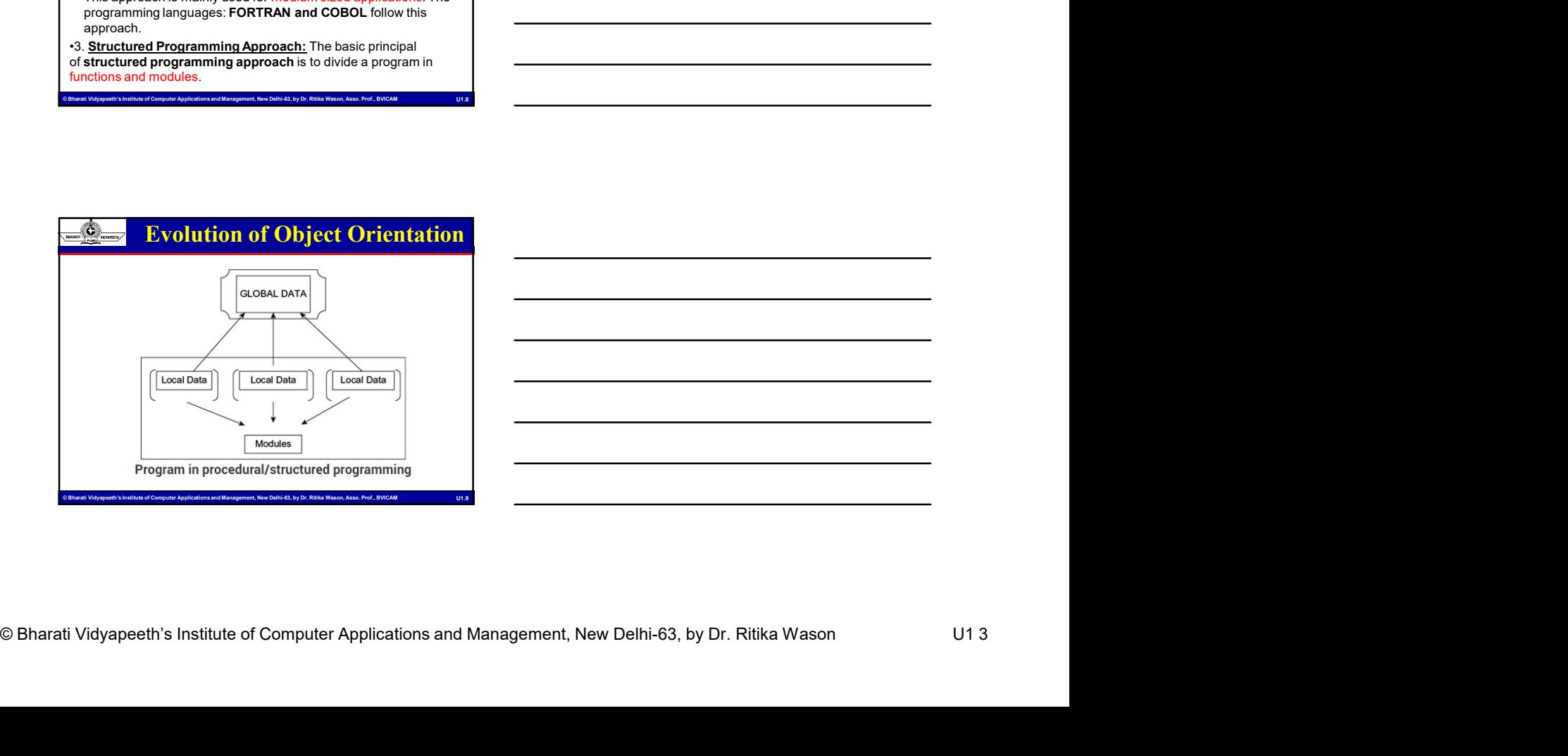

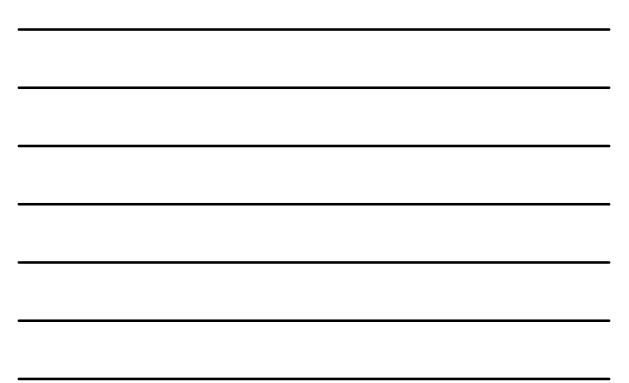

#### Evolution of Object Orientation

- **Evolution of Object Orientation**<br>
 The use of modules and functions makes the program more<br> **•** The use of modules and functions makes the program more<br>
and helps to maintain control over each function. This approach<br>
al comprehensible (understandable). It helps to write cleaner code and helps to **maintain control** over each function. This approach gives importance to functions rather than data. **gives importance to functions rather of the development of the development of the development of comprehensible (understandable). It helps to write cleaner code<br>and helps to maintain control over each function. This appro**
- programming languages: PASCAL and C follow this approach.

4. Object Oriented Programming Approach: The basic principal of the OOP approach is to combine both data and functions so that

MCA-109, Object-oriented Programmin<br>
The use of modules and functions makes the program more<br>
computer and Management Management, New Delhi-63, by The approach<br>
over Simplications and Management, The profession and Managem **both can operate into a single unit. Such a unit is called and functions** makes the program more comprehensible (understandable). It helps to write clearer code and helps to maintain control over each function. This appro This approach **secures data** also. Now a days this approach is used mostly in applications. The programming languages: C++ and JAVA follow this approach. Using this approach we can write any lengthy code. barati vidyapethetics a single wint. Sixin a unit is calced an Object.<br>
C. This approach secures data also. Now a days this approach is<br>
and JANA follow this applications. The programming language: C++<br>
any lengthy code.<br> •  $\frac{1}{2}$  **Exvolution of Object Orientation**<br>• The use of modules and functions makes the program more contened to the problems in the solution of the solution of the solution. This approach and the decorations in the d • The use of modules and functions makes the programm more comprehensible (indetstanced) e. It relies to wine clear cordomy constructs are interesting to the construct of the objects are interesting to the construct of th entrative transferred transferred transferred transferred transferred transferred in the constraint for the distance of the forming languages. **PASCAL** and C follow this approach.<br>
• It focuses on the development of large

#### Object Orientation Paradigm

- are performed in context of objects.
- called as classes which are data abstractions with procedural abstractions that operate on objects. **Example 2018**<br>
An approach to the solution of problems in which all computations<br>
are performed in context of objects.<br>
The objects are instances of programming constructs, normally<br>
called as classes which are data abstr **• Safety Contract Contract Contract Contract Contract Contract Contract Contract Control Control Control Control Control Control Control Control Control Control Control Control Control Control Control Control Control Cont Example 2018** Contraction Paradigm<br>
An approach to the solution of problems in which all computations<br>
are performed in context of objects.<br>
The objects are instances of programming constructs, normally<br>
calid as classes
- action on certain data

Algorithm + Data structure = Program

• Data Abstraction + Procedural Abstraction

# © Bharati Vidyapeeth's Institute of Computer Applications and Management, New Delhi-63, by Dr. Ritika Wason, Asso. Prof., BVICAM U1.12 Trade-offs of a Programming

- 
- 
- 

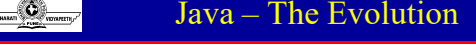

- MCA-109, Object-oriented Program<br>Java The Evolution<br>age can be used to produce highly<br>sn, but it is not easy to learn or use<br>esuit of the need for a structured,<br>vel language that could replace **Example 19 Account 19 Account 19 Account 19 Account 19 Account 19 Account 19 Account 19 Account 19 Account 19 Account 19 Account 19 Account 19 Account 19 Account 19 Account 19 Account 19 Account 19 Account 19 Account 19 A** efficient programs, but it is not easy to learn or use effectively.
- assembly code when creating systems programs.
- MCA-109, Object-oriented Programmin<br>
 Assembly language can be used to produce highly<br>
efficient programs, but it is not easy to learn or use<br>
efficient, high-level language find could replace.<br>
 Tore TRAN could be used **Example 19 C was a direct result of the need for a structured,**<br>
• C was a direct result of the need for a structured,<br>
• C was a direct result of the need for a structured,<br>
• C was a direct result of the need for a stru **Example 19 For The Evolution**<br>
• Assembly language can be used to produce highly<br>
efficient programs, but it is not easy to learn or use<br>
efficient, high-level language that could replace<br>
• C was a direct result of the n programs for scientific applications, it was not very good for system code. **Examply language can be used to produce highly<br>• Assembly language can be used to produce highly<br>effectively.<br>• C was a direct result of the need for a structured.<br>• C was a direct result of the need for a structured.<br>• C**
- for large programs

- program for **scientiffe applications**, it was not very<br> **BASIC lacks structure and its usefulness is questionable**<br> **Example 1978**<br> **Example 1978**<br> **Example 1978**<br> **Example 1978**<br> **Example 1978**<br> **Example 1978**<br> **Example 1**  $Java - The Evolution  
\nage can be used to produce highly  
\nsp. but it is not **easy to learn** or use  
\nsuult of the need for a structure,  
\nwell and page that could replace  
\nwell as used to write a right efficient  
\n**leinitic applications**, it was not very  
\n $code$ .  
\n $code$ .  
\n $code$ .  
\n $Java - The Evolution  
\nms$   
\n $Java - The Evolution  
\nBayes and early 1980s, Coecame the  
\nulet programming language, and it is still  
\nby programming language, and it is still  
\n $mylog using C++$  took hold.$$  $\frac{1}{2}$   $\frac{1}{2}$  dominant computer programming language, and it is still widely used today.  $\frac{1380 \text{ m/s}}{180 \text{ rad/s}}$  and the use to to roduce highly<br>
• effectively,<br>
• Chass a direct result of the need for a structured,<br>
• Chass a direct result of the need for a structured,<br>
• FORTRAN could be used to write fai • Sassing and its use the different programs, but it is not easy to beam or use<br>
efficient programs, but it is not easy to beam or use<br>
• C was a direct result of the need for a structured,<br>
• FORTRAN could be used to writ Super United to the model of the model of the state of the state of the state of the control of the control of the splitted applications, it was not very poord for system code.<br>
BASIC lacks structure and its usefulness is
- oriented programming using C++ took hold.
- Naughton, Chris Warth, Ed Frank, and Mike Sheridan at
- This language was initially called "Oak," but was renamed "Java" in 1995.

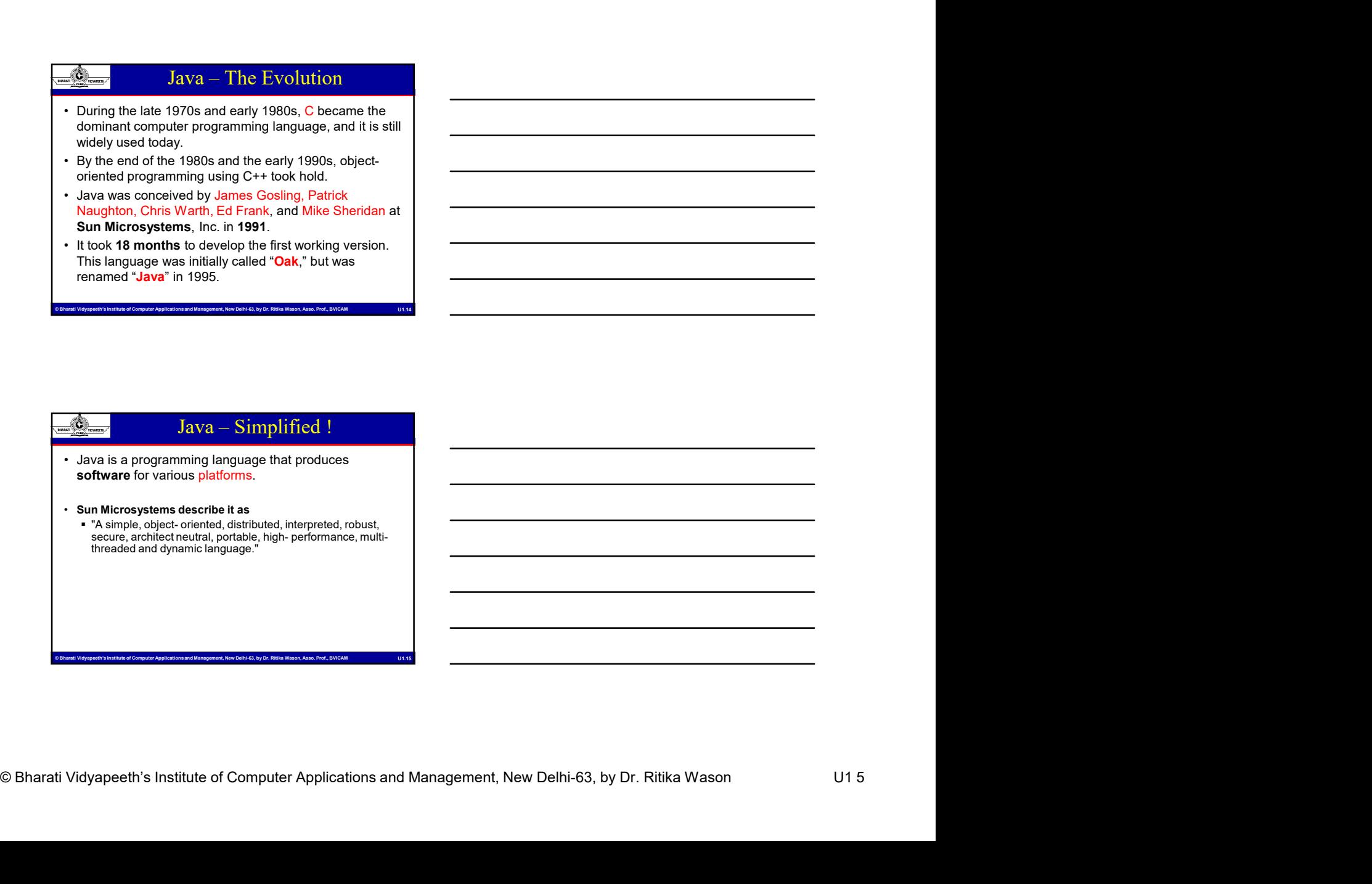

#### Prime Motivations for Java

- 1. Need for a platform-independence (architectureneutral)
- MCA-109, Object-oriented Programmin<br>
Solutions and Computer Applications and Computer Applications and Management, Alemgent, Applications and Management, New Applications and Management, New Associations and Management, As A language that could be used to create software to be embedded in various consumer electronic devices, such as microwave ovens and remote controls.
- C and C++ are designed to be compiled for a specific target.
	- **Compilers are expensive and time-consuming to create**

#### Prime Motivations for Java

#### 2. Emergence of World Wide Web

- Had the Web not taken shape Java might have remained a useful but obscure language for programming consumer electronics.
- Java was propelled to the forefront of computer language design, because the Web, too, demanded portable programs.
- $\frac{d\mathbf{Q}_{\text{max}}}{dt}$  Prime Motivations for Java<br>
2. Emergence of World Wide Web<br>
\* Had the Vebnoti bikan shape Java might have remained a<br>
\* Had the Vebnoti bikan was propled to the forefrant of computer language<br>
design, embedded in various consumer electronic devices, such as<br>
• C and C++ are designed to be compiled for a **specific**<br>
• Complies are expensive and time-consuming to create<br>
• Complies are expensive and time-consuming to crea programming language provided the initial spark, the Internet ultimately led to Java's large-scale success.

### Computer Computer Applications and Management, New Delhi-63, by Dr. Ritika Wason<br>
Chington Computer Applications and Management, New Delhi-63, by Dr. Ritika Wason U1 6<br>
Charati Vidyapeeth's Institute of Computer Applicatio • While discission for an architecture-neutral spark, the<br>
programming language provided the initial spark, the<br>
Internet ultimately led to Java – The Higherr Ups!<br>
<br>
<br> **Exameler**<br>
→ Simple **Computer Computer Computer App** me Motivations for Java<br>
World Wide Web<br>
traken shape Java might have remained a<br>
ure language for programming consumer<br>
leld to the forefort of computer language<br>
the Web, too, demanded portable<br>
of tor an architecture-ne Prime Motivations for Java<br>
Emergence of World Wide Web<br>
• Had the Web rotations have a love might have remained a<br>
useful but obscure language for programming consumer<br>
• Jeva was propelled to the forefort of computer lan  $\frac{g_{\text{c.m.}}}{g_{\text{c.m.}}}$ <br>  $\frac{g_{\text{c.m.}}}{g_{\text{c.m.}}}$ <br>  $\frac{g_{\text{c.m.}}}{g_{\text{c.m.}}}$ <br>  $\frac{g_{\text{c.m.}}}{g_{\text{c.m.}}}$ <br>  $\frac{g_{\text{c.m.}}}{g_{\text{c.m.}}}$ <br>  $\frac{g_{\text{c.m.}}}{g_{\text{c.m.}}}$ <br>  $\frac{g_{\text{c.m.}}}{g_{\text{c.m.}}}$ <br>  $\frac{g_{\text{c.m.}}}{g_{\text{c.m.}}}$ <br>  $\frac{g_{\text{c.m.}}$ Emergence of World Wide Web<br>
• Had the Web not taken share alwamight have remained a<br>
• useful but obscure language for programming consumer<br>
• Jaw was propelled to the forefort of computer language<br>
• Jaw was propelled to • Had the Web ont taken shange alova might have remained a<br> **alectronics.**<br> **alectronics**<br> **alectronics**<br> **alectronics**<br> **alectronics**<br> **alectronics**<br> **alectronics**<br> **alectronics**<br> **alectronics**<br> **alectronics**<br> **alectronic** vertilibut obscure language for programming consumer<br>
• Java was propelled to the forefront of computer language<br>
• Java Jensen Breughts (No.10, commented product the initial spark, the<br>
While the desire for an architectur • Architecture<br>
• Java was propelied to the forefront of computer language<br>
argent, loo, demanded portable<br>
• Architecture Neutral<br>
• Architecture Neutral space operations is a large-scale success.<br>
• Architecture Neutral design, because the Web, hoo, demanded portable<br> **Program:**<br>
While the desire for an architecture-neutral<br>
programming language provided the initial spark, the<br>
Internet ultimately led to Java's large-scale success.<br>
<br> **Pr** Example that<br> **Example The Control of Computer Propriet Control of Computer Propriet<br>
Engine Control of Computer Propriet<br>
Example Control of Computer Propriet<br>
Example Scale Success.<br>
Example Scale Success.<br>
Proprieted<br>
P Veb**<br> **Veb**<br> **Vehicher Scheme Constrained a**<br>
programming **consumer**<br>
and do portable<br>
characted portable<br>
characted portable<br>
singe-scale success.<br>
<br> **Programming Performance**<br> **Programming Programming Programming Progra Example the Construction**<br>
avantaged programming consumer<br>
and computer language<br>
elemended portable<br>
elemended portable<br>
and the initial spart, the<br>
starge-scale success.<br>
<br> **Example 1991**<br>
<br>
<br>
<br>
<br>
<br>
<br>
<br>
<br>
<br>
<br>
<br>
<br>
<br>
<br>
<br> encommiting consumer<br>
programming consumer<br>
enconder language<br>
elemented portable<br>
elemented in this park, the<br>
starte-neutral<br>
elemented<br>
elemented<br>
elemented<br>
elemented<br>
elemented<br>
elemented<br>
elemented<br>
elemented<br>
elemen High Level Language

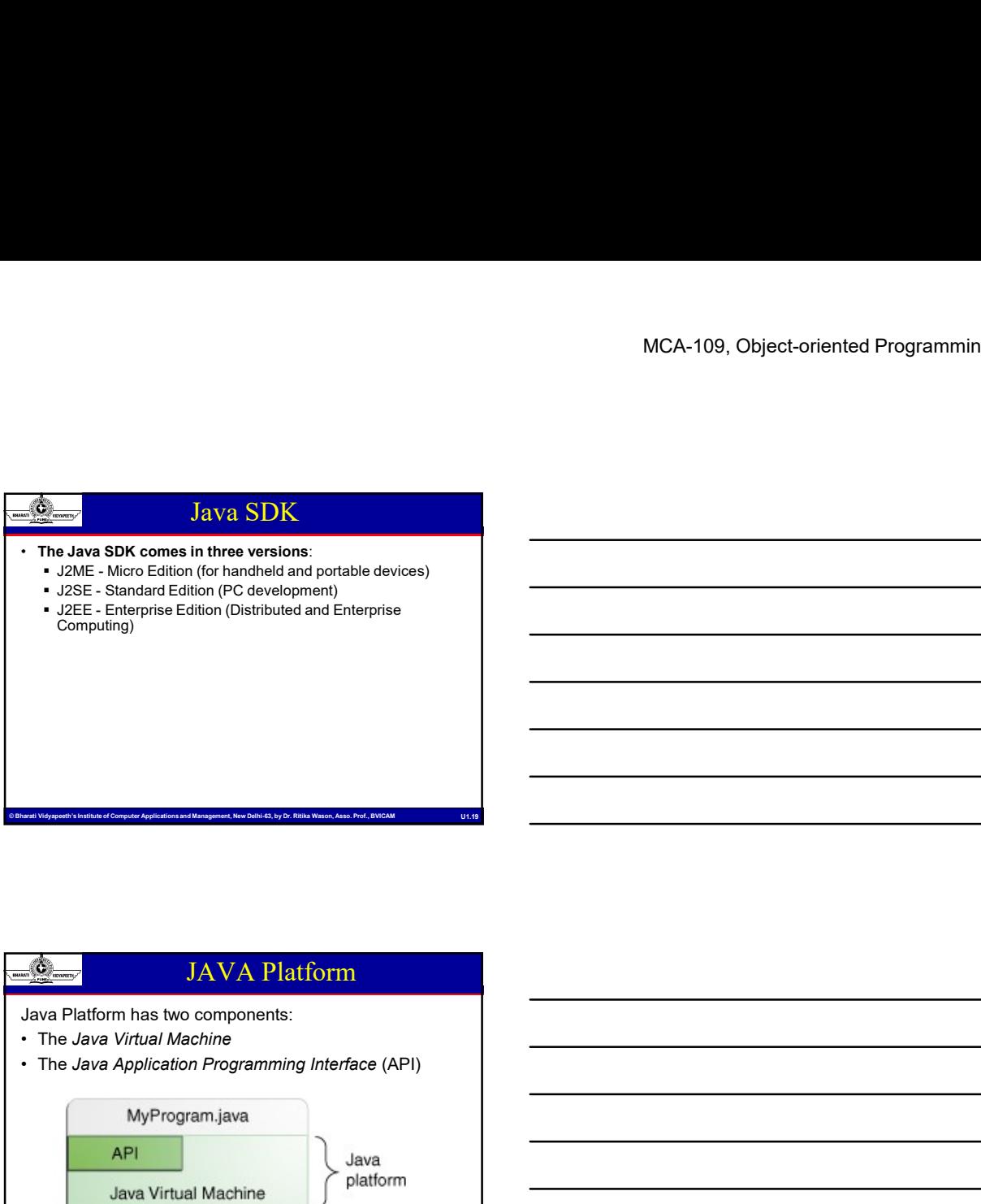

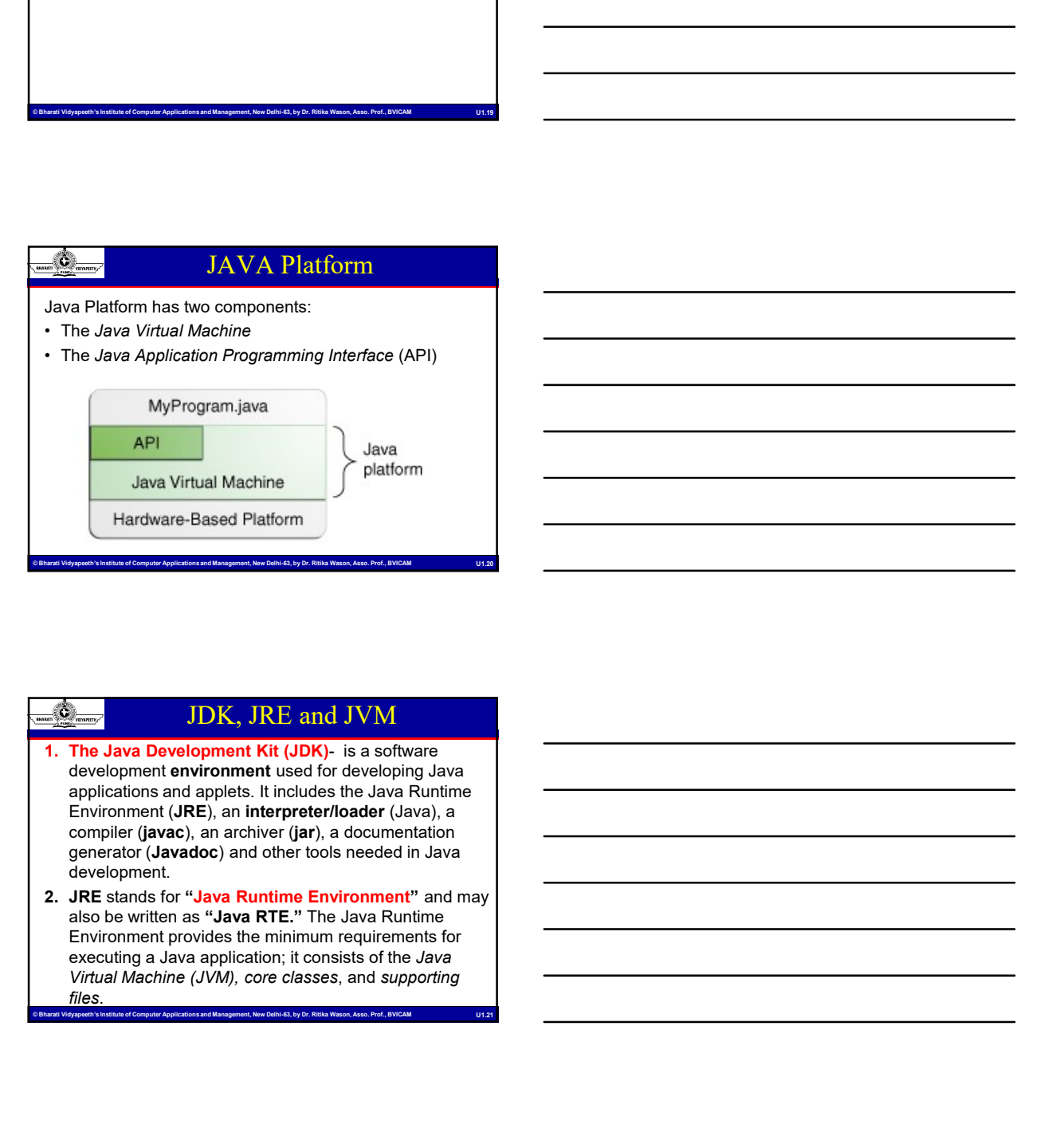

#### JDK, JRE and JVM

- G Bharati Vidyapeeth's Institute of Computer Applications and Management, New Delhi-63, by Dr. Ritika Wason Distribution Sharati Vidyapeeth's Institute of Computer Applications and Management, New Delhi-63, by Dr. Ritika development environment used for developing Java applications and applets. It includes the Java Runtime Environment (JRE), an interpreter/loader (Java), a compiler (javac), an archiver (jar), a documentation generator (Javadoc) and other tools needed in Java development.
	- also be written as "Java RTE." The Java Runtime Environment provides the minimum requirements for executing a Java application; it consists of the Java Virtual Machine (JVM), core classes, and supporting files.

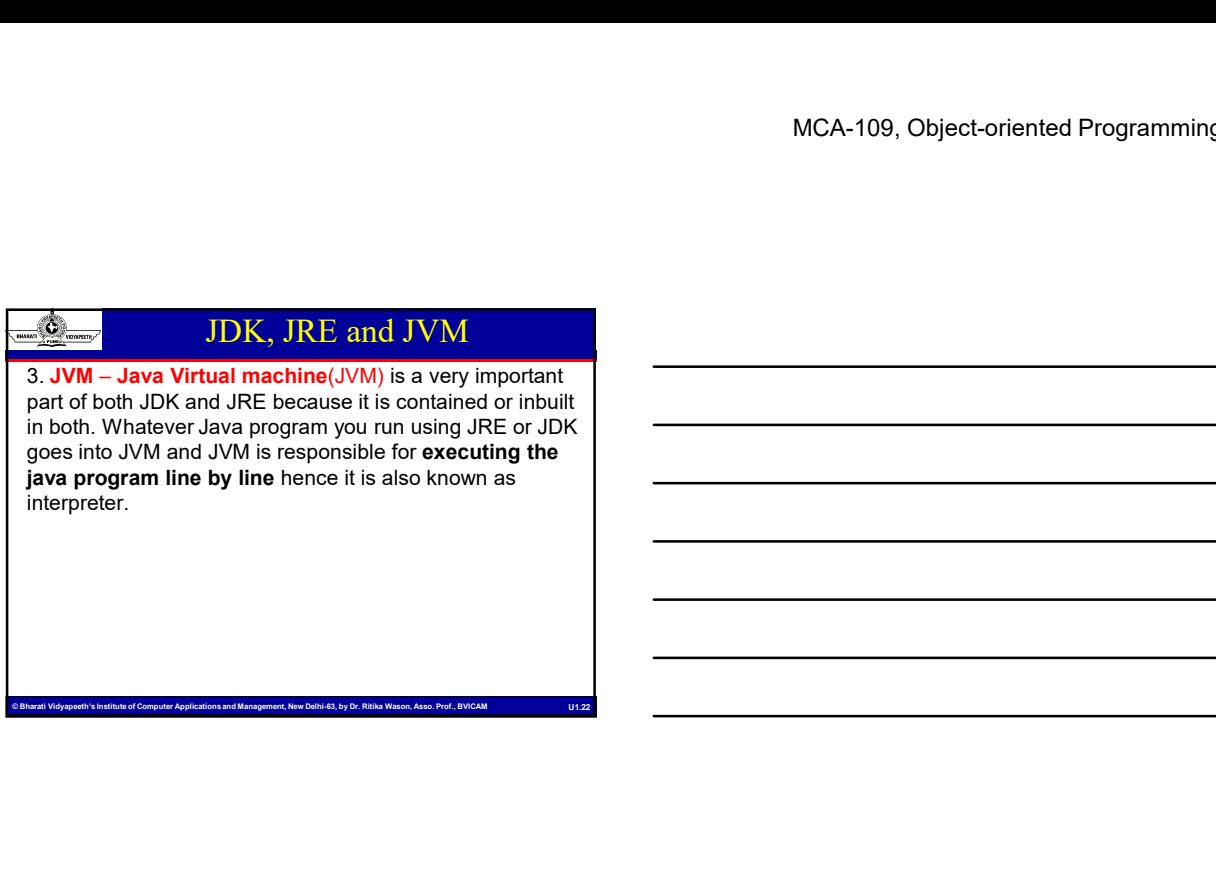

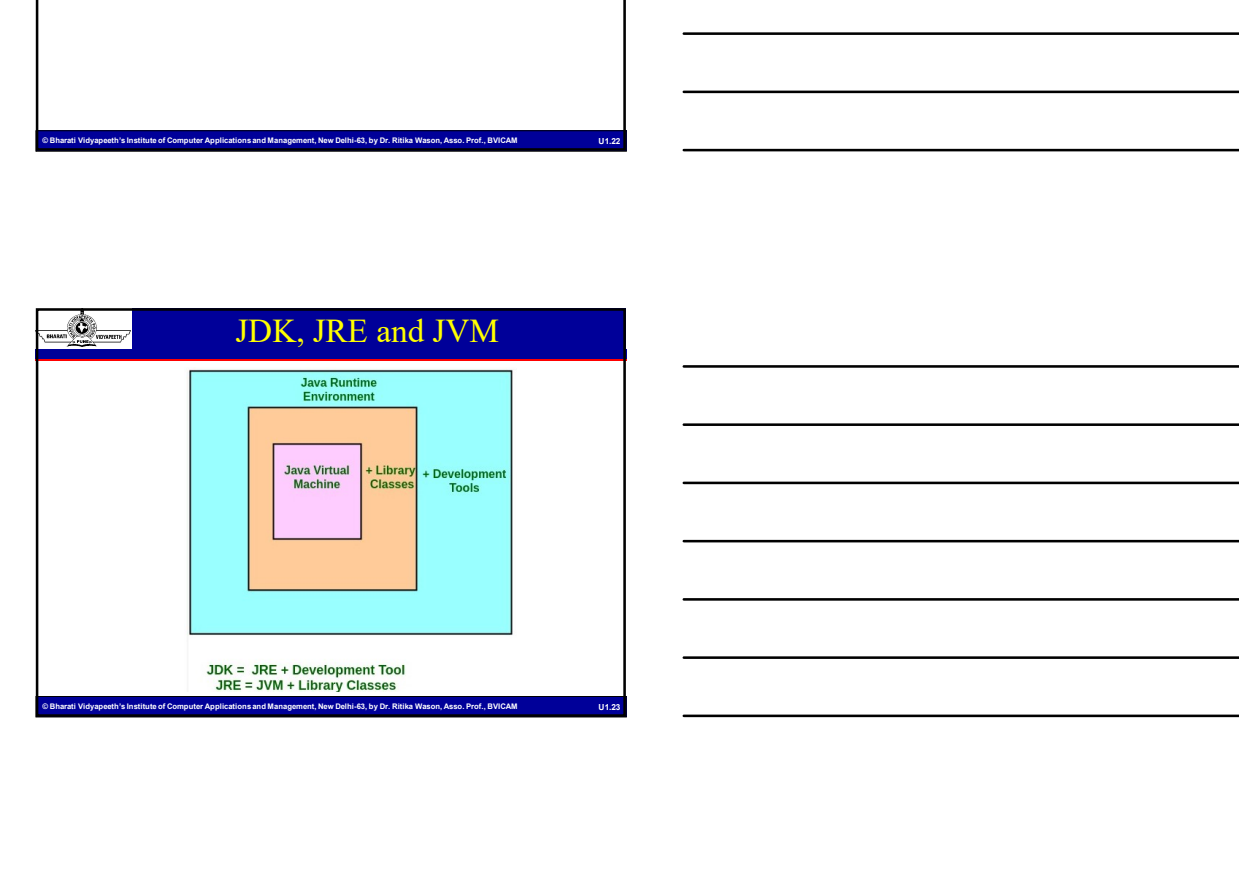

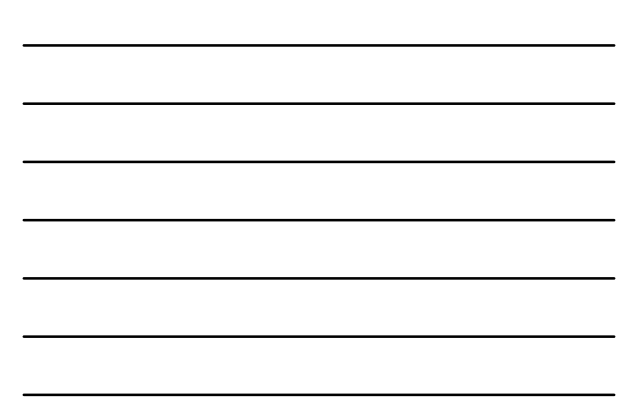

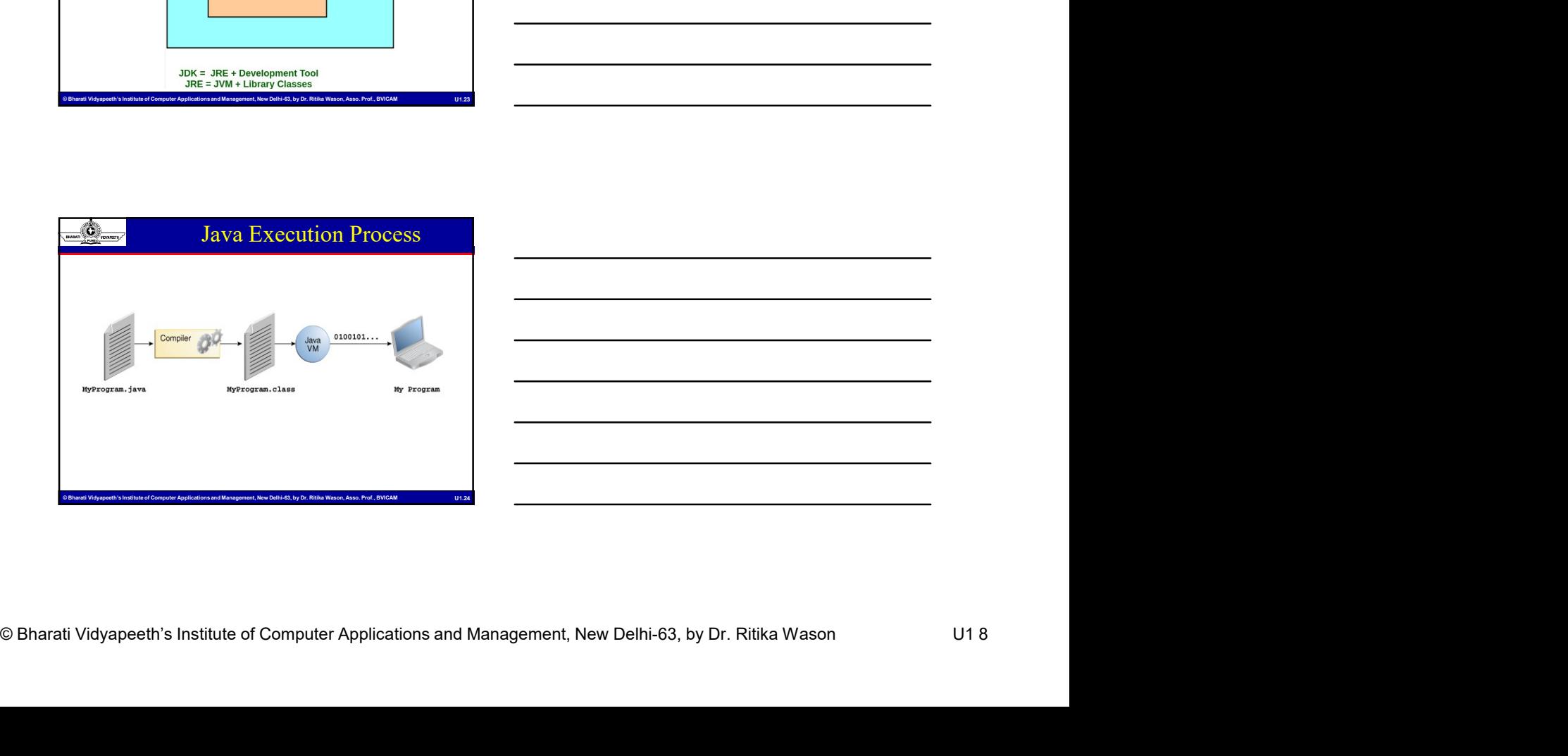

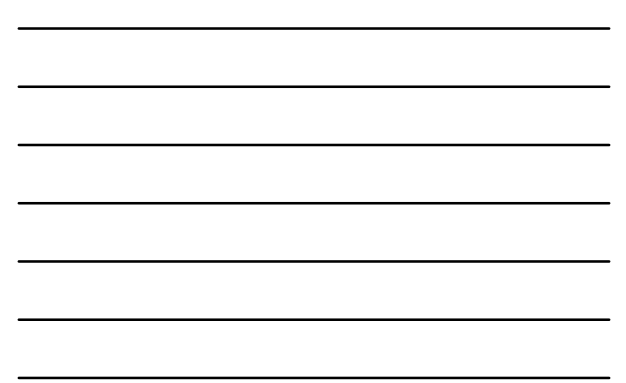

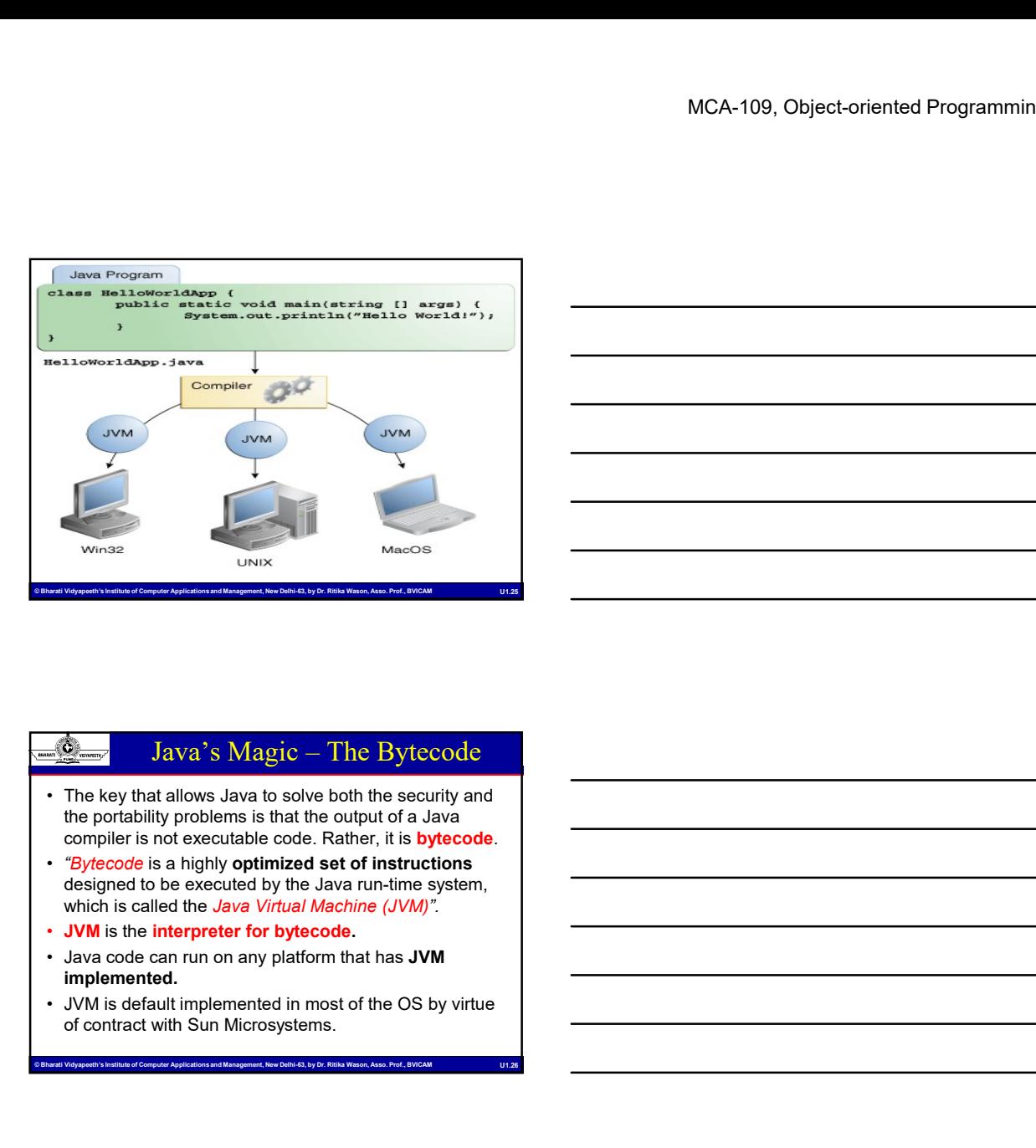

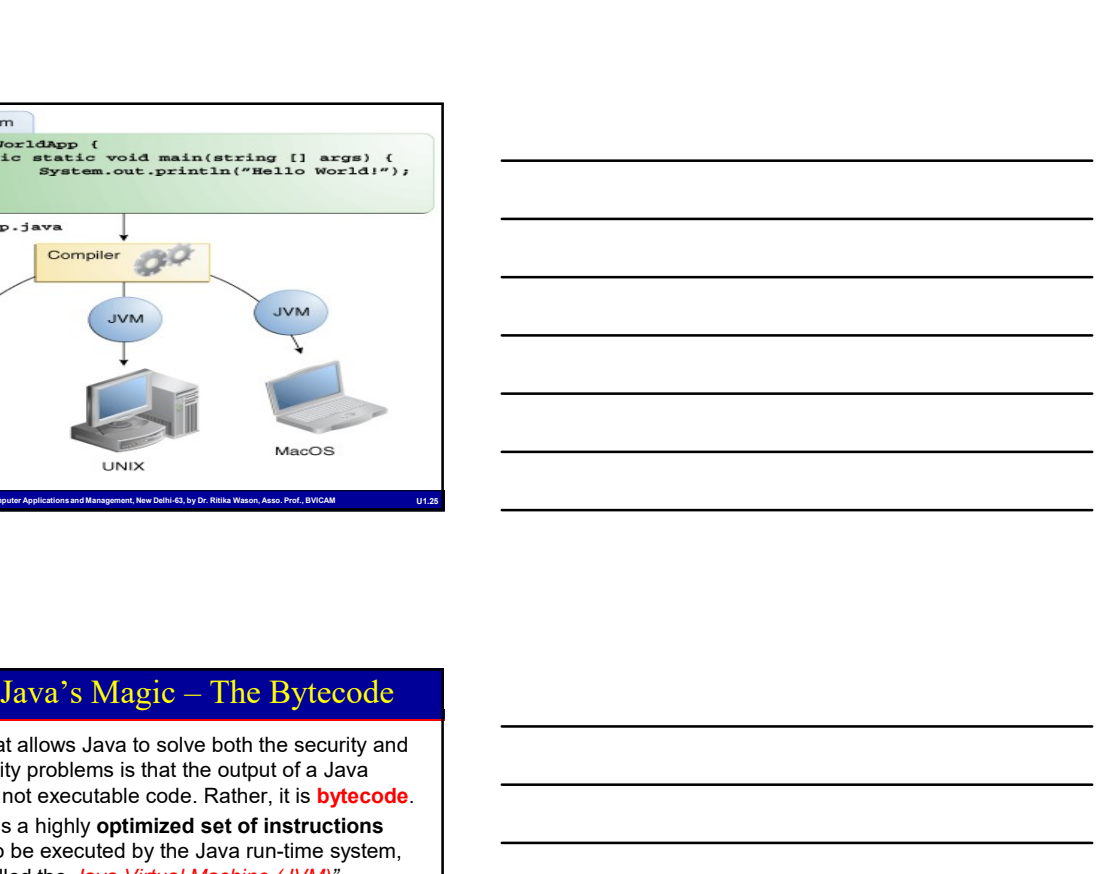

## Management, Barati Vidyapid, The Bytecode<br>
Strategient Vidyapeeth Computer Applications and Management, New Delhi-63, by Dr. Richards and Management, New Delhi-63, by Dr. Richards and Management, New Delhi-63, by Dr. Richa the portability problems is that the output of a Java compiler is not executable code. Rather, it is bytecode. • "Bytecode is a highly optimized set of instructions designed to be executed by the Java run-time system, which is called the *Java Virtual Machine (JVM)*". **Example 1** Java's Magic — The Bytecode<br>
• The key that allows Java to solve both the security and<br>
the portability problems is that the output of a Java<br>
• "Sphecode is a highly optimized set of instructions<br>
designed to • Java was designed as an interpreted language<br>
• The key that allows Java to solve both the security and<br>
• expected is a highly optimized set of instructions<br>
• Spiecode is a highly optimized set of instructions<br>
• Spie • The key that allows Java to solve both the security and<br>the portability problems is that the output of a Java<br>
• Chytecode is a highly optimized set of instructions<br>
• Chytecode is a highly optimized set of instructions<br> example is not executable code. Rather, it is bytecode.<br>
• Bytecode is a highly optimized set of instructions<br>
designed to be executed by the Java varia-time system,<br>
• JVM is the line preference for bytecode.<br>
• Java cod Face and the objects of the solution of the security and problems is that the culture of the scalar the state of the method of the second the second of the second of the second of the second of the second of the second of

- implemented.
- of contract with Sun Microsystems.

- Beautiful and the properties in the properties in the computer and contains the<br>
program and prevent it form generating side effects<br>
outside of the system.<br>
Duration and Management Applications and Management, New Delhi-Contractions and proference of the OS by virtue<br>
implemented in most of the OS by virtue<br>
of contract with Sun Microsystems<br>
of contract with Sun Microsystems<br>  $\frac{dS}{dt}$ <br>  $\frac{dS}{dt}$ <br>  $\frac{dS}{dt}$ <br>  $\frac{dS}{dt}$ <br>  $\frac{dS}{dt}$ <br> program and prevent it from generating side effects outside of the system.
	-
	- code in order to boost performance by JIT.
	- execution.

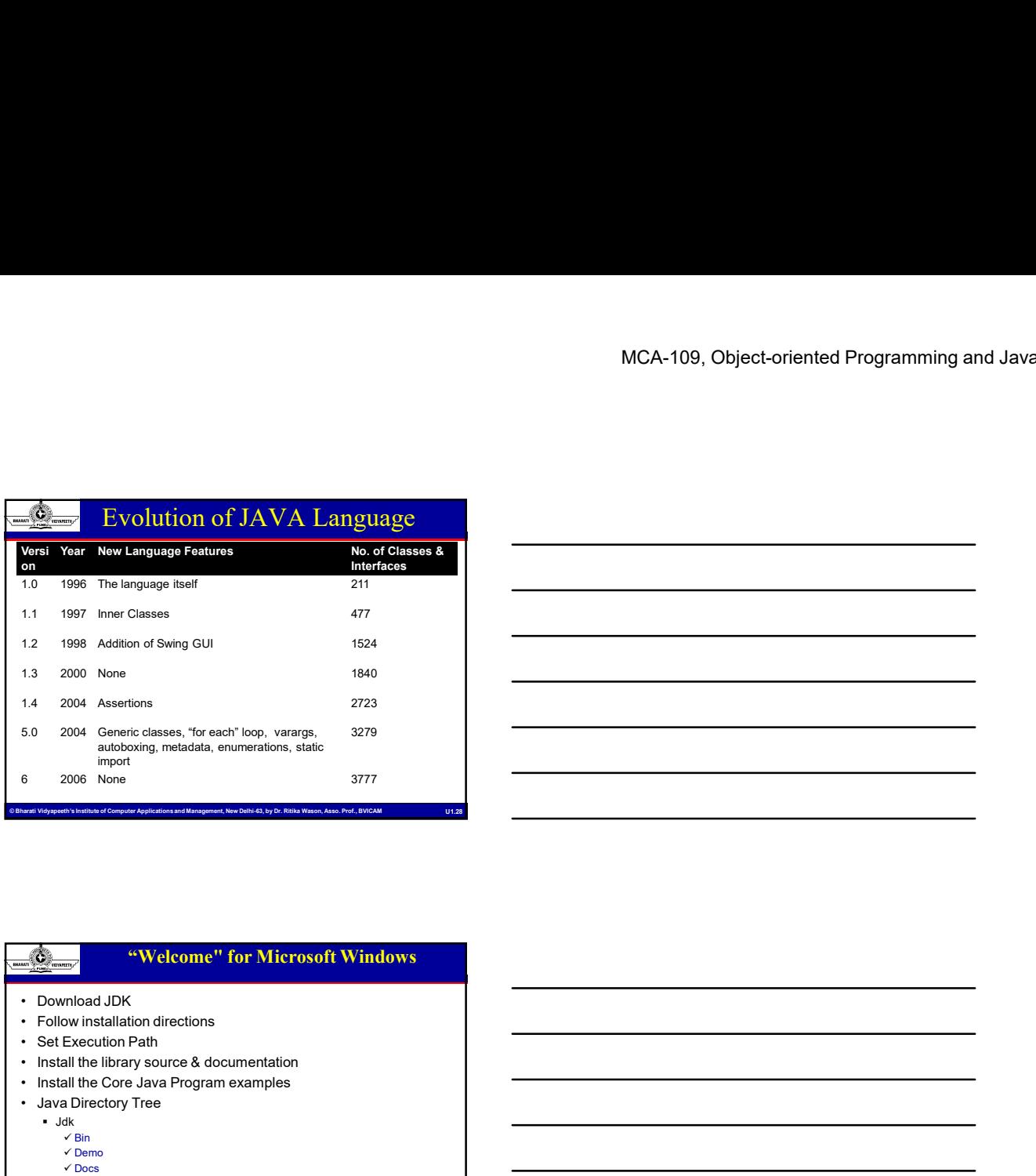

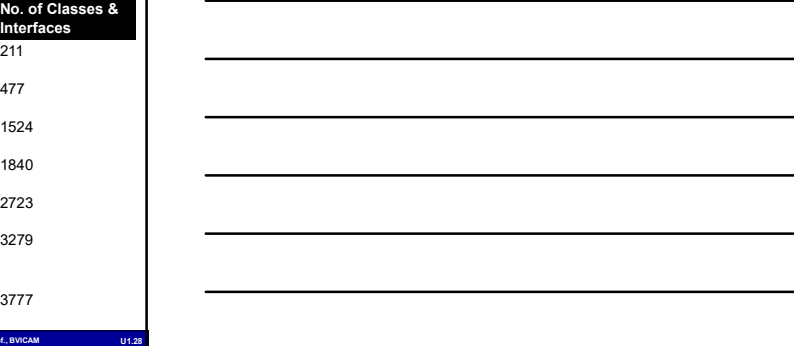

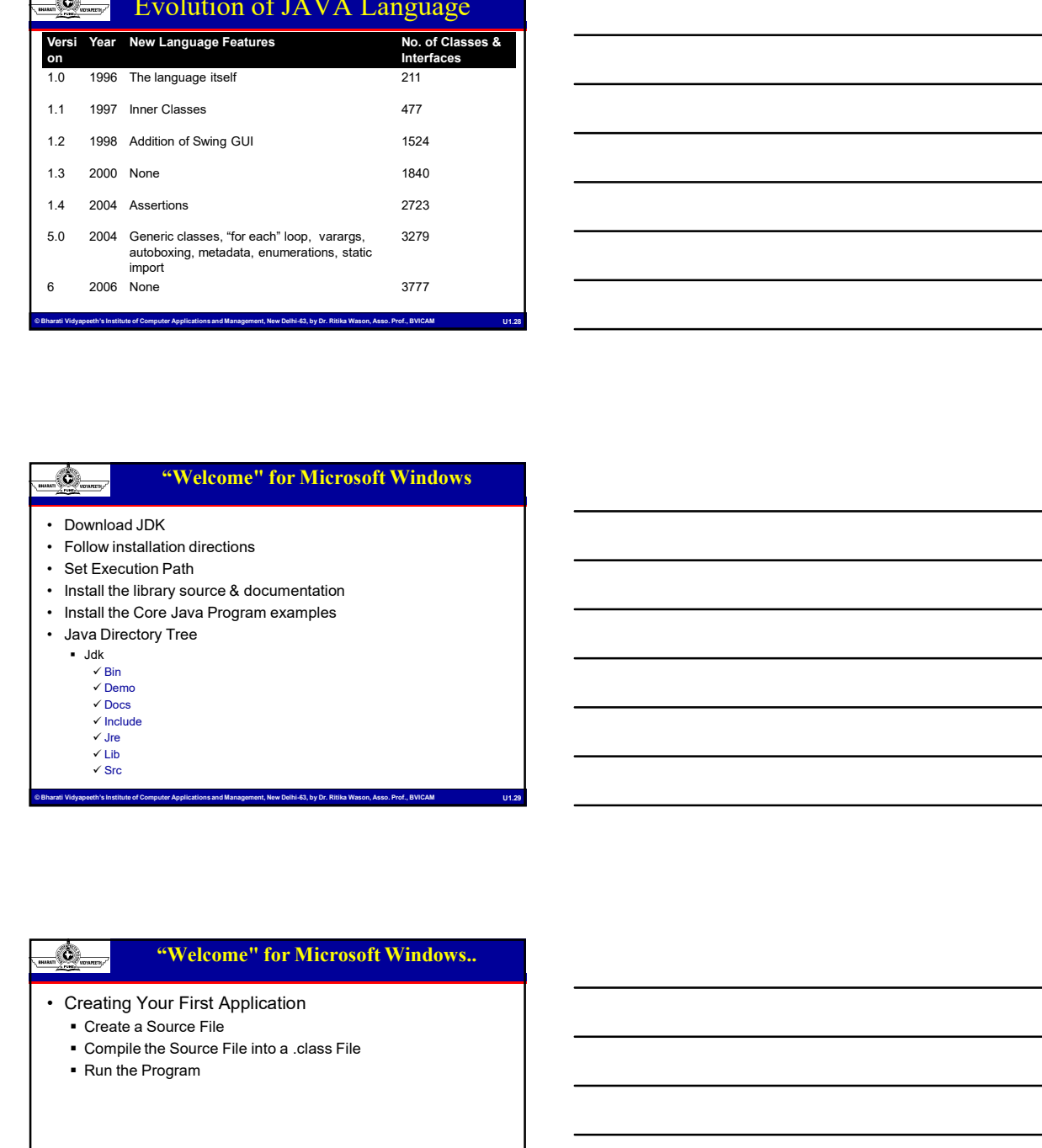

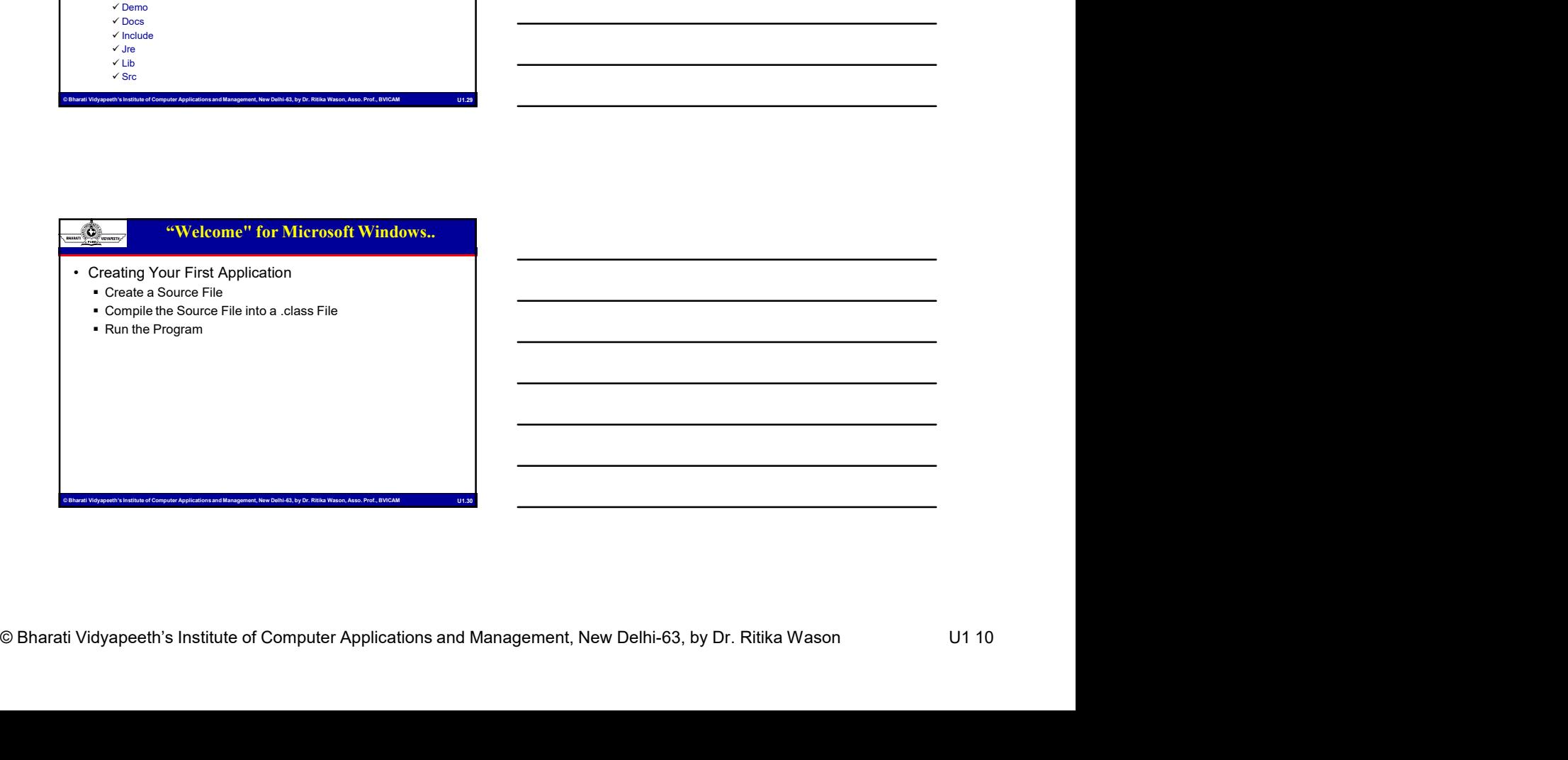

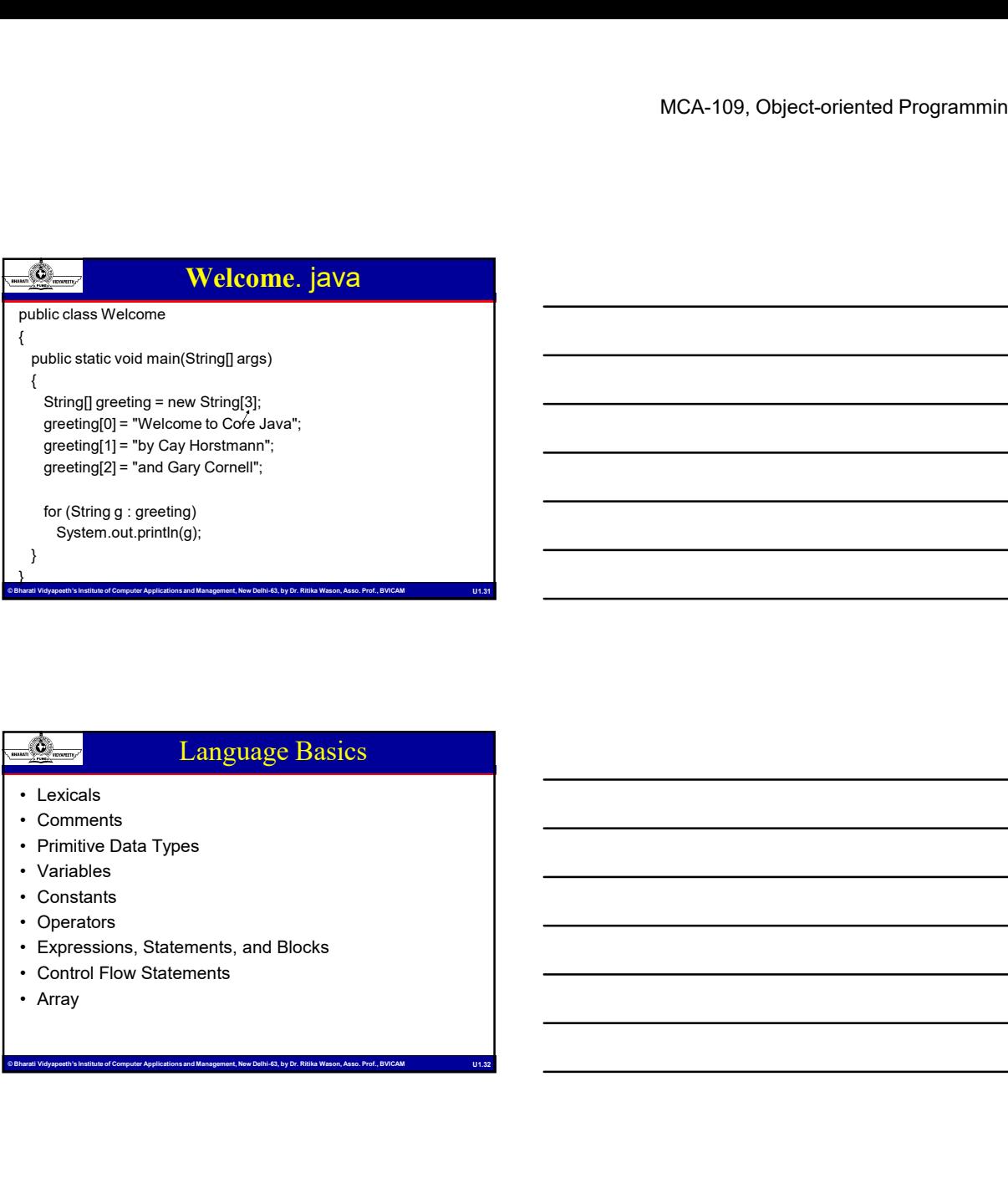

#### Language Basics

- 
- 
- 
- 
- 
- 
- 
- 
- 

### Continents<br>
1. Victorities<br>
2. Identifiers no use for class ramme, membraning, and<br>
2. Identifiers and computer Applications and Management, New Delhi-63, by Dr. Ritika Wason<br>
2. Computer Apple and Ollin 49 and Solid Prope C Barati Video Computer Applications and Applications and Applications and Management Applications and Management Applications and Management Applications and Management Applications and Management Applications and Manage Lexicals 1. Charles Comments<br>
1. Comments<br>
1. Comments<br>
1. Windibles<br>
1. Windibles<br>
1. Windibles<br>
1. Coperators<br>
1. Coperators<br>
1. Mintespace<br>
1. Whitespace<br>
1. Whitespace<br>
1. Whitespace<br>
1. Whitespace<br>
1. Whitespace<br>
1. Whitespace Examples<br>
Comments<br>
Comments<br>
Comments<br>
Constants<br>
Constants<br>
Constants<br>
Constants<br>
Constants<br>
Constant Event Statements<br>
Constant Statements<br>
Constant Statements<br>
Constant Assembly<br>
Constant and Statements<br>
2. Identifiers Identifiers are used for class names, method names, and variable names. An identifier maybe any descriptive sequence of uppercase and lowercase letters, numbers, or the underscore and dollar-sign characters 3. Literals A constant value in Java is created by using a literal representation of it. 4. Comments A single-line comment: // ... to the end of the line

- $\blacksquare$  A multiple-line comment: /\* ... \*/
- A documentation (Javadoc) comment: /\*\* ... \*/

#### String Literals

- MCA-109, Object-oriented Programmin<br>
String Literals<br>
String literals in Java are specified like they are in most<br>
often franguages—by enchosing a sequence of<br>
characters between a pair of double quotes.<br>
Their string lite • String Literals<br>
• String literals in Java are specified like they are in most<br>
other languages—by enclosing a sequence of<br>
• Characters between a **pair of double quotes.**<br>
• "Hello World"<br>
• "Wohlines"<br>
• "Whis is in qu other languages—by enclosing a sequence of<br>characters between a pair of double quotes. Characters between a pair of double quotes.<br>• String literals and a sequence of other languages—by enclosing a sequence of<br>characters between a pair of double quotes.<br>• Examples of string literals are<br>• "twolnines" . • "Th
- - "Hello World"
	- "two\nlines"
	- "\"This is in quotes\""

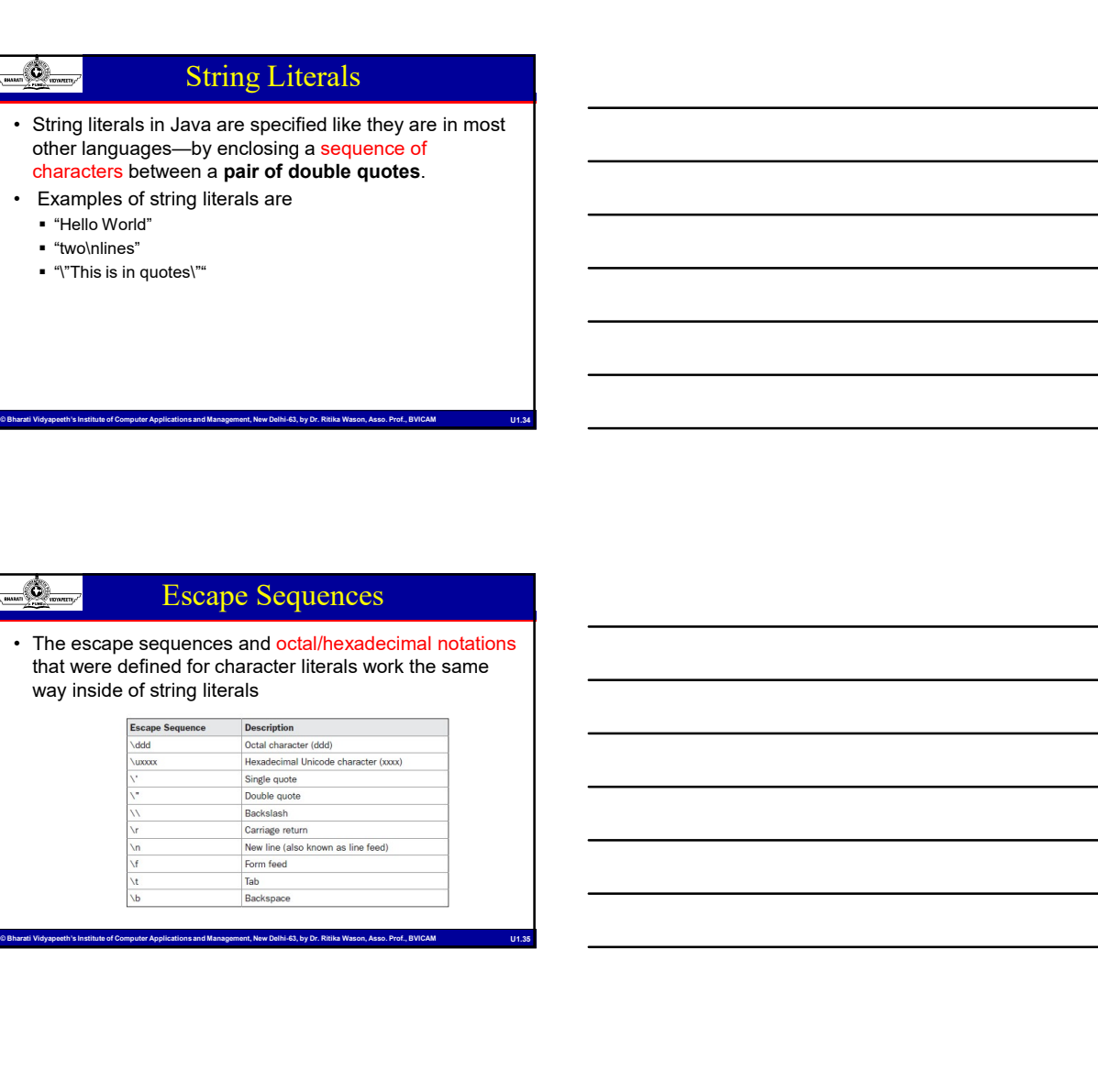

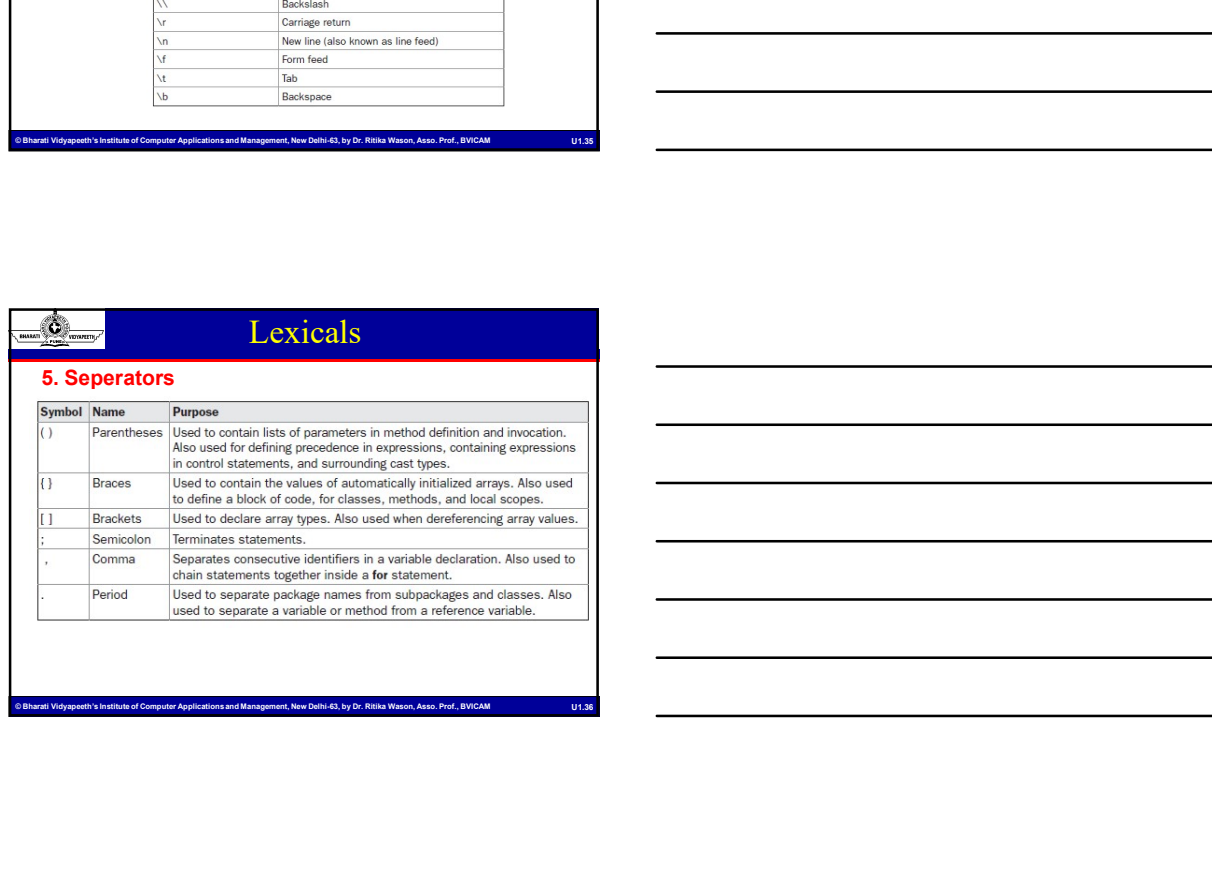

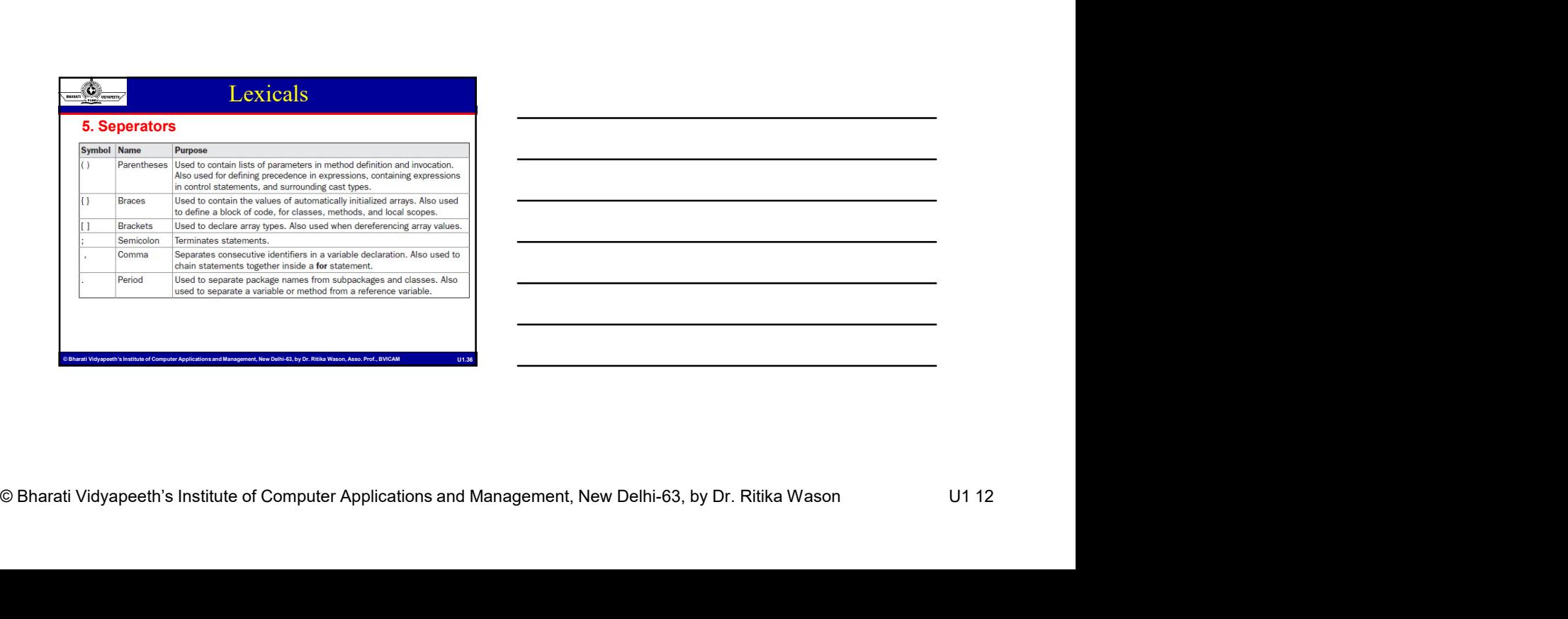

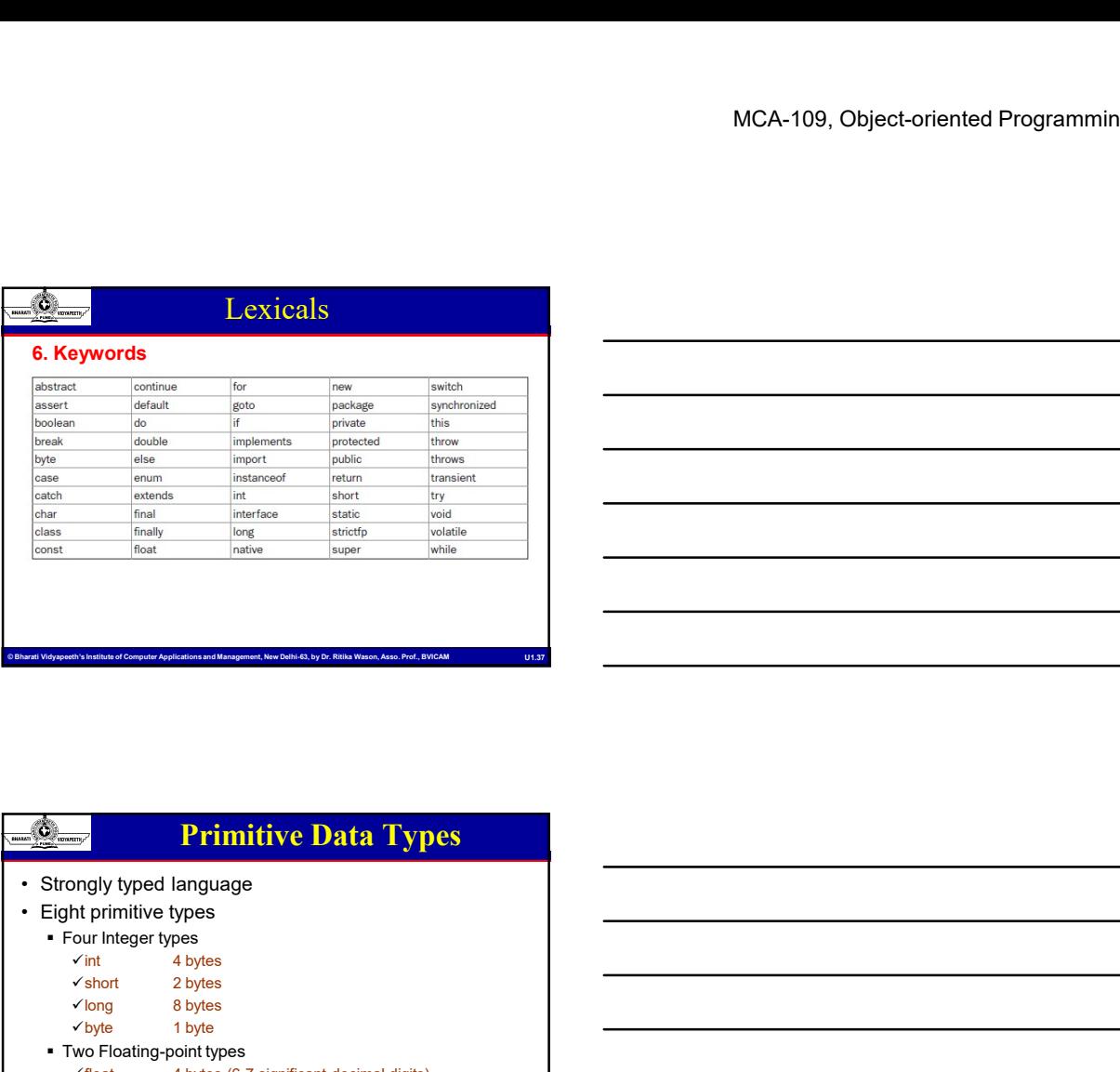

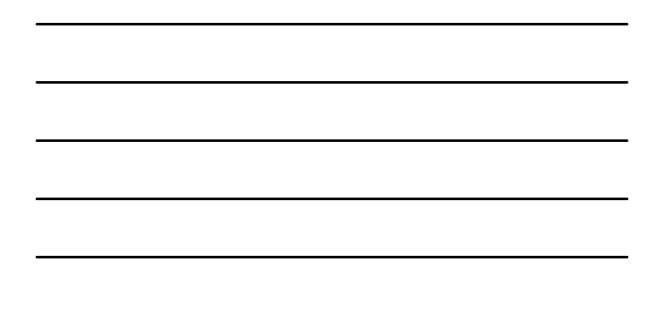

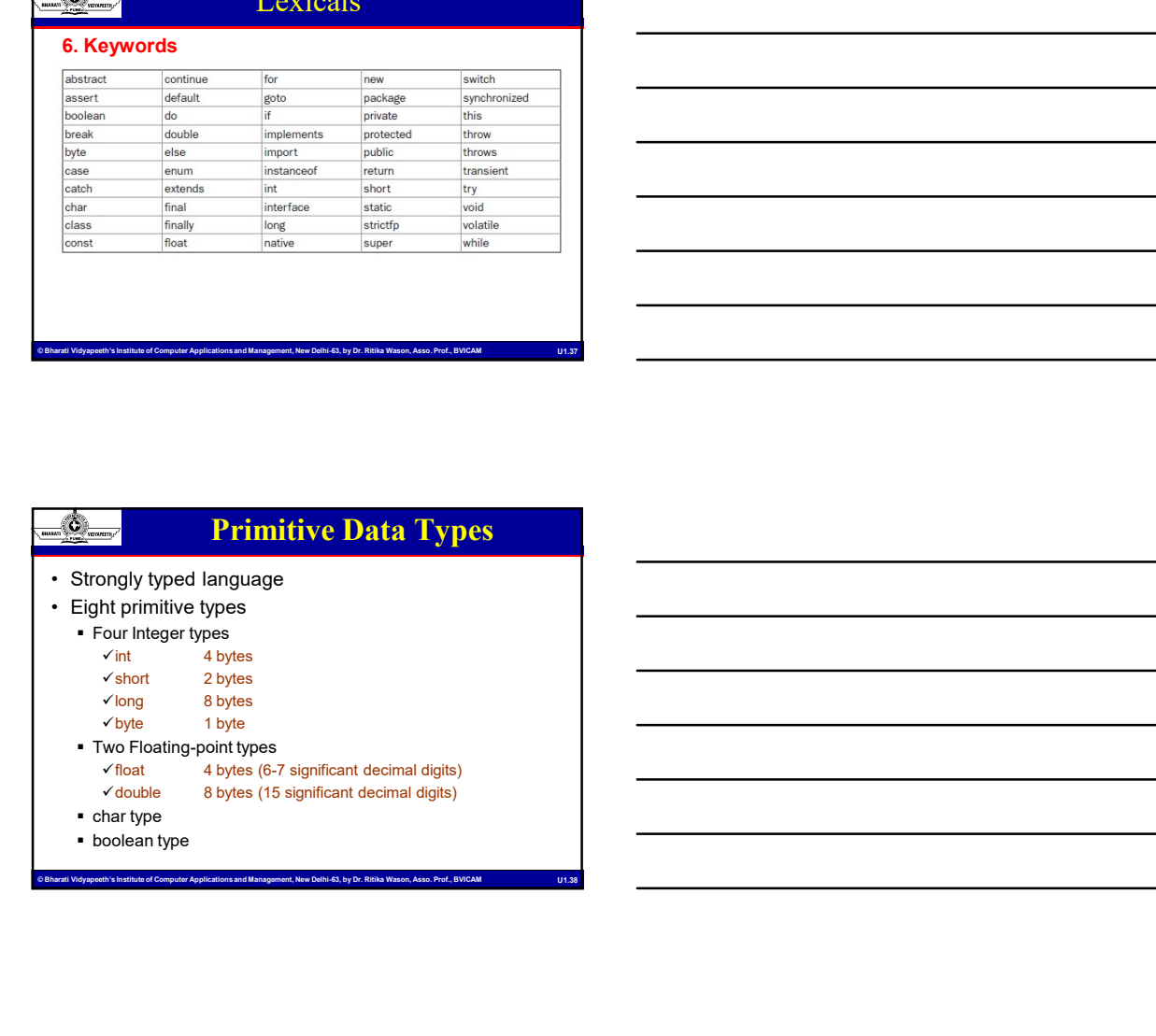

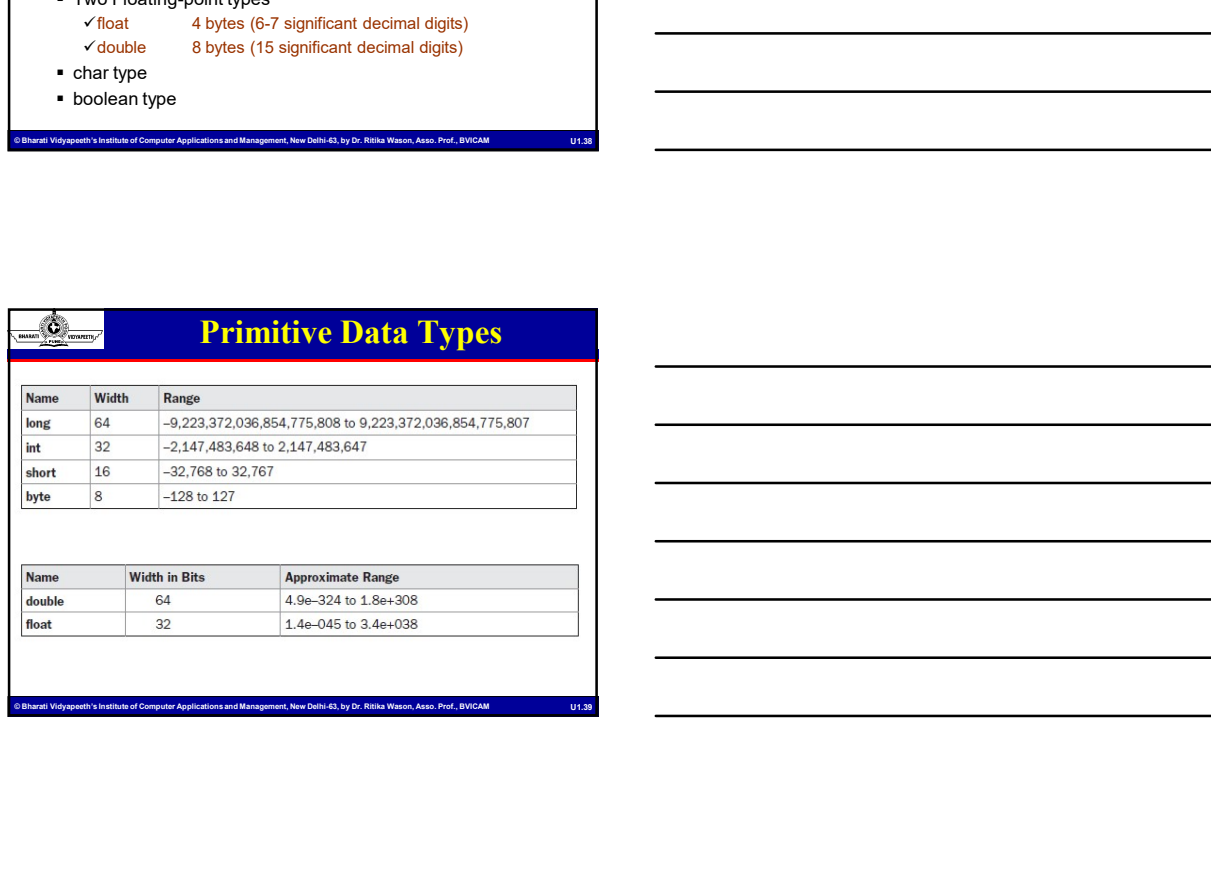

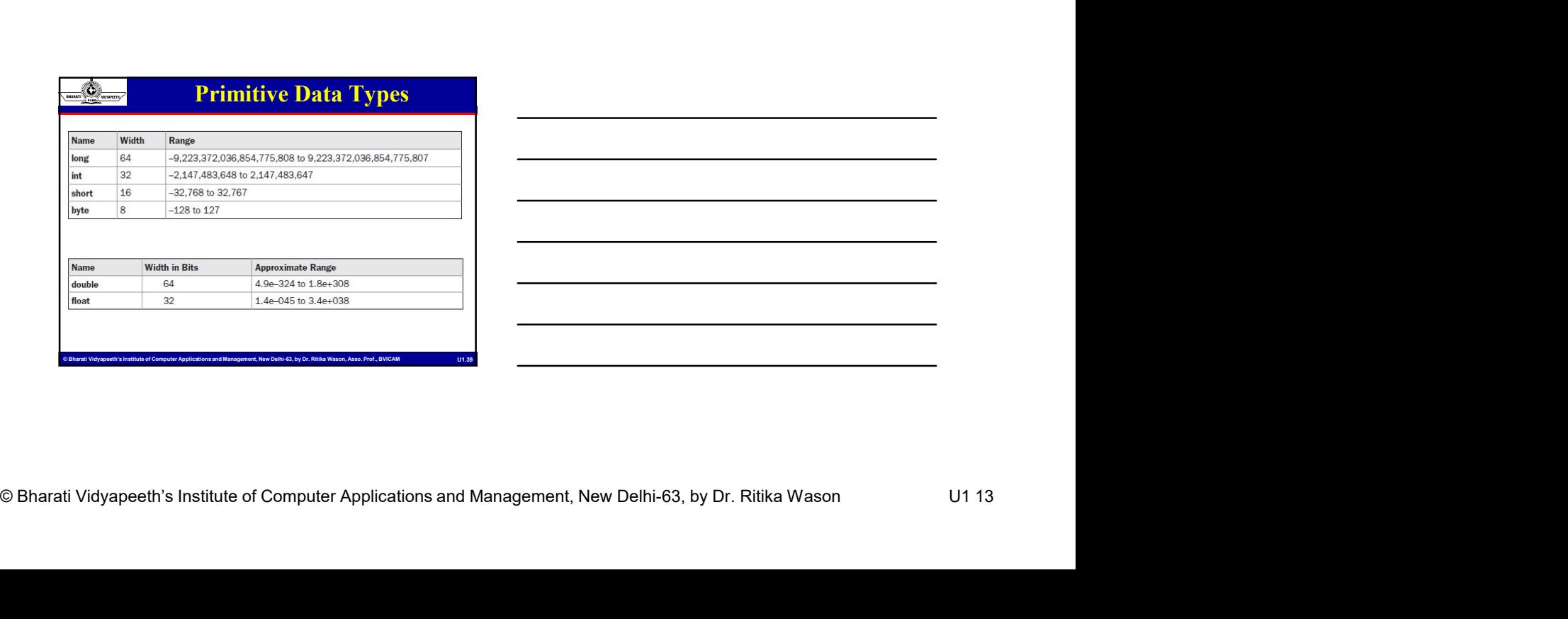

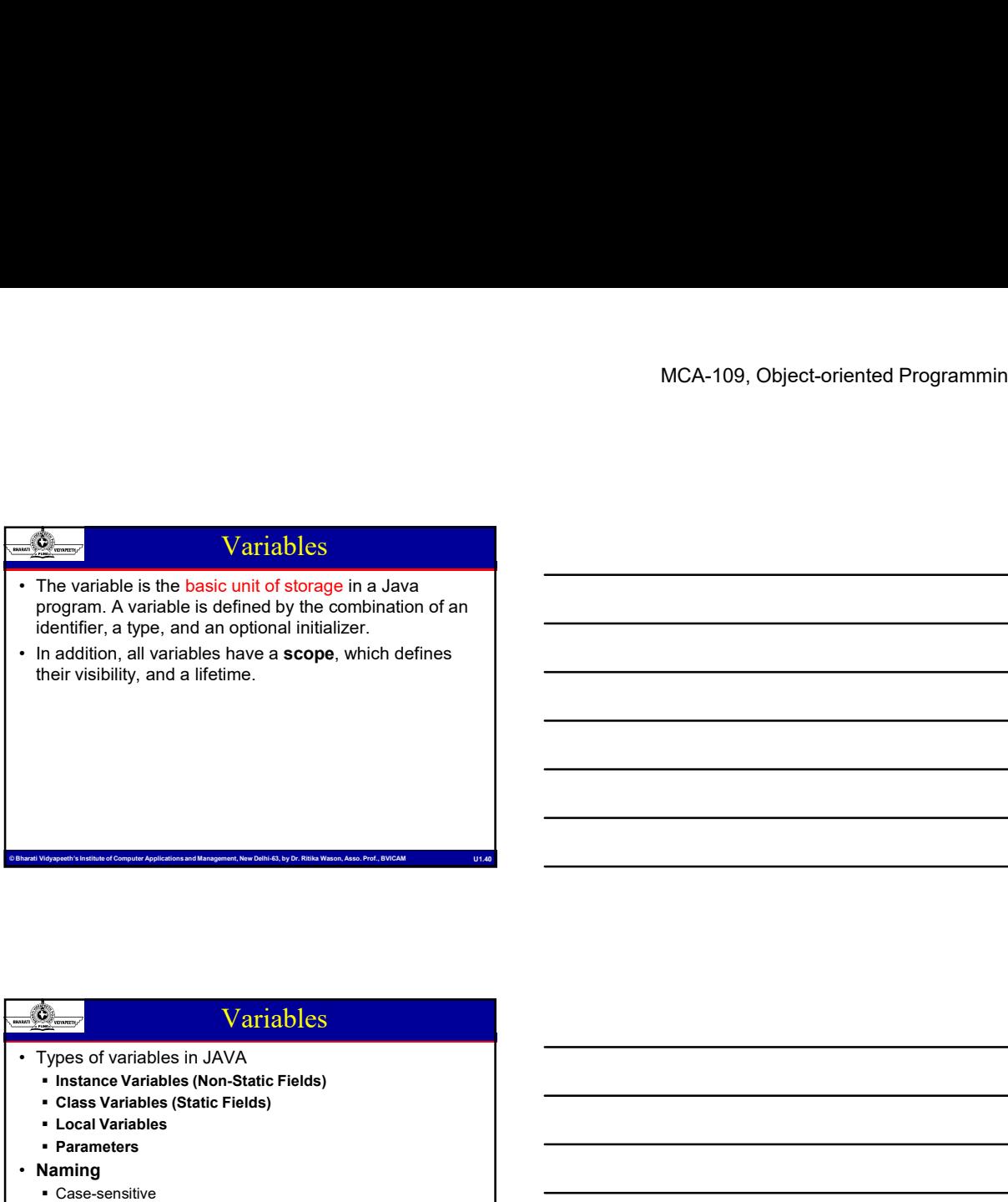

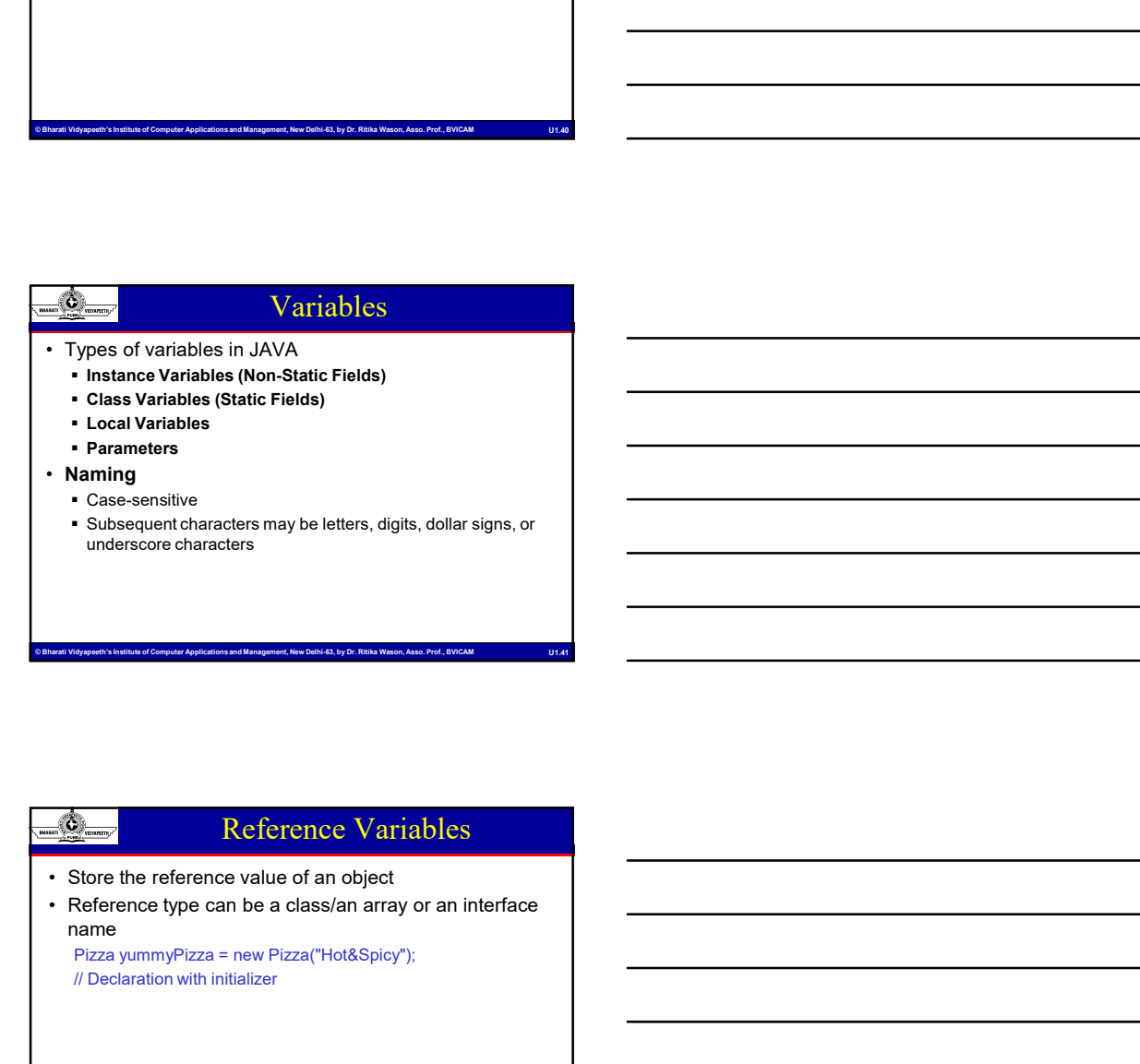

# Enter the reference value of a object<br>
→ Stefanic of person value of a chashin array or an interface<br>
Pizza yumny/\*zza = new <sup>p</sup>rzza (\*Hot8\$80°)\*<br>
<sup>P</sup>izza yumny/\*zza = new <sup>pr</sup>zza (\*Hot8\$80°)\*<br>
<br> *N* Decisions with intit ■
COMPUTER COMPUTER COMPUTER APPLICATIONS AND DELTA<br>
COMPUTER COMPUTER APPLICATIONS AND DELTA<br>
STORE THE COMPUTER APPLICATIONS AND DELTA<br>
THE COMPUTER APPLICATION OF COMPUTER APPLICATIONS AND DELTA<br>
PROF., BVICAM UNITED Reference Variables // Declaration with initializer

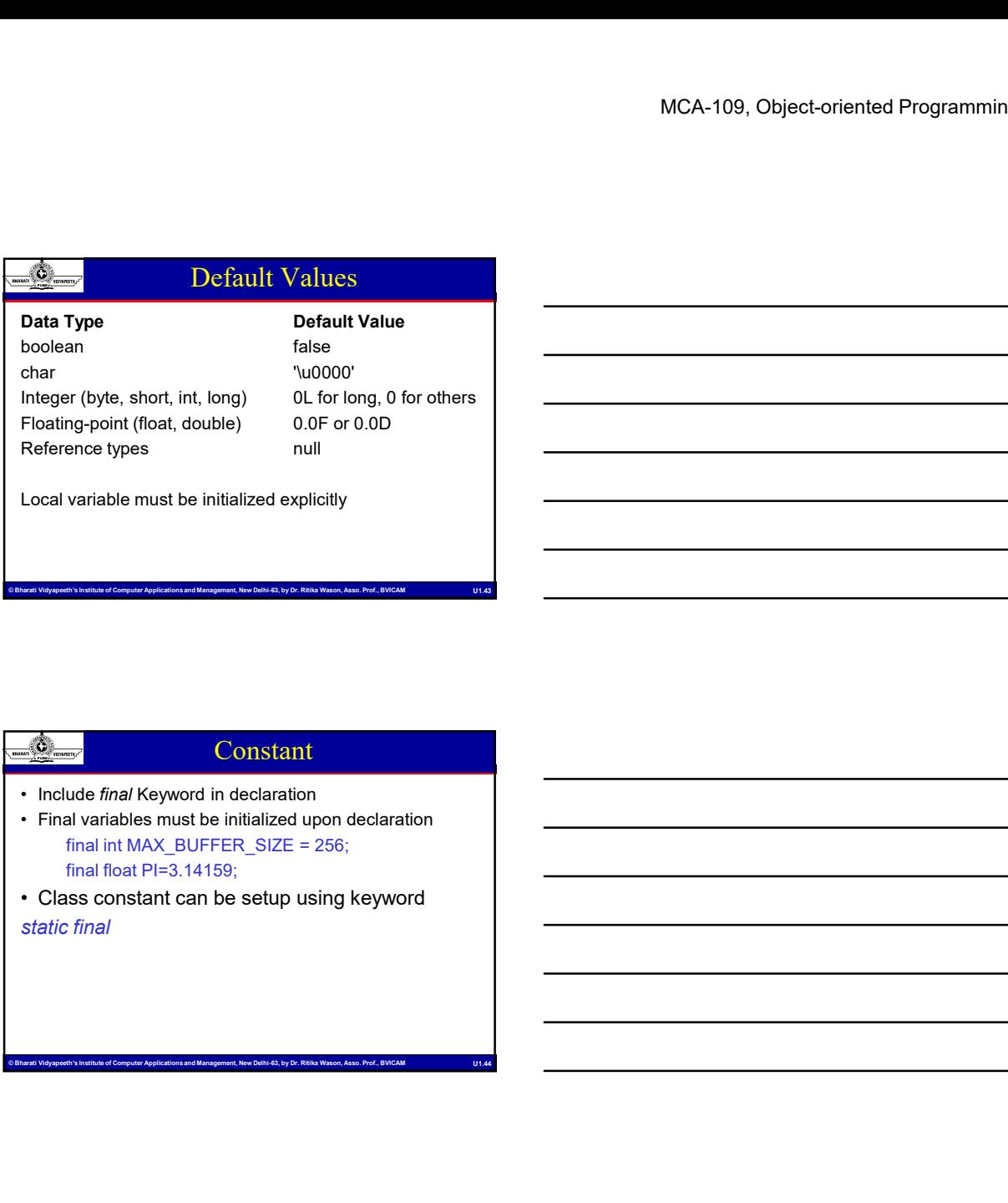

#### Constant

- 
- final float PI=3.14159;
- static final

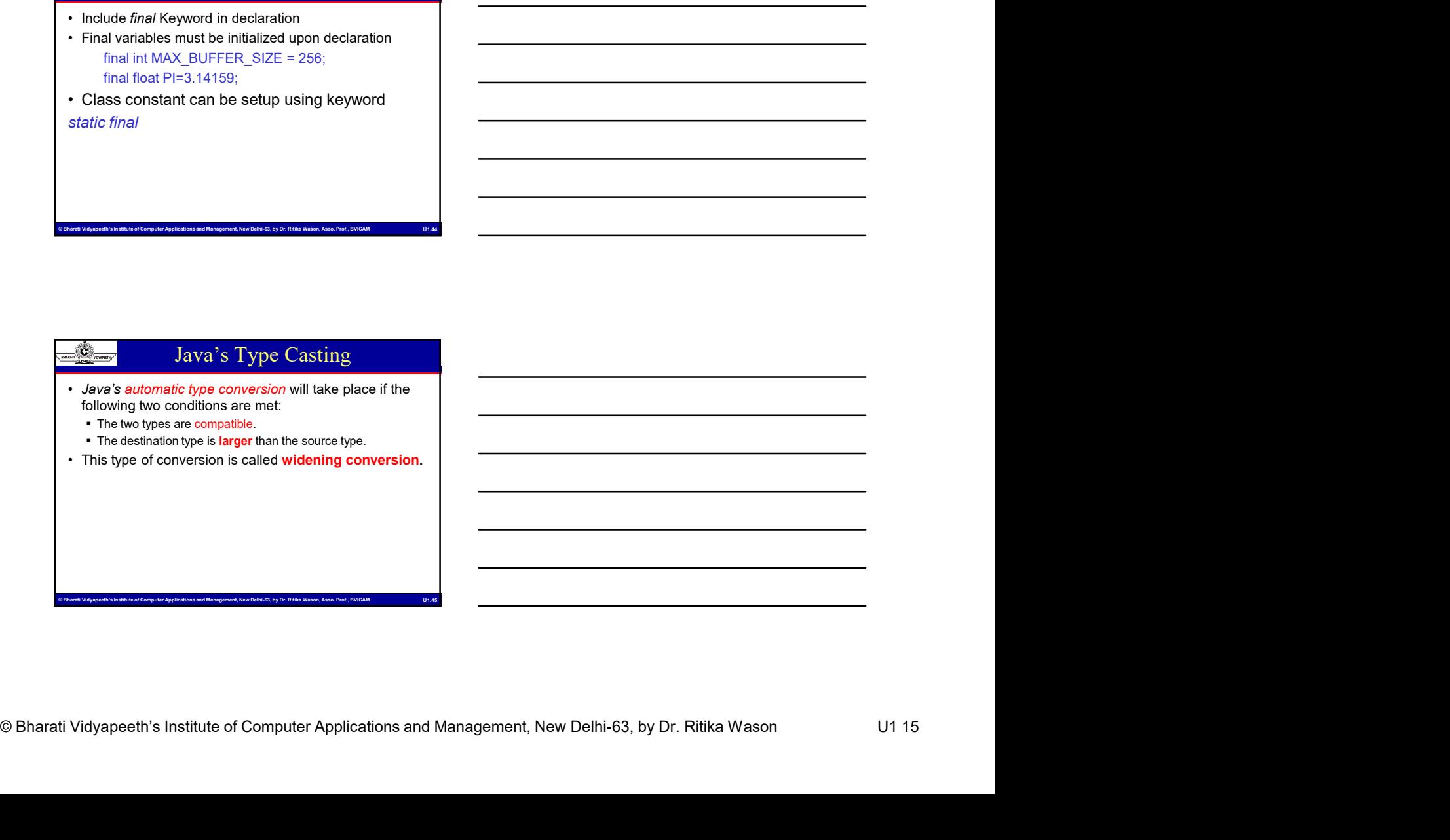

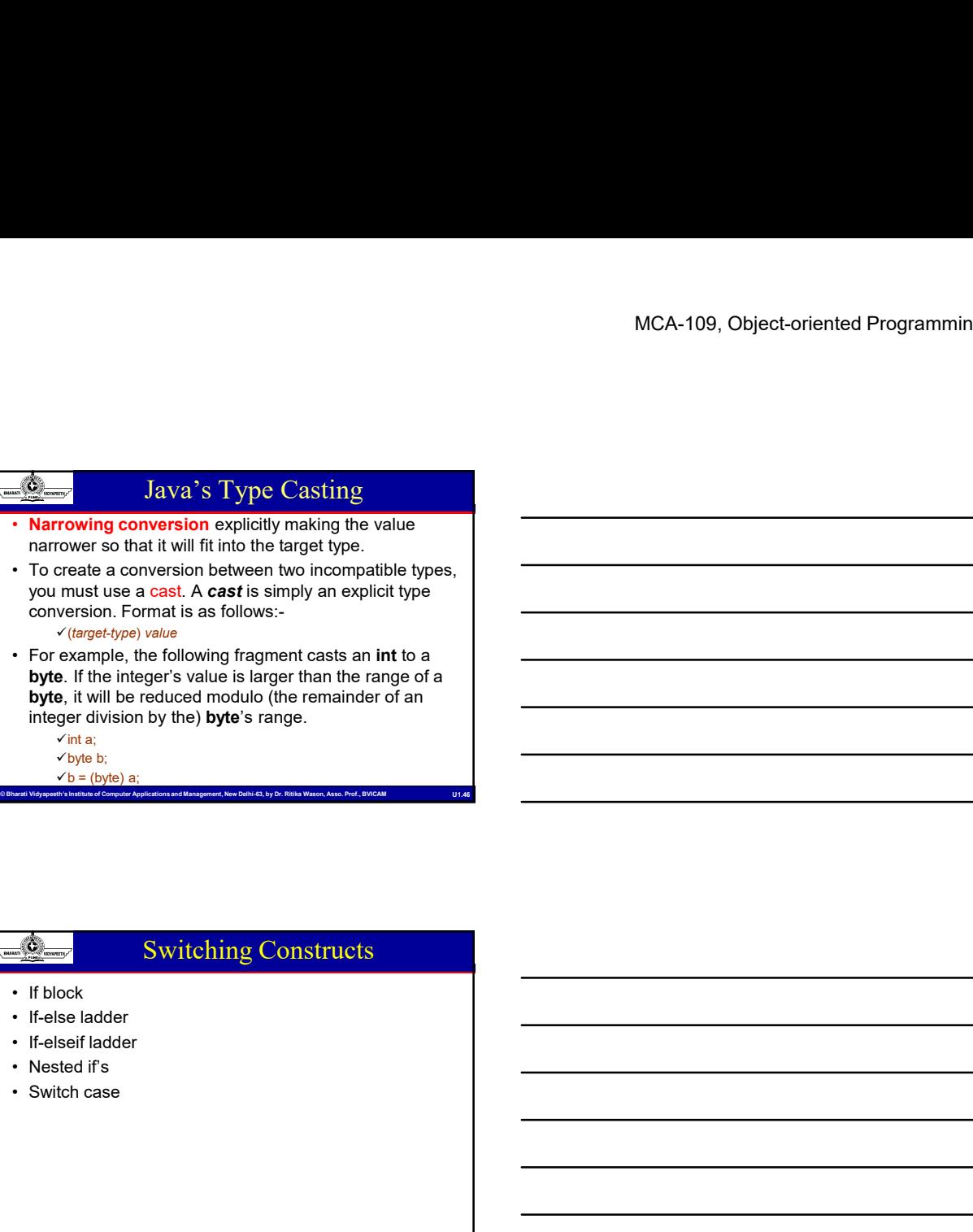

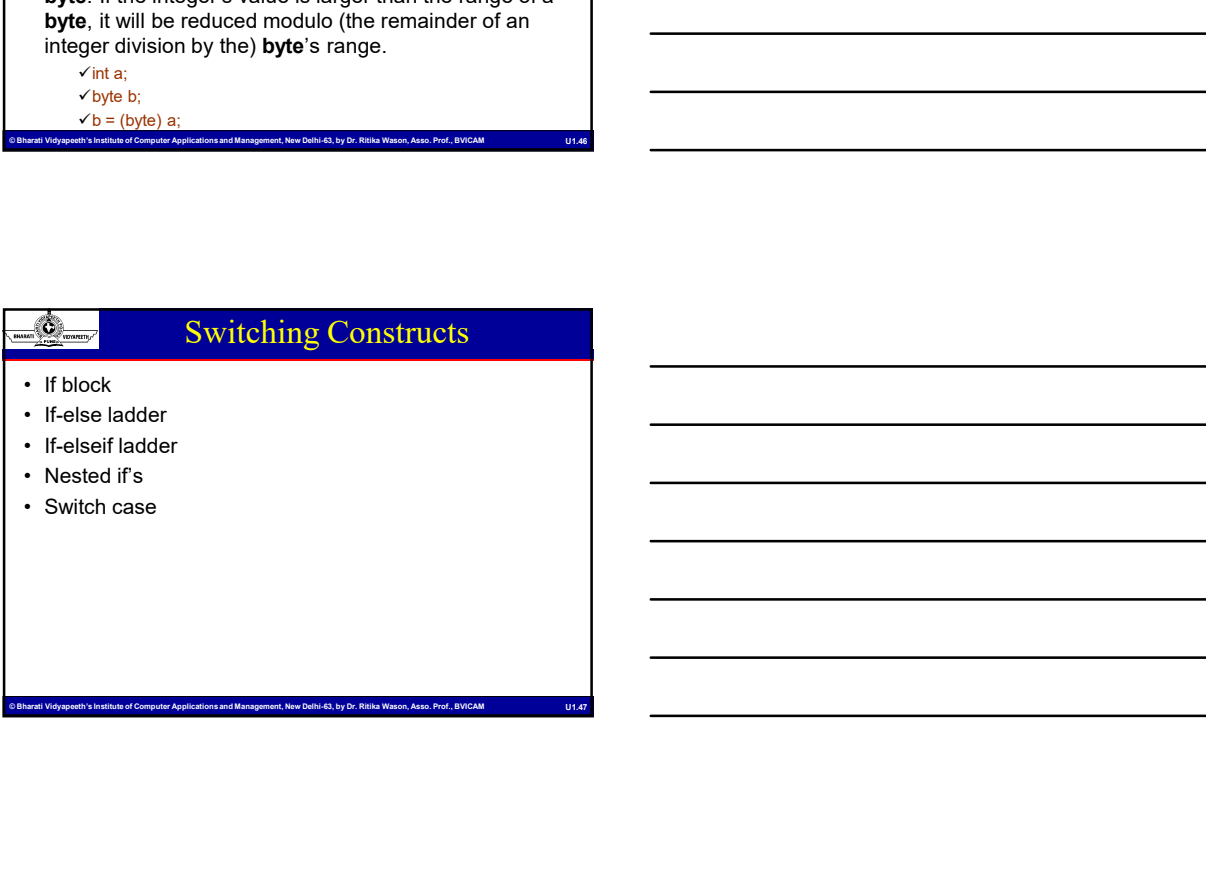

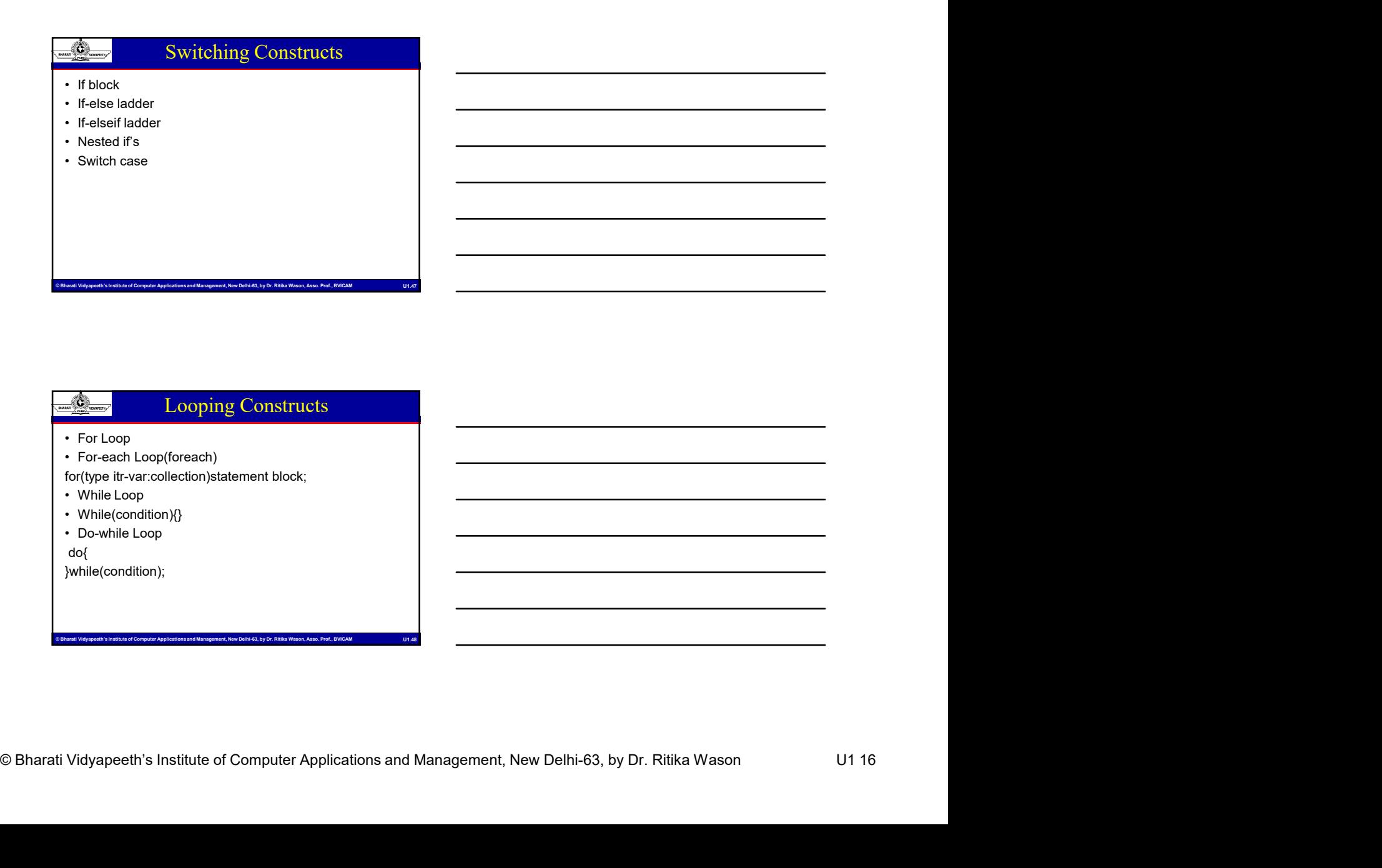

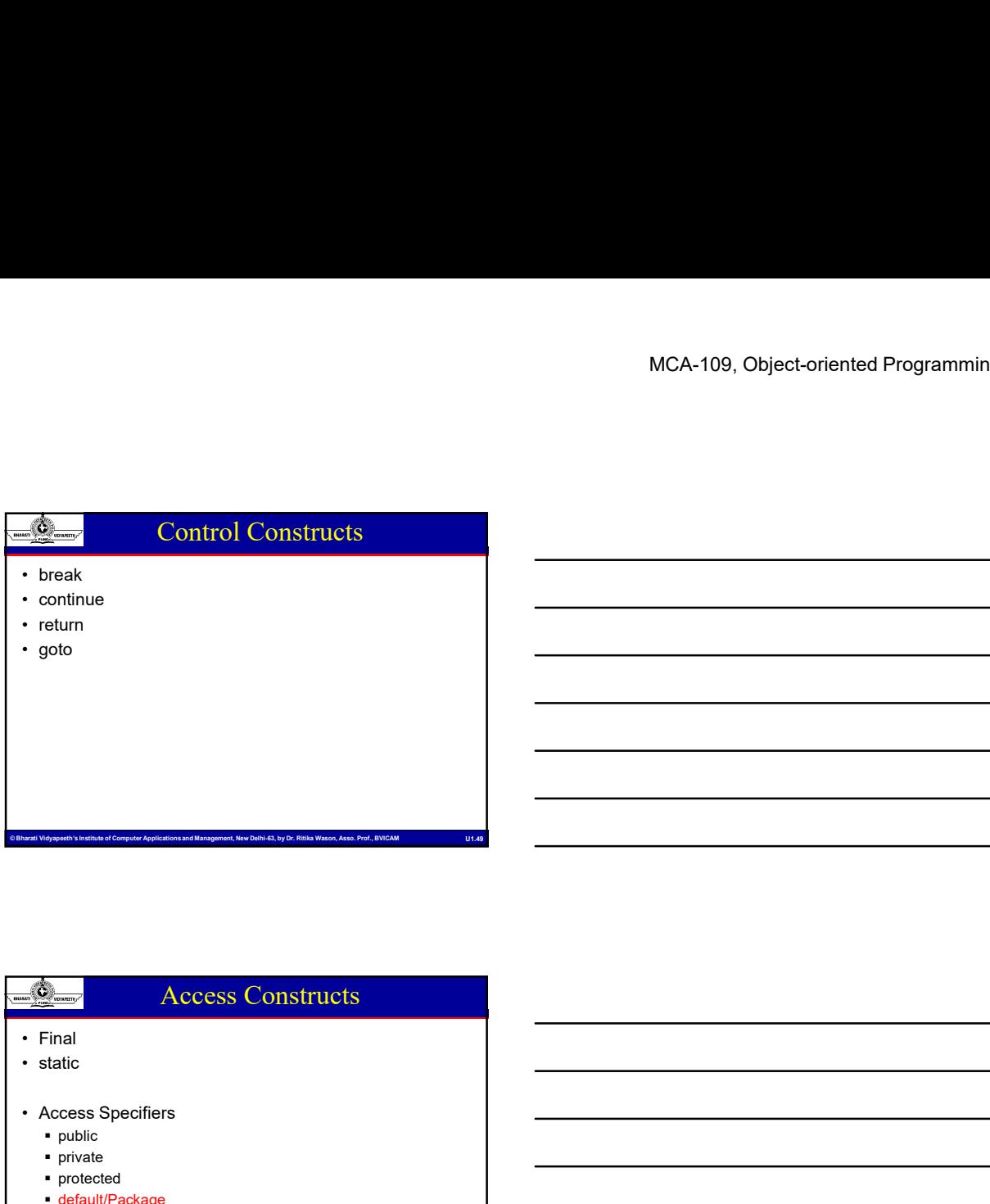

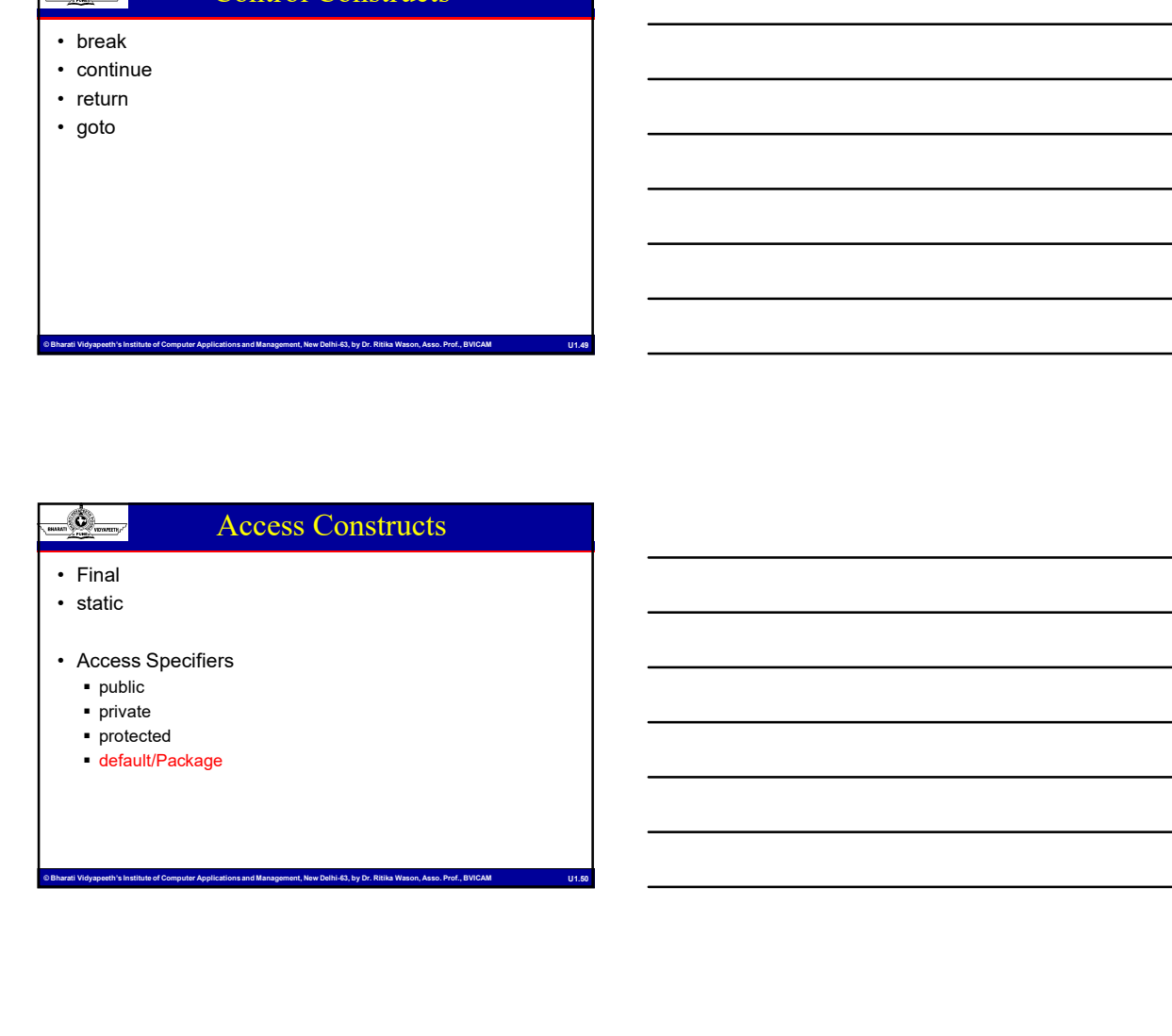

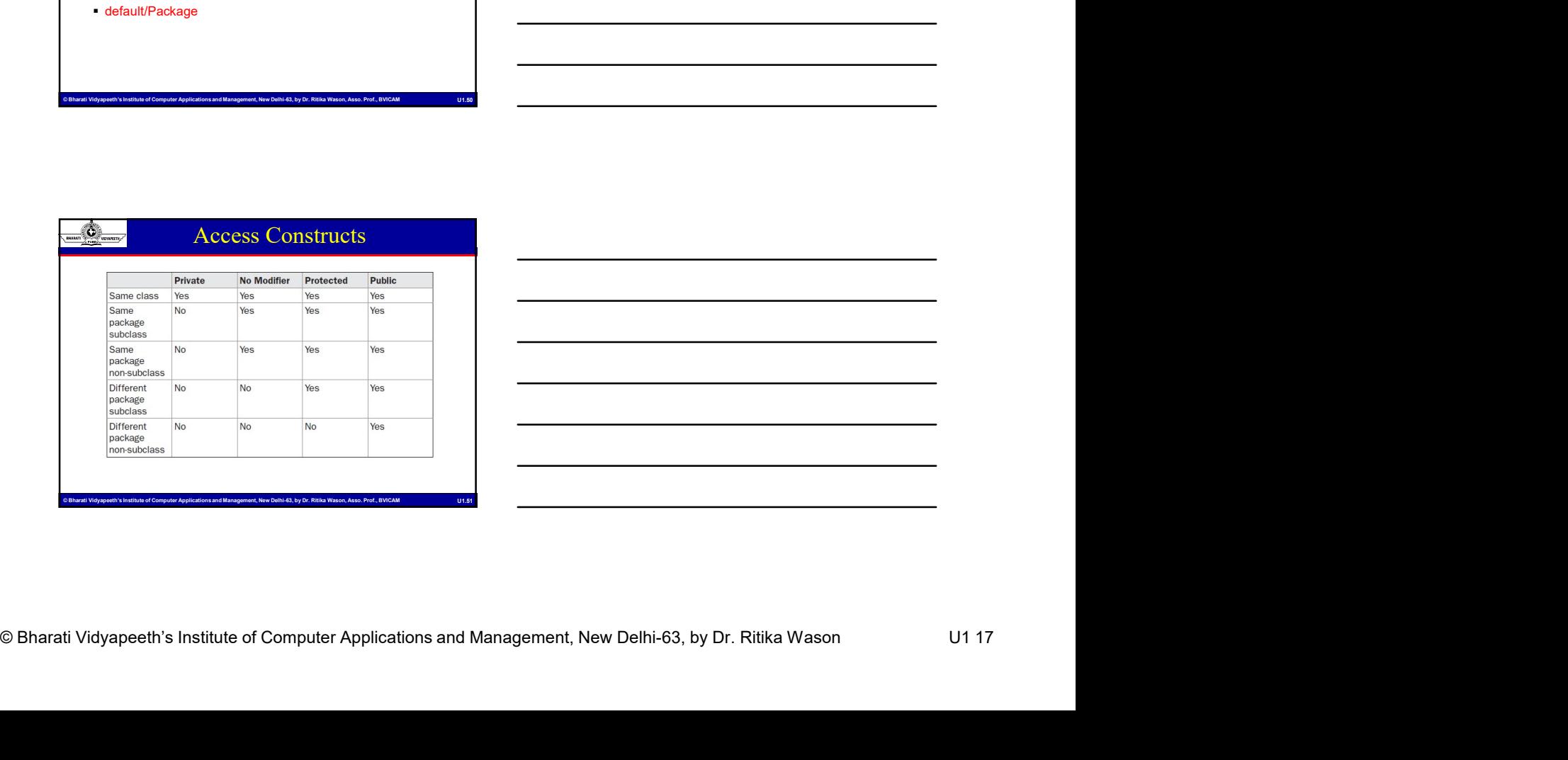

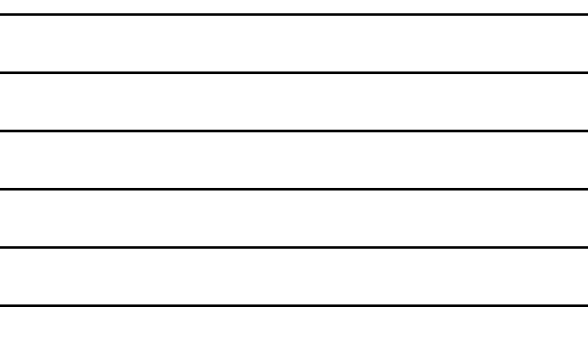

#### Reference vs. Instance Variables

- and that type can never be changed.
- 
- MCA-109, Object-oriented Programmin<br>
Second Video Computer Applications and Management Applications and Management, Applications and Management, New Delhi-63, by Dr. Richargement, New Delhi-63, by Dr. Richargement, New Del • A reference variable is declared to be of a specific type<br>
• A reference variable is declared to be of a specific type<br>
and that type can never be changed.<br>
• Reference variables can be declared as<br>
• static variables - • Reference vs. Instance Variables<br>
• Areference vs. Instance Variables<br>
• Areference variable is declared to be of a specific type<br>
• Reference variables can be declared as<br>
• static variables and the declared as<br>
• stati **static variables-** static member variables and there's only one copy of that variable that is shared with all instances of that class increase and the instance variables - belong to the instance of a class, the instance of a class, the instance of a class, the instance of a class, thus and the instance of a class of the instance of a class, thus and the
	- object
	- local variables
	- method parameters

### COBeck variables<br>
Second Video Computer Applications and Management of Video Computer Applications and Management Applications and Management, New Delhi-63, a group of like-0y per variables that are<br>
the array is a contai Array • Reference vs. Instance Variables<br>
• A reference variable is declared to be of a specific type<br>
and that type can never be changed.<br>
• Reference variables and the declared as<br>
• static variables static member variables an number of values of a single type • A reference vs. Instance Variables<br>
• A reference variable is declared to be of a specific type<br>
and that type can never be changed.<br>
• Reference variables can be declared as<br>
• static variables that is mated with all in **For all that they can never be changed.**<br> **Referrence variables can be declared as**<br> **Referrence variables static member variables and there's only<br>
one copy of that variable that is shared with all instances of<br>
that da** int[] anArray; Creating, Initializing, and Accessing an Array **Exactic variables - static member variables and there's only the match of the static static static static static metal that starts of the instance of a class, thus an object<br>
that class<br>
<b>Constrained parameters**<br> **Array i** one copy of that variable that is shared with all instances of<br>
that class<br>
that class are considered ables belong to the *instance of a class*, thus an<br>
cloped:<br>
clocal variables<br>
compared praneters<br>
that array is a conta 900, 1000 }; • Instance of a closes • Celong of the number of a closes, with a dividend parameters<br>• method parameters<br>• method parameters<br>• An array is a container object that holds a fixed<br>mumber of values of a single type<br>• An arra an Array = new introduced size can be changed<br>
indig an Array = {100, 200, 300, 400, 500, 600, 700, 800,<br> **• One created size can't be changed**<br> **•** One created size can't be changed<br> **•** One created size can be changed i **Example 18 a container object** that holds a fixed<br> **humber** of values of a single type<br> **An array is, a** group of like-typed variables that are<br> **referred to by a common name.**<br> **Creating**, Initializing, and Accessing an **Example 19 Accord Container object** that holds a fixed<br> **Example of values of a single type**<br> **Container form of a single type variables that are**<br> **Accord filter/yerding and Accord Web-typed variables that are**<br> **Accordi** • Alternative Declaration<br>
• Alternation intigraplication<br>
and Array = new int[10];<br>
• and Array = (100, 200, 300, 400, 500, 600, 700, 800,<br>
• Once created size can't be changed<br>
• Once created size can't be changed<br>
• On

#### 1D Array

- typed variables.
- is a state of the state of the state of the state of the state of the state of the state of the state of the s

#### $\checkmark$  type var-name[]

- Computer is a base of Computer Applications and Management, New Delhi-63, by Dr. Ritika Wason 2014<br>
Characti Vidyapeeth's Institute of Computer Applications and Management, New Delhi-63, by Dr. Ritika Wason U1 18<br>
Charact • type declares the base type of the array. The base type determines the data type of each element that comprises the array.
	- -

- MCA-109, Object-oriented Programmin<br>
Multi-dimensional Arrays<br>
In Java, multidimensional arrays are actually arrays of<br>
An instance of multi-dimensional array is:<br>
An instance of multi-dimensional array is:<br>
This allocates Multi-dimensional Arrays<br>
In Java, multidimensional arrays are actually arrays of<br>
In Java, multidimensional arrays are actually arrays of<br>
An instance of multi-dimensional array is:<br>
This allocates a 4 by 5 array and assi arrays. • An instance of multi-dimensional arrays are actually arrays of<br>
An I Java, *multidimensional arrays* are actually arrays of<br>
arrays.<br>
• An instance of multi-dimensional array is:-<br>
• This allocates a 4 by 5 array and ass **Example 10 Multi-dimensional Arrays**<br>
• In Java, *multidimensional arrays* are actually arrays of<br>
• An instance of multi-dimensional array is:<br>
• This allocates a 4 by 5 array and assigns it to twoD.<br>
• Internally this
- 
- 
- arrays of int.

#### "for each" Loop

external institute of Computer Applications and Management, New Delhi-63, by Dr. Applications and Management, New Delhi-63, by Dr. Richards Computer Applications and Management, New Delhi-63, by Dr. Richards Applications a **Example 2.0** Multi-dimensional Arrays<br>
• In Java, *multidimensional arrays* are actually arrays of<br>
• An instance of multi-dimensional array is:<br>
• This allocates a 4 by 5 array and assigns it to two D.<br>
• Internally this through each element for (variable : collection) statement for (int i : anArray) //for each element in anArray System.out.println(element); • In avex, minimum<br>
arrays.<br>
• An instance of multi-dimensional array is:<br>
• Fits allocates a 4 by 5 array and assigns it to two D.<br>
• Internally this matrix is implemented as an *array* of<br>
arrays of int.<br>
• Consumers the • An instance of multi-dimensional array is:<br>• Yint two Dill = new in(4)[5]:<br>• This allocates a 4 by 5 array and assigns it to **two D.**<br>• Internally this matrix is implemented as an *array* of<br>**errays of int.**<br>• Class Arr • This allocates a 4 by 5 array and assigns it to two D.<br>• Internally this matrix is implemented as an *array* of arrays of int.<br>• contains various methods for manipulating arrays (such the stress) of the stress the elemen

- 
- java.util.Arrays
- as sorting and searching).

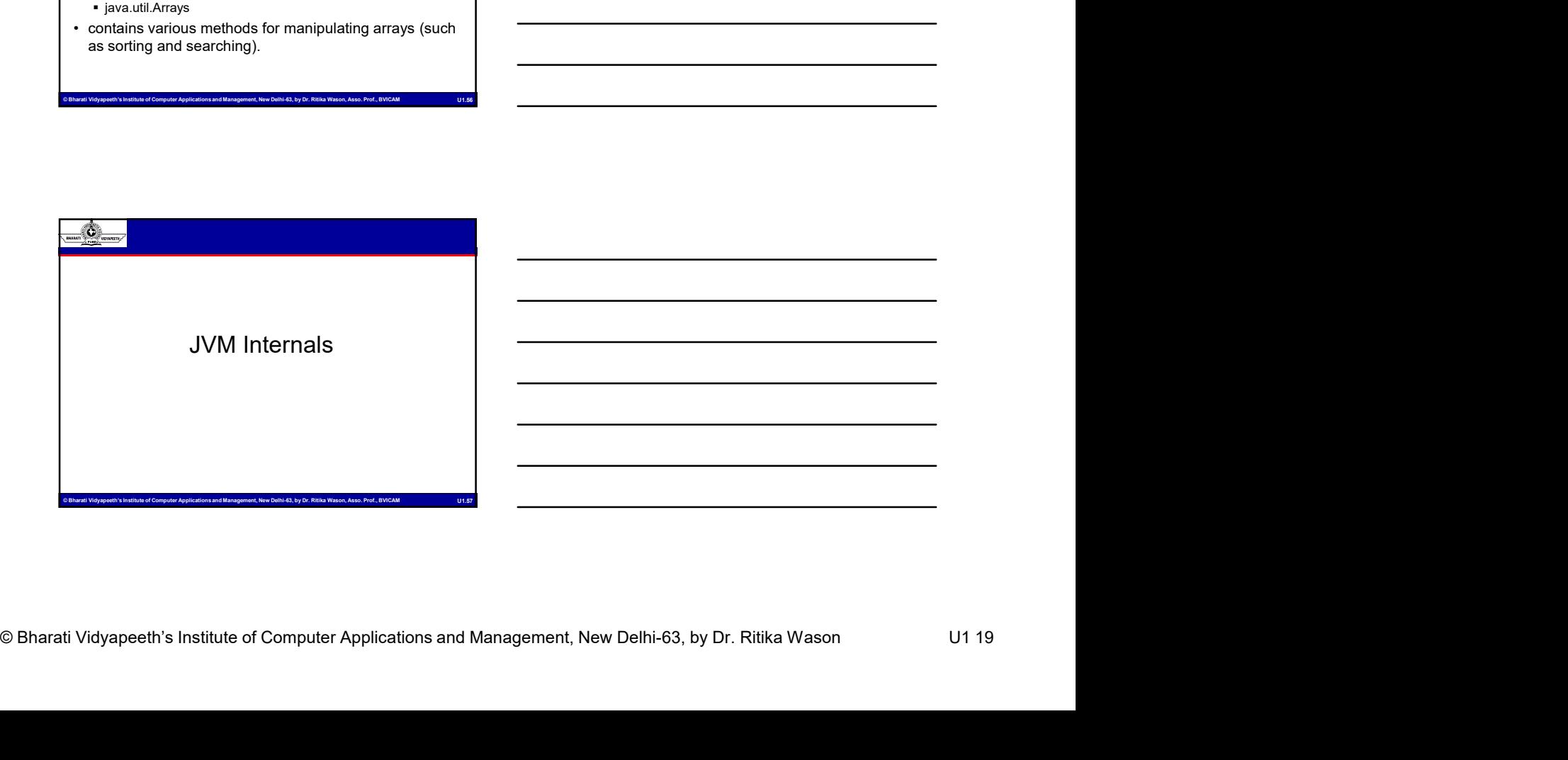

#### JVM Architecture

- **Example 2018**<br>
 JVM Architecture<br>
 JVM(Java Virtual Machine) acts as a run-time engine to<br>
 JVM is the one that actually calls the main method<br>
 JVM is a part of JRE(Java Runtime Environment).<br>
 When we complie a *ja* run Java applications.
- present in a java code.
- 
- MCA-109, Object-oriented Programmin<br>
Somewheat University INSTITUTE of Computer Applications and Management of Computer Applications and Management, New Dependent, New Dependent, New Dependent Applications and Management, **Example 19**<br>
• JVM Architecture<br>
• JWM Architecture<br>
• JWM (Java Virtual Machine) acts as a run-time engine to<br>
• JWM is the one that actually calls the **main** method<br>
• JWM is a part of JRE(Java Runtime Environment).<br>
• MEXALE SOLUTE IN MATCHITECTURE<br>• JVM (Java Virtual Machine) acts as a run-time engine to<br>Fun Java applications.<br>• JVM is a part of JRE(Java Runtime Environment).<br>• When we compile a *java* file, .class files(contains bytecode) with the same class names present in .java file are generated by the Java compiler. This .class file goes into various steps when we run it. These steps together describe the whole JVM.

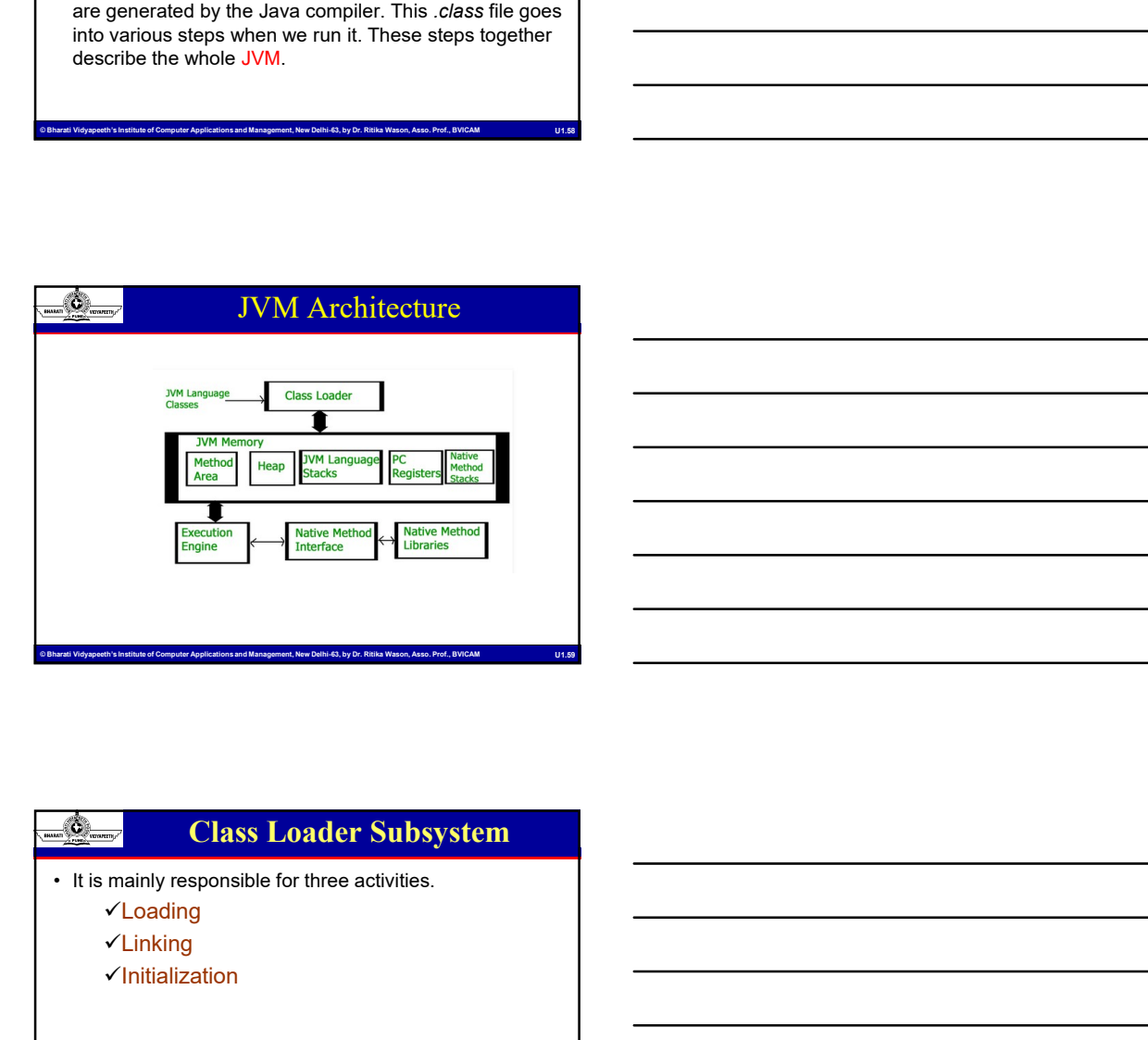

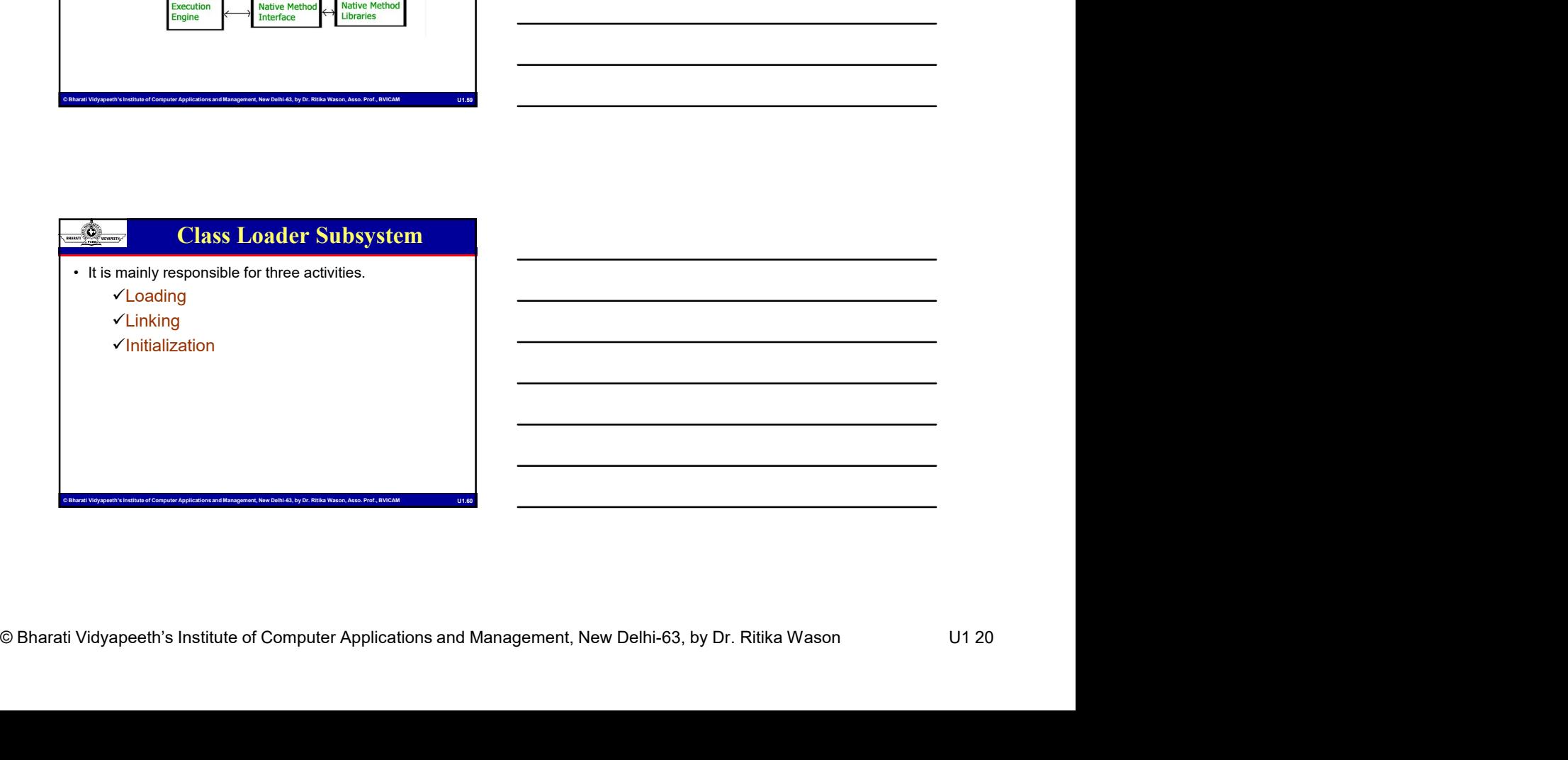

# MCA-109, Object-oriented Programmin<br>
Characteristics Institute of Computer Applications and Save It in method area.<br>
For each, cleas file, JWM stores following information in<br>
THE Class of Literations are also to be a sole **Example 2014**<br>
• The Class loader reads the .*class file*, generate the<br>
corresponding binary data and save it in method area.<br>
For each .*class* file, JVM stores following information in<br>
method area.<br>
• Vibrisher, class corresponding binary data and save it in method area. For each .class file, JVM stores following information in method area. Fully qualified name of the loaded class and its immediate parent Modern Cass file and Method information etc. • After loading the matrix of the simulation and save it in method area.<br>
For each . Class file, JVM stores following information in<br>  $\frac{\text{method area}}{\text{c} + \text{mdy}}$  qualified area of Loading

class. Whether .class file is related to Class or Interface or Enum

- 
- Class to represent this file in the heap memory.

# Chasa to represent this file in the heap memory.<br>
Class to represent this file in the heap memory.<br>
<br>
<br>
Example of Computer Applications and Management of Sections and Management of the Computer Applications and Managemen • The Class loader reads the *class* file, generate the<br>
corresponding binary data and save it in method area.<br>
Frore each. *Cries* the invivations and also save it in method area.<br>
In the double serve the base of blowin getting class level information like name of class, parent name, methods and variable information etc. • To Gass loader reads and server in encodence and the cases file, generate the<br>
• Chromach and save it in method area.<br>
For each closs file, JVM stores following information in<br>
• Chromach area.<br>
• Chromach area.<br>
• Chrom method of Object class Loading

#### Linking

- Computer Computer Scheme the Computer Applications and Management, New Delhi-63, by Dr. Ritika Wason Distribution Computer Applications and Management, New Delhi-63, by Dr. Ritika Wason Computer Applications are computer A Computer Applications and Management Computer Applications and Applications and Management of Computer Applications and Management Applications and Delhi-Computer Applications and Management Applications and Management App Verification : It ensures the correctness of .class file i.e. it check whether this file is properly formatted and generated by valid compiler or not. If verification fails, we get run-time exception java.lang. VerifyError.
	- Preparation : JVM allocates memory for class variables and initializing the memory to default values.
	- Resolution : It is the process of replacing symbolic references from the type with direct references. It is done by searching into method area to locate the referenced entity.

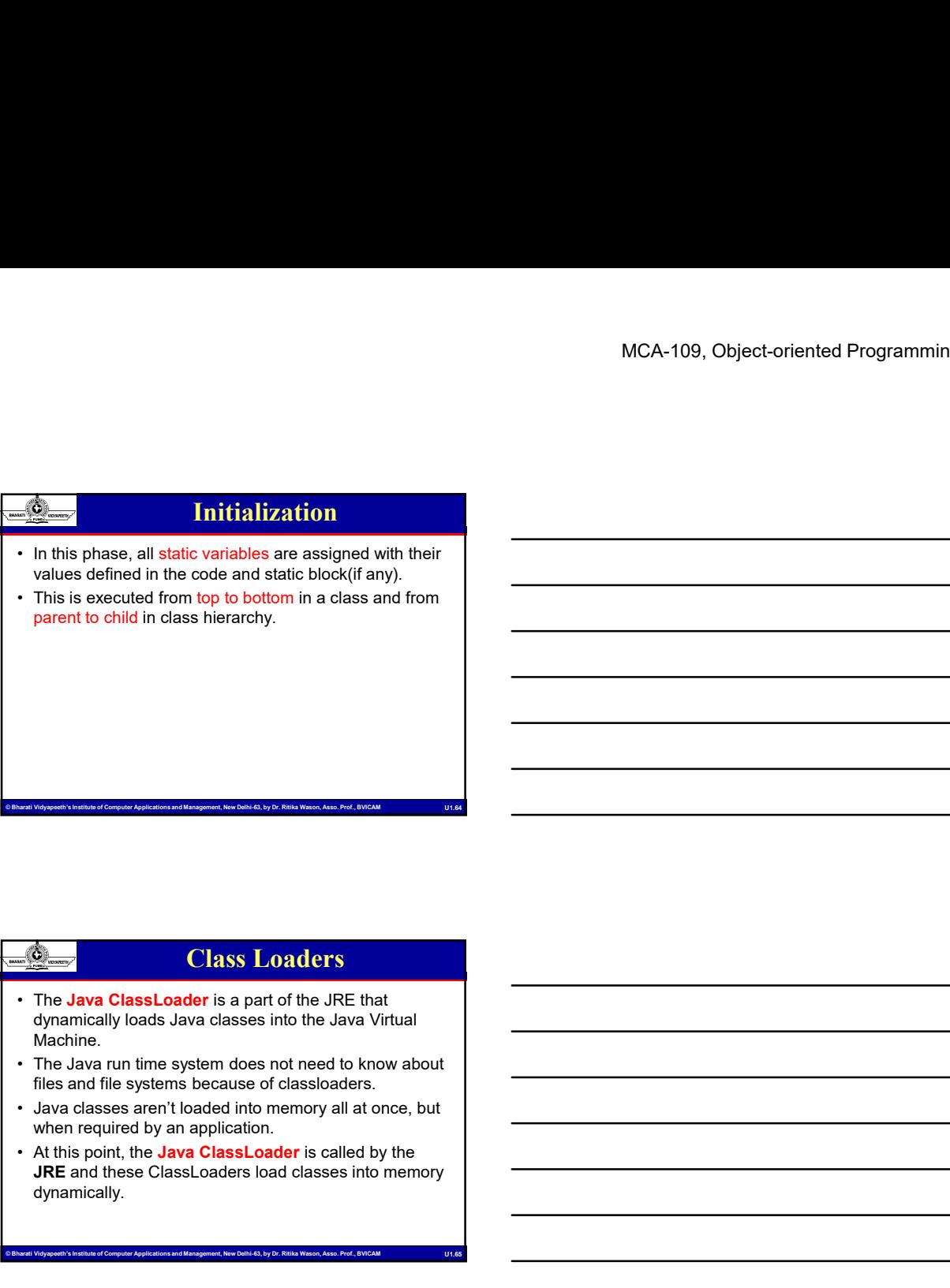

#### Class Loaders

- dynamically loads Java classes into the Java Virtual Machine.
- files and file systems because of classloaders.
- when required by an application.
- Character Applies Applications and Management Applications and Management Computer Applications and Management Computer Applications and Management, New Delhi-63, by Dr. Ritiks point, the Jawa Chasa Computer Computer Appli JRE and these ClassLoaders load classes into memory dynamically. Computer Computer Computer Computer Computer Applications and Management Computer Applications and Management Applications and Management Computer Applications and Management Computer Applications and Management Computer **Example 12**<br>
• The Java Class Loader is a part of the JRE that<br>
dynamically loads Java classes into the Java Virtual<br>
• The Java run time system because of classicaders.<br>
• The Java run time system to classic and the comp **• To know the Class Loader is a** part of the JRE that<br> **• The Java ClassLoader** is a part of the JRE that<br>
Machine.<br>
Machine.<br>
Machines and file systems because of classicaders.<br>
• Java calasses a cret l'oaded in to menor • The other classes are the pair of the since one of classes into the Java Virtual<br>
Menhine.<br>
The Java run time system does not need to know about<br>
files and file systems because of classicaders.<br>
• Althis point, the Java

- Class Loaders<br>
Characteristics and the pain of class,<br>
the ClassLoader that loads has particular class is<br>
decided.<br>
To know the ClassLoader that loads a class the<br>
or Computer Applications and Management, New Delhi-63, by the ClassLoader that loads that particular class is decided. Class Loaders<br>
Depending on the type of class and the path of class,<br>
the ClassLoader that loads that particular class is<br>
decided.<br>
To know the ClassLoader that loads a class the<br> **getClassLoader()** method is used.<br>
All c
	- getClassLoader() method is used.
	- of these classes are not found then it returns a

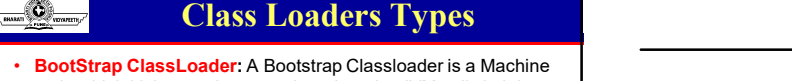

- MCA-109, Object-oriented Programmin<br>
Soci<sup>6</sup><br>
Bharating Class Loader A Boostare Consisters a Machine<br>
code with ideostate the persistion when the VM calls R. II is not<br>
a precision Substantial Benefician Wason, Assoc. Part code which kickstarts the operation when the JVM calls it. It is not a java class. Its job is to load the first pure Java ClassLoader.<br>Bootstrap ClassLoader loads classes from the location rt.jar.<br>Bootstrap ClassLoader doesn't have any parent ClassLoaders. It<br>is also called as the **Primodia Example 2018 Class Loaders Types**<br> **BootStrap ClassLoader:** A Bootstrap Classloader is a Machine<br>
code which kickstarts the operation when the JVM calls it. It is not<br> **a** java class. Its job is to load the first pure Jav
- Extension ClassLoader: The Extension ClassLoader is a child of Bootstrap ClassLoader and loads the extensions of core java classes from the respective JDK Extension library. It loads files from **jre/lib/ext** directory or any other directory pointed by the

#### Class Loaders Types

Chance The Computer Applications and Management, New Orleanson, Those files<br>
from *proflip det* directory or any other directory printed by the<br>
system ClasssLoader, An Application ClassLoader, In boast.<br>
also known as a S **System ClassLoader:** An Application ClassLoader is also known as a System ClassLoader. It loads the Application type classes found in the environment variable CLASSPATH, -classpath or -cp command **line option**. The Application ClassLoader is a child class of Extension ClassLoader.

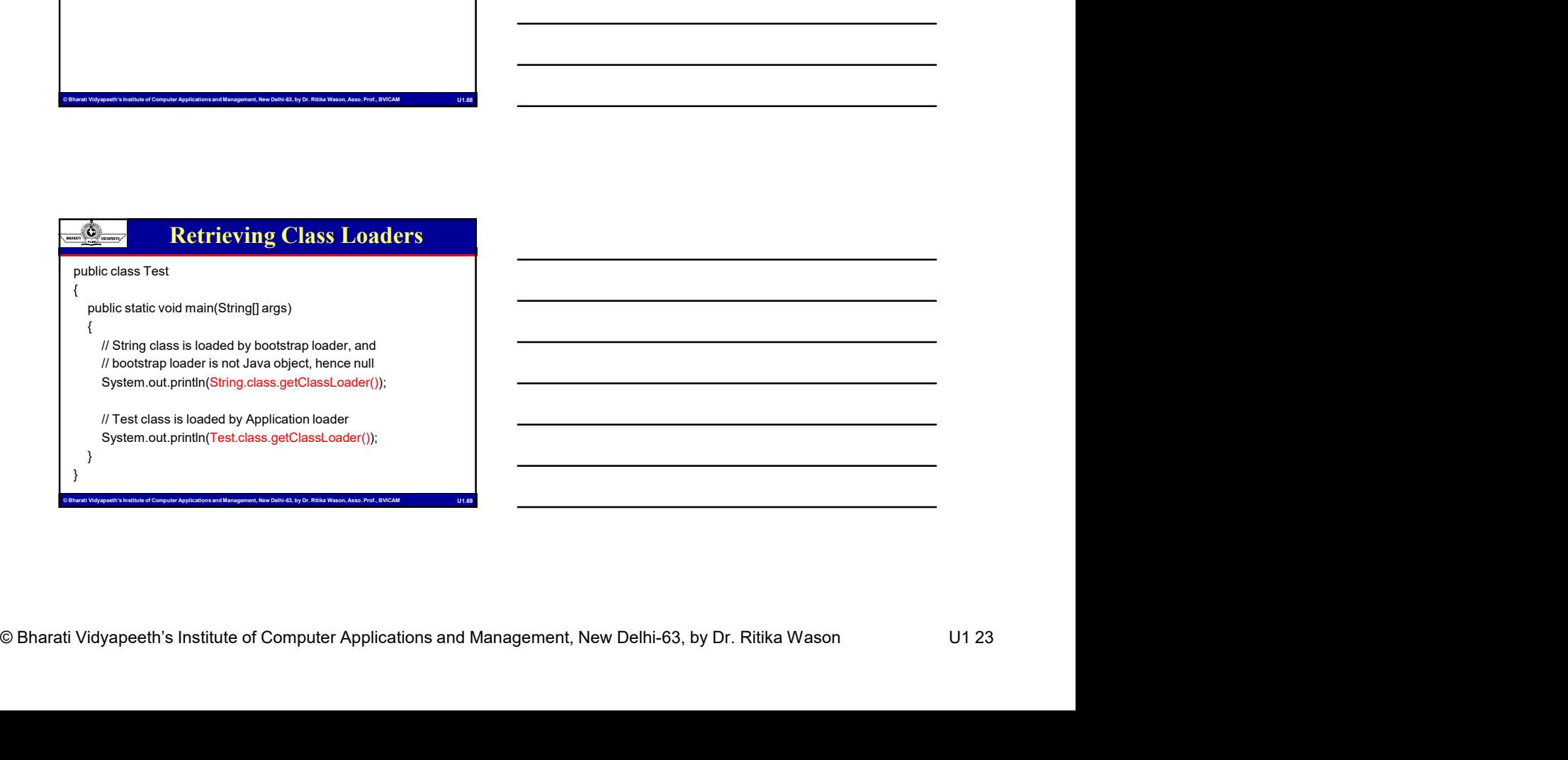

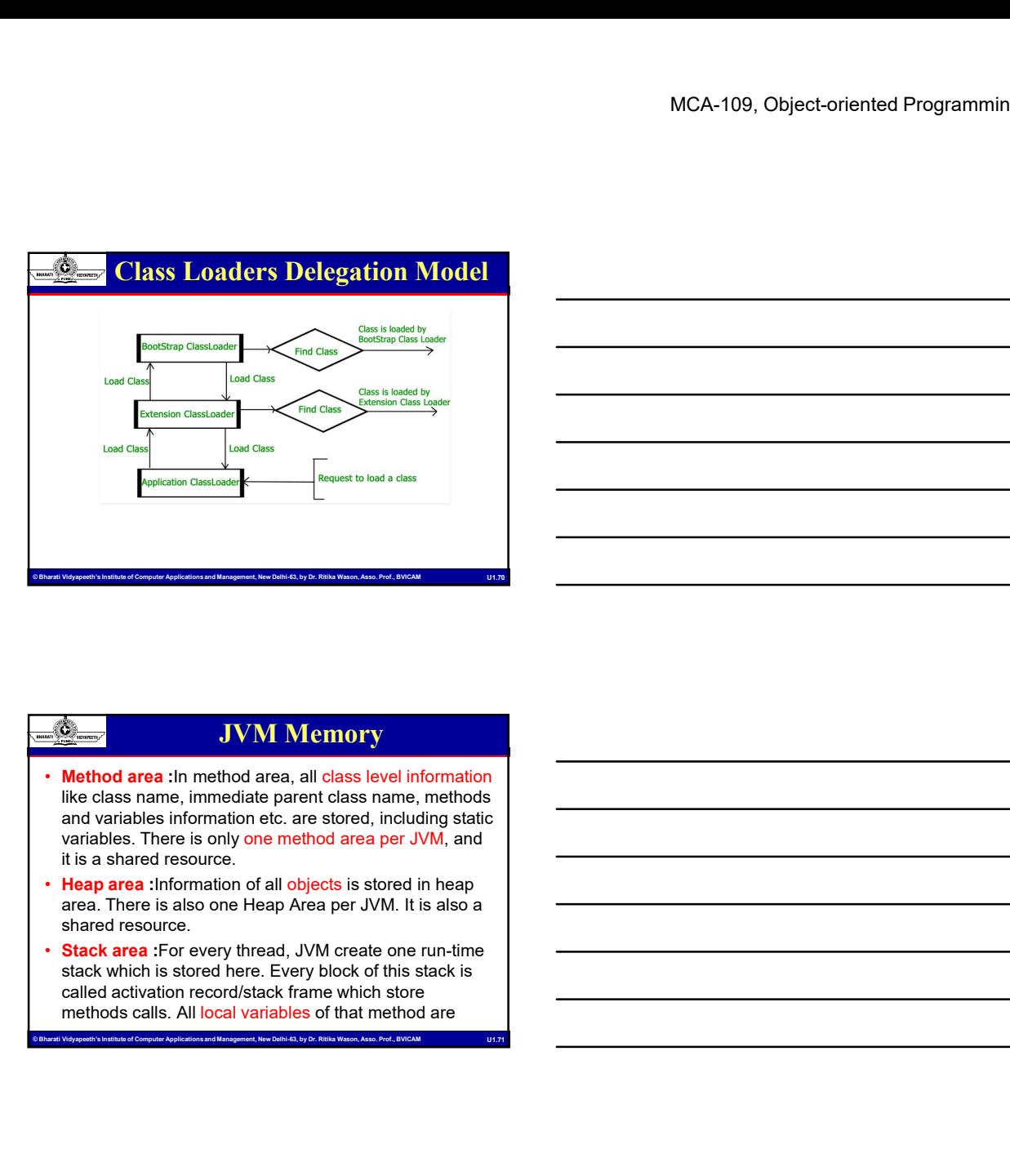

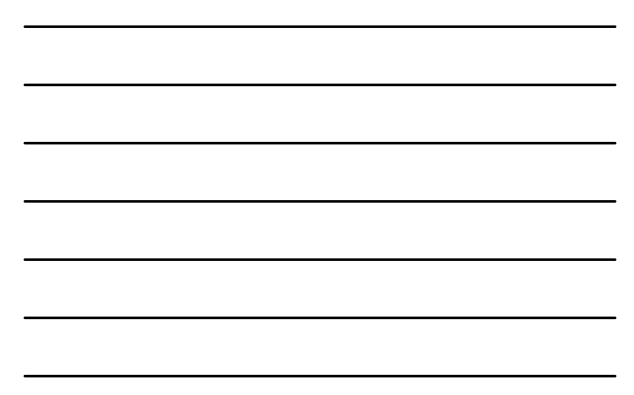

#### JVM Memory

- **Method area** : In method area, all class level information like class name, immediate parent class name, methods and variables information etc. are stored, including static variables. There is only one method area per JVM, and it is a shared resource. **Example 19 and the internal corresponding frame. Properties a** throw the stored in the corresponding that we can be a throw that a the share are single corresponding the stored in the share and response the stored in th • PC Registers :Store address of current execution
- Heap area : Information of all objects is stored in heap area. There is also one Heap Area per JVM. It is also a shared resource.
- Stack area : For every thread, JVM create one run-time stack which is stored here. Every block of this stack is called activation record/stack frame which store methods calls. All local variables of that method are Stack area - For every thread, JVM create one run-time<br>
stack which is stock here. Every block of this stack is<br>
called activation record/stack frame which stock<br>
methods calls. All local variables of that method are<br>
meth

#### JVM Memory

- Computer Computer Applications and Management, New Delhi-63, by Dr. Ritika Wason U1 24<br>
The Real Procedure Applications and Management, New Delhi-63, by Dr. Ritika Wason U1 24<br>
The Real Procedure Applications and Managemen terminate, it's run-time stack will be destroyed by JVM. It is not a shared resource.
	- instruction of a thread. Obviously each thread has separate PC Registers.
	- Native method stacks : For every thread, separate native stack is created. It stores native method information.

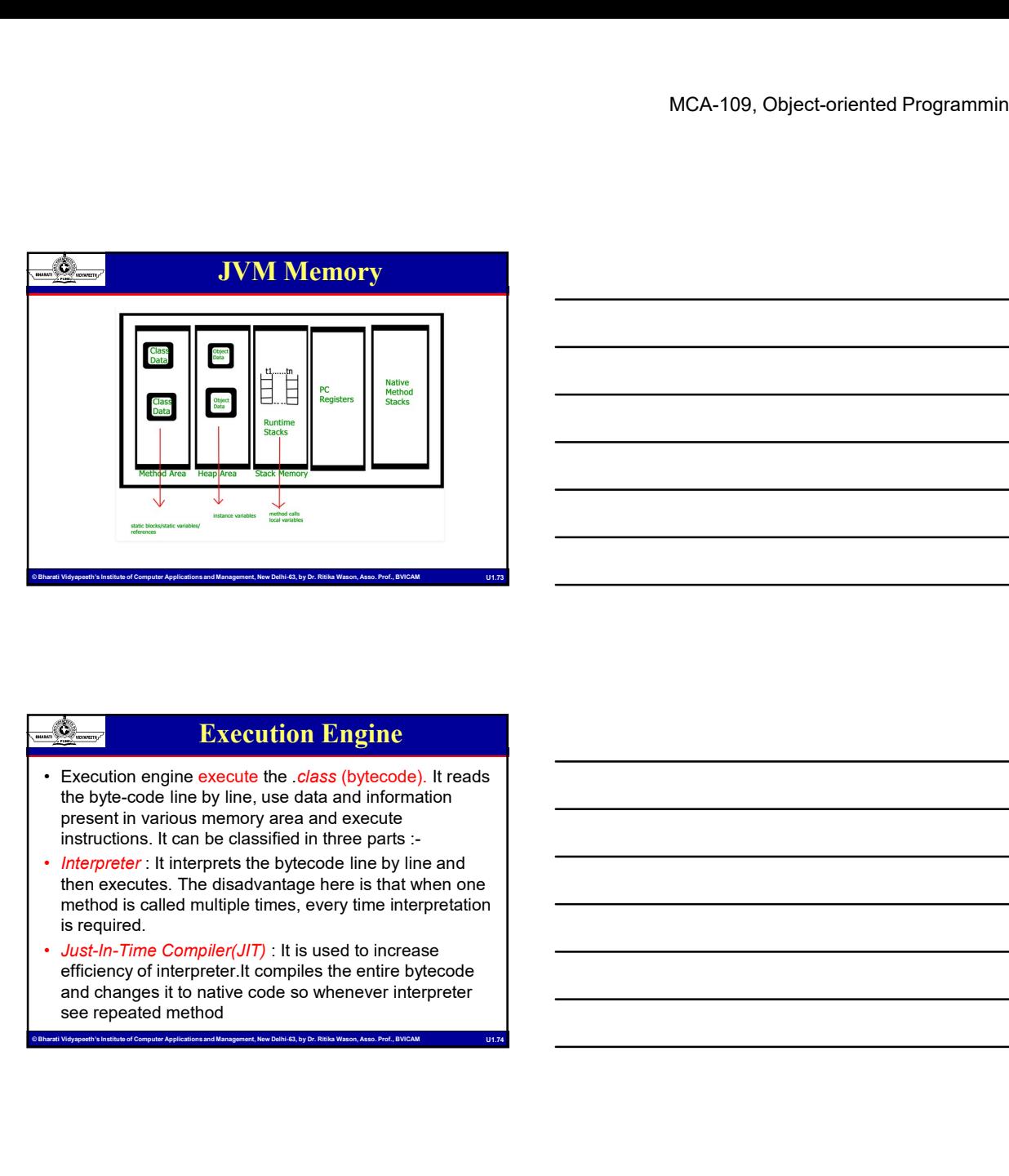

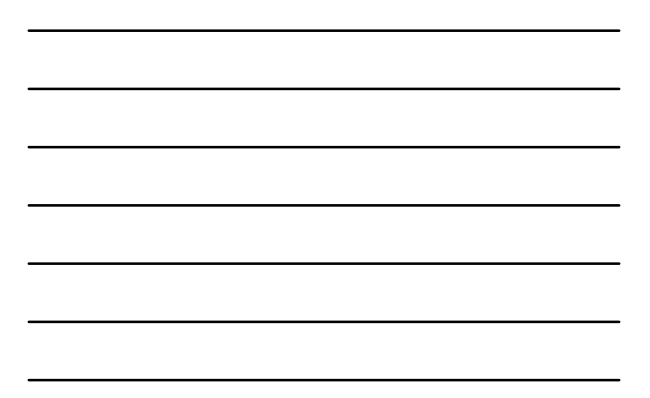

#### Execution Engine

- the byte-code line by line, use data and information present in various memory area and execute instructions. It can be classified in three parts :-
- Interpreter : It interprets the bytecode line by line and then executes. The disadvantage here is that when one method is called multiple times, every time interpretation is required.
- Just-In-Time Compiler(JIT) : It is used to increase efficiency of interpreter.It compiles the entire bytecode and changes it to native code so whenever interpreter see repeated method

# Computer of Although a Bharati Vidyapeeth's Institute of Computer Applications and Management, New Delhi-63, by Dr. Ritika Wason U1 25<br>
Computer Similarly and Computer Cambiage Collector, and Management, New Delhi-63, by D external computer of Computer Computer Applications and changes it to native code of Management, New Delhi-63, by Dr. Richargement, New Delhi-63, by Dr. Richargement, New Delhi-63, by Dr. Richargement, New Delhi-Computer calls,JIT provide direct native code for that part so reinterpretation is not required,thus efficiency is improved. Garbage Collector : It destroy un-referenced objects. For more on Garbage Collector,refer Garbage Collector. JVM Memory

#### JVM Memory

- MCA-109, Object-oriented Programmin<br> **Barati Video Sharet Video (NN)**:<br> **Barations and Management, New Orientations and Management, New Delhi-63, by Dr. Richard University and Management, New Delhi-63, by Dr. Richard Univ** • Java Native Interface (JNI) : It is an interface which interacts with the Native Method Libraries and provides the native libraries(C, C++) required for the execution. It enables JVM to call C/C++ libraries and to be called by C/C++ libraries which may be specific to hardware.
- Native Method Libraries : It is a collection of the Native Libraries(C, C++) which are required by the Execution Engine.

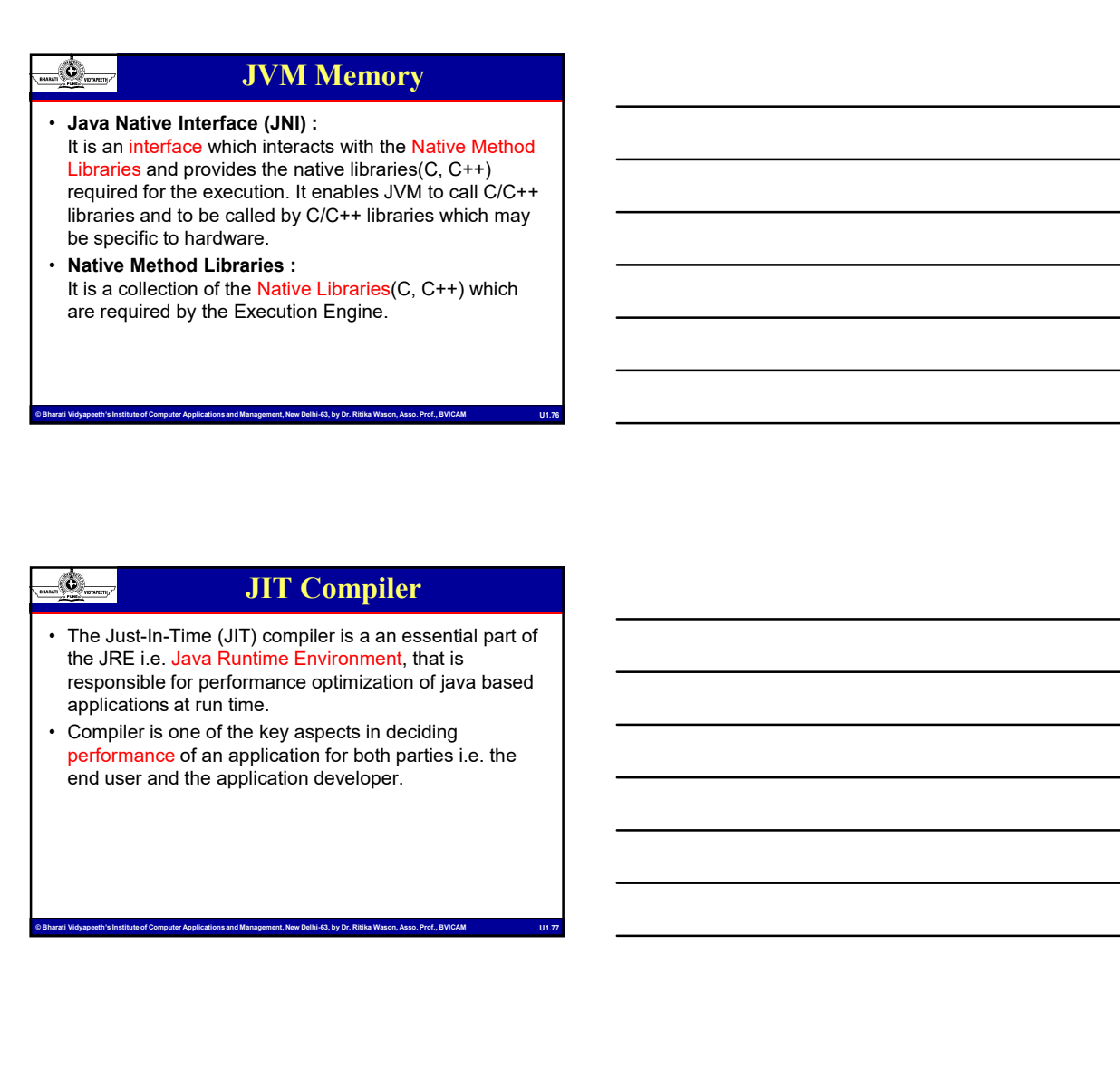

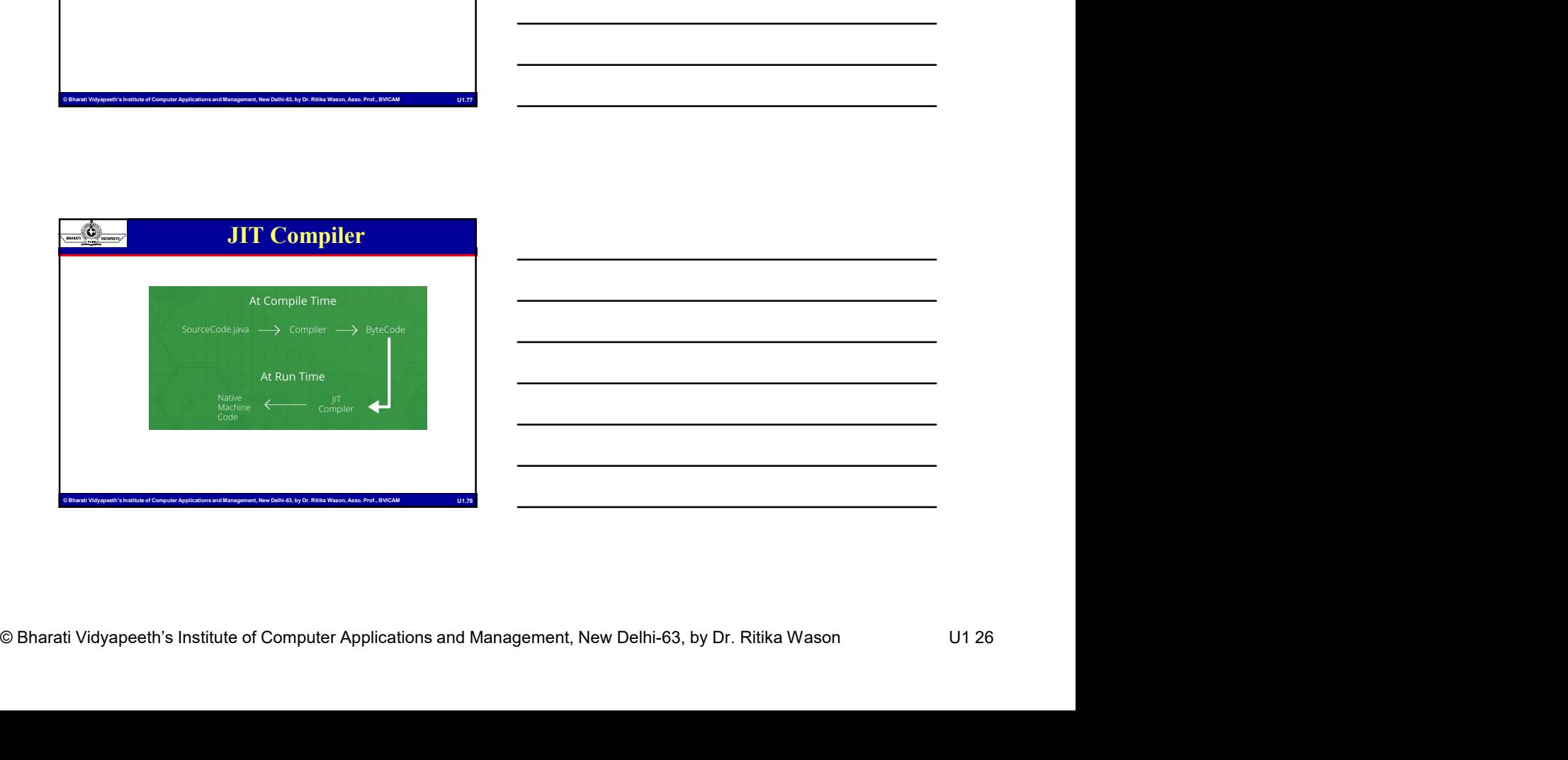

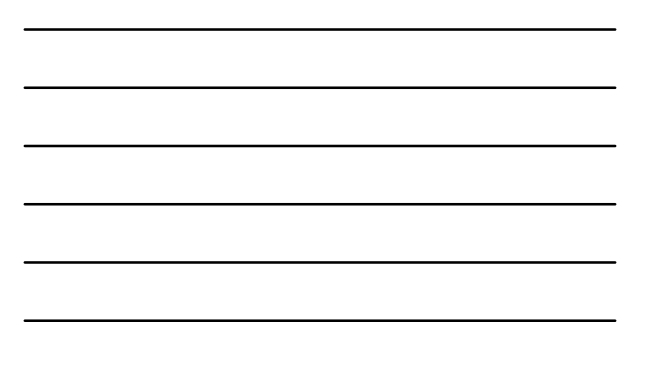

#### JIT Compiler

- MCA-109, Object-oriented Programmin<br>
Somewheat the analysis of Computer Scheme is able to<br>
wexua the analysis and Management of bytecode<br>
By Miniterpret the same sequence of bytecode<br>
Some of Management, Plass to performan **• While using a JIT compiler, the hardware is able to**<br>• While using a JIT compiler, the hardware is able to<br>execute the native code, as compared to having the<br>JVM interpret the same sequence of bytecode<br>repeatedly and in execute the native code, as compared to having the JVM interpret the same sequence of bytecode repeatedly and incurring an overhead for the translation process. **• This subsequently leads to performance gains in the computer of the matter of the matter of the matter computer (a) and the computer of the cases.**<br>
This subsequently leads to performance do the translation<br>
orcoess.<br>
• **Example 19 and 19 and 19 and 19 and 19 and 19 and 19 and 19 and 19 and 19 and 19 and 19 and 19 and 19 and 19 and 19 and 19 and 19 and 19 and 19 and 19 and 19 and 19 and 19 and 19 and 19 and 19 and 19 and 19 and 19 and 19** • This using a JIT compiler<br>• While using a JIT compiler, the hardware is able to<br>execute the rative code, as compared to having the<br>reposest.<br>
reposest.<br>
reposest.<br>
This subsequently leads to performance gains in the<br>exec • The JIT compiler is a be to exact the animator is enable to exact the native cole, as compared to having the JC the method is represented to the transition process.<br>
The subsequently leads to performed for the transition • Formal and a compiled method is invected to having the MM linetpret the same sequence of bytecode<br>
repeatedly and incurring an overhead for the translation<br>
process.<br>
• This subsequently leads to performance gains in the
- execution speed, unless the compiled methods are executed less frequently.
- are data-analysis, reduction of memory accesses by register allocation, translation from stack operations to register operations, elimination of common expressions executive since of Computer Computer Computer Computer of Computer and Computer of Computer of Computer of Computer of Computer of Computer Computer Computer Computer Computer Computer Computer Computer Computer Computer C repeatedly and incurring an overhead for the translation<br>
This subsequently leads to performance gains in the<br>
execution speed, unless the compiled methods are<br>
executed less frequently.<br>
Some of these optimizations perfor

#### JIT Compiler

- Java programs by compiling bytecode into native machine code at run time.
- activated, when a method is invoked.
- compiled code, instead of interpreting it.
- of methods are invoked. Compiling all these methods can significantly affect startup time, even if the end result is a very good performance optimization. • When the java virtutal machine first starts up, thousands<br>
of methods are involved claritup time, some if the end<br>
result is a very good performance optimization,<br>
The summer of Computer Application<br>
The start of Comput • **IFT Compiler**<br>
• The JIT compiler aids in improving the performance of<br>
Installment code at function and the method is invoked.<br>
• The JIT compiler is enabled throughout, while it gets<br>
activated, when a method is inv **FROM THE CONSTRANT THE CONSTRANT CONSTRANT CONSTRANT THE JIT COMPLIGE A THE DIT COMPLIGE IS an anti-<br>
The JIT complier is enabled throughout, while it gets<br>
activated, when a method is invoked actor while it gets<br>
activat** Java programs by compiling bytecode into native<br>
• The JIT compiler is enabled throughout, while it gets<br>
• activated, when a method is invoked.<br>
• For a compiled method, the JVM directly calls the<br>
• Compiled code, inst activated, when a method is invoked.<br>
• For a complied code, instead of interpreting it.<br>
• When the java virtual machine first tarst by, thousands<br>
• of methods are invoked. Compliing all these methods<br>
can significantly

#### .class File Format

- Class File Format<br>
A Java dess file is a file containing Java by accede and<br>
anying class extension that can be oxecuted by JVM.<br>
<br>
Parangement of successful computer from<br>
A Java dess file is created by a Java compiler fr having .class extension that can be executed by JVM. javap –c Test
	- .java files as a result of successful compilation.
	- source file (or we can say .java file) may contain one class or more than one class.
	- class will compile into a separate class files.

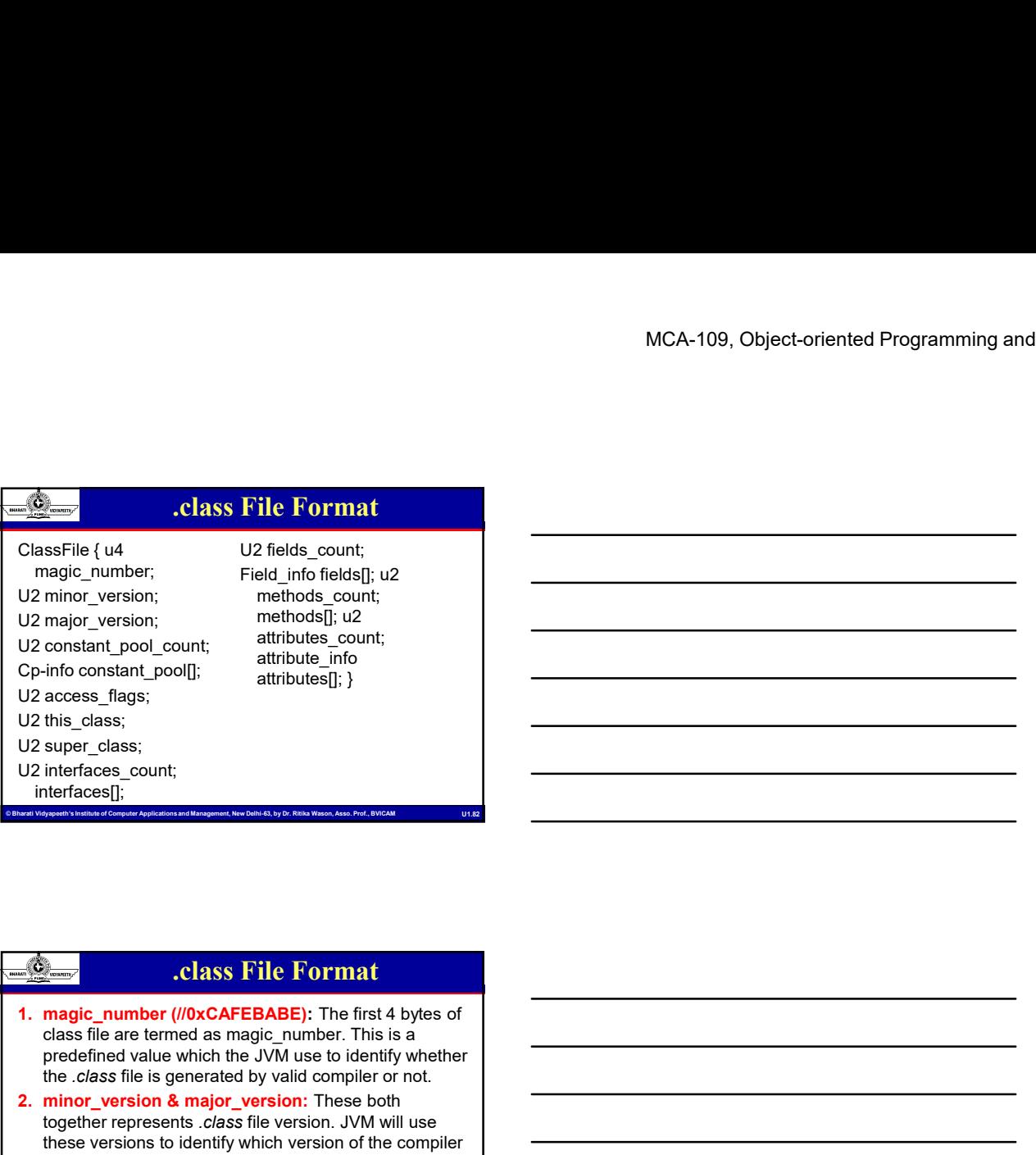

U2 access\_flags; U2 this\_class; U2 super\_class; U2 interfaces\_count; interfaces[];

#### .class File Format

attributes[]; }

- class file are termed as magic\_number. This is a predefined value which the JVM use to identify whether the .class file is generated by valid compiler or not.
- Constructions, Computer Computer Computer Applications and Management, the Computer Applications and Management, This is a clear the Computer Applications and Management, New Delhi-63, by Dr. Ritika Wason, Assoc. Prof., BV Claussive (u)<br>
Internation and the most counterpart of the most counterpart of the most control of the most control<br>
22 minor\_version; the most control of the most control<br>
22 constant\_pool]; attributes\_count;<br>
22 cores fl together represents .class file version. JVM will use these versions to identify which version of the compiler generates the current .class file. We denotes the version of class file as M.m where M stands for major\_version and m stands for minor\_version **Example 2.** Class File Format<br>
1. magic\_number ( $\sqrt{0}$ xCAFEBABE): The first 4 bytes of<br>
class file are termed as magic number. This is a<br>
prodefined value which the JVM use to identify whether<br>
the *class* file is gener

#### .class File Format

- termed as magic\_number. This is a predefined value which the JVM use to identify whether the *class* file is generated by valid compiler or not.
- Cars File Format<br>
1. magic\_number: The first 4 by eas of class file are<br>
tormed as magic\_number. The is a prodefined value<br>
which the JAM axe to check the check of computer and the check of the check of the check of the ch Somethis Institute of Computer Computer Computer Computer Computer Computer Computer Applications and Management, New Orleans and Computer Applications and Management, New Orleans and Schedule Computer Applications and Man 1. magic\_number (*II*/0xCAFEBABE): The first 4 bytes of<br>class file are termed as magic\_number. This is a<br>predefined value which the JVM use to identify whether<br>the class file is generated by valid complier or not.<br>2. minor together represents .class file version. JVM will use these versions to identify which version of the compiler generates the current .class file. We denotes the version of class file as M.m where M stands for major version and m stands for minor version

#### .class File Format

- MCA-109, Object-oriented Programmin<br>
3. constant pool count: It represents the number of the<br>
fle is compiled, all references to variables and<br>
methods are stored in the constant pool (Mana Java<br>
methods are stored in the **3.**<br> **3. constant\_pool\_count:** It represents the number of the<br>
constants present in the constant pool (*When a Java*<br> *file is complied, all references to variables and*<br> *methods are stored in the class's constant pool* constants present in the constant pool (When a Java file is compiled, all references to variables and methods are stored in the class's constant pool as a state of the model constant, pool count: It represents the number of the constant pool counts: present in the constant pool (*When a Java* methods are stored in the class's constant pool as a symbolic reference).<br>At consta **Example 19.4. Class File Format**<br>
3. constant\_pool\_count: It represents the number of the constants present in the costant pool (*When a Java*<br>
file is compiled, all references to variables and<br>
symbolic reference).<br>
5. **Example 19.4.**<br> **Class File Format**<br> **Class File Format**<br> **Constant pool count:** It represents the number of the<br>
constant prosile all references to variables and<br> *methods are stored in the class's constant pool as a*<br> **Figure 1997**<br> **7. super-class: It represents the number of the sompled, all references to variables and<br>
fluile is compiled, all references to variables and<br>
methods are stored in the class's constant pool as a<br>
<b>4. const** 3. constant\_pool\_count: it represents the number of the<br>
file is compiled, all references to variables and<br>
file is compiled, all references to variables and<br>
symbolic reference).<br>
4. constant pool[: it represents the info 9. constants present in the persons the interfaces of the most and  $\theta$  methods are stored in the class sconstant pool as a methods are stored in the class's constant pool as a constant pool []: It represents the informat
- constants present in constant pool file.
- modifiers which are declared to the class file.
- class file.

#### .class File Format

- **Examples 1**: Froyable the information about the computer of Computer Computer Computer Applications and Management, Computer Computer Computer Applications and Management, New Delhi-63, Computer Applications and Super Co immediate super class of current class. Consider above Sample.java file. When we will compile it, then we can say this\_class will be
- 
- implemented by current class file.
- 10.interface[]: It returns interfaces information implemented by current class file.
- 11. fields count: It represents the number of fields (static variable) present in current class file.

#### .class File Format

- 12. fields[]: It represent fields (static variable) information present in current class file.
- 13. method count: It represents number of methods present in current class file.
- 14. method<sup>[]</sup>: It returns information about all methods present in current class file.
- 15.attributes\_count: It returns the number of attributes (instance variables) present in current class file.
- Conterface DE It returns interfaces information<br>
21.fields\_count: It represents the number of fields (static<br>
Variable) present in current class file.<br>
The Computer Apple Computer Apple Content Content Content Computer<br>
2 16. attributes[]: It provides information about all attributes present in current class file.

#### Sandbox Model of Security

- running programs, usually in order to minimize system failures or software vulnerabilities from spreading.
- MCA-109, Object-oriented Programmin<br>
Sandbox is a security mechanism for separating<br>
The minima programs, usually in order to minimize system<br>
The original security media Management, New Delhi-63, by Dr. Ritika Wason,<br>
The **Example 2011**<br> **Example 2013**<br> **Sandbox Model of Security**<br> **CA-109, Of Model of Security**<br> **CA-109, Of Model of Security**<br> **CA-109, Of Model of Security**<br> **CA-109, Of Model of Security**<br> **CA-109, Of Model and Security me Example 19 Sandbox Model of Security**<br>
• Sandbox is a security mechanism for separating<br>
tunning programs, usually in order to minimize system<br> **alling so reflware** vulnerabilities from speading.<br>
• The original security platform is known as the **sandbox model**, which existed in order to provide a very restricted environment in which to run untrusted code obtained from the open network. **Example 19 The Sandbox Model of Security**<br>
• Sandbox sis a security mechanism for separating<br>
unning programs, usually in order to minimize system<br>
rainiures or software vulnerabilities from spreading.<br>
• The original sec
- is trusted to have full access to vital system resources (such as the file system) while downloaded remote code (an applet) is not trusted and can access only the.

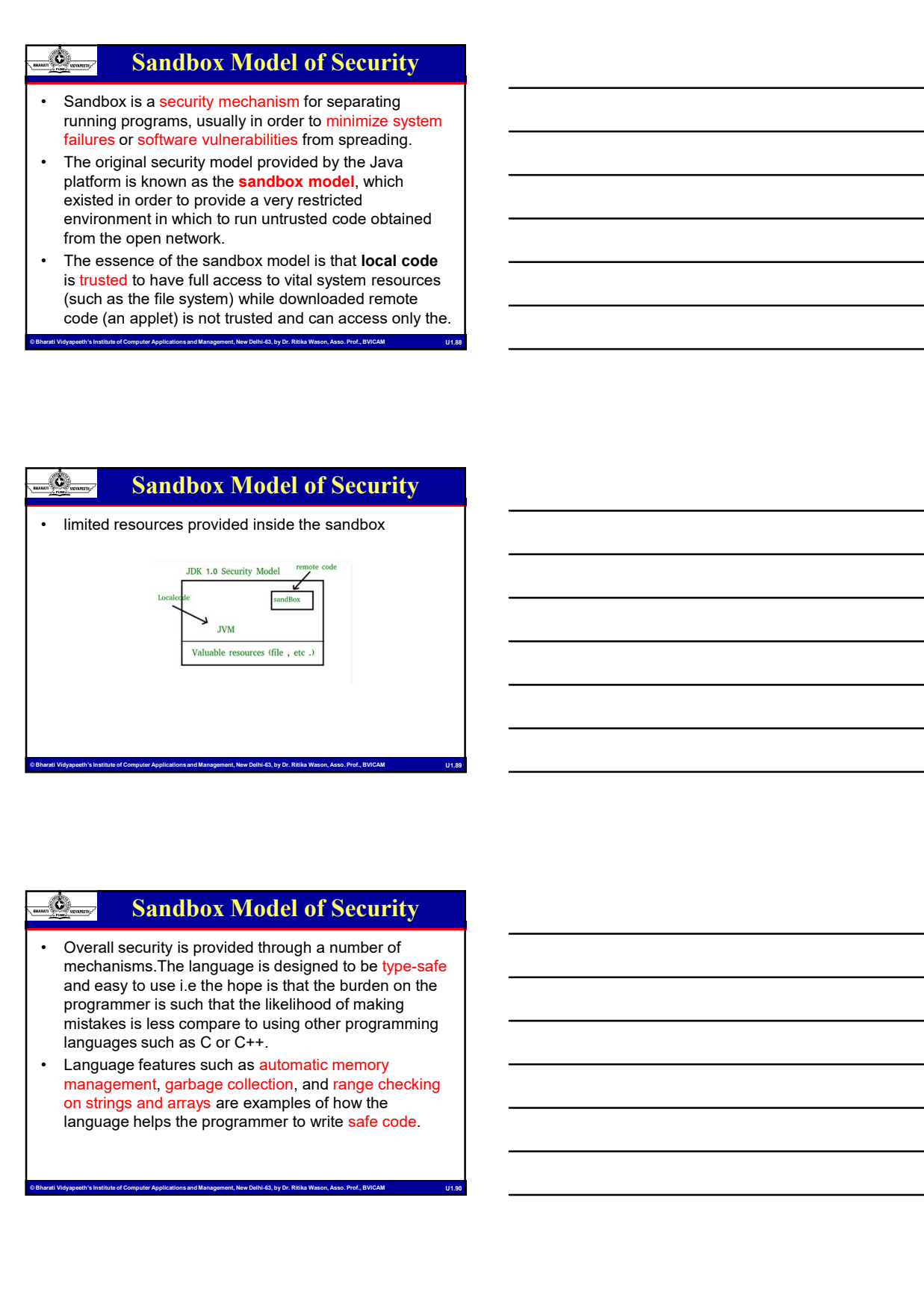

#### Sandbox Model of Security

- Computer Constraints and Box Model of Security<br>
constrained model model and the broad of computer and an about the proposed and computer is such that the likelihood of mating<br>
programmer is such that the likelihood of mat mechanisms.The language is designed to be type-safe and easy to use i.e the hope is that the burden on the programmer is such that the likelihood of making mistakes is less compare to using other programming languages such as C or C++.
	- management, garbage collection, and range checking on strings and arrays are examples of how the language helps the programmer to write safe code.

#### Sandbox Model of Security

- Compilers and a bytecode verifier ensure that only<br>• Compilers and a bytecode verifier ensure that only<br>
legitimate Java bytecodes are executed. The bytecode<br>
verifier, together with the Java Virtual Machine,<br>
 A Classl legitimate Java bytecodes are executed. The bytecode verifier, together with the Java Virtual Machine, guarantees language safety at run time.
- be used to ensure that an untrusted applet cannot interfere with the running of other programs.
- MCA-109, Object-oriented Programmin<br>
Compilers and a bytecode verifier ensure that only<br>
verifier, together with the Java Virtual Machine.<br>
The state of Computer Applications and Management and Management and Management an **Example 19 A Classloader defines and A Classloader defines a local name space, and a bytecode verifier ensure that only legitimate Java bytecodes are executed. The bytecode verifier, together with the Java Virtual Machine Example 19 Sandbox Model of Security**<br>
• Compilers and a bytecode verifier ensure that only<br>
legitimate Java bytecodes are executed. The bytecode<br>
erifier, together with the Java Virtual Machine,<br>
a Classical system resou by the Java Virtual Machine and is checked in advance by a SecurityManager class that restricts the actions of a piece of untrusted code to the bare minimum.(SandBoxing) • Finally access to countable system resources is mediated<br>
by the Java ScentifyManger class that estates the estients of<br>
a plece of Untusted code to the Lare<br>
minimum. (SandBooking)<br>
• Ring and Carriers<br>
• First allocat **Example 18**<br>
• Compliers and a bytecode verifier ensure that only<br> **logithmele** ava bytecodes are exceuted. The bytecode<br>
verifier, together with the Java Virtual Machine,<br>
guaranniees language safety at run time.<br>
the u **Example 10** Sand **Dox Model of Security**<br> **Completes and abytecode verifier ensure that only<br>
legitimate Java bytecodes are executed. The bytecode<br>
verifier, together with the Java Virtual Machine,<br>
a Classicader defines** • Completes and a bytecode verifice results the hydrodon verific, together with the Java Virtual Machine,<br>
a Classicader defines a local name space, which can<br>
be used to ensure that an untursted applied annual memory of

#### Ragged arrays

- 
- int [][] ragg;//declaration
- ragg = new int[max][];//memory allocation for rows
- - for (int  $n = o$ ;  $n < max$ ;  $n++$ ) ragg[n]= new int[n+1]; int td[][]=new int[4][]; td[0]=new int[3]; td[1]=new int[4];
		- td[2]=new int[5];

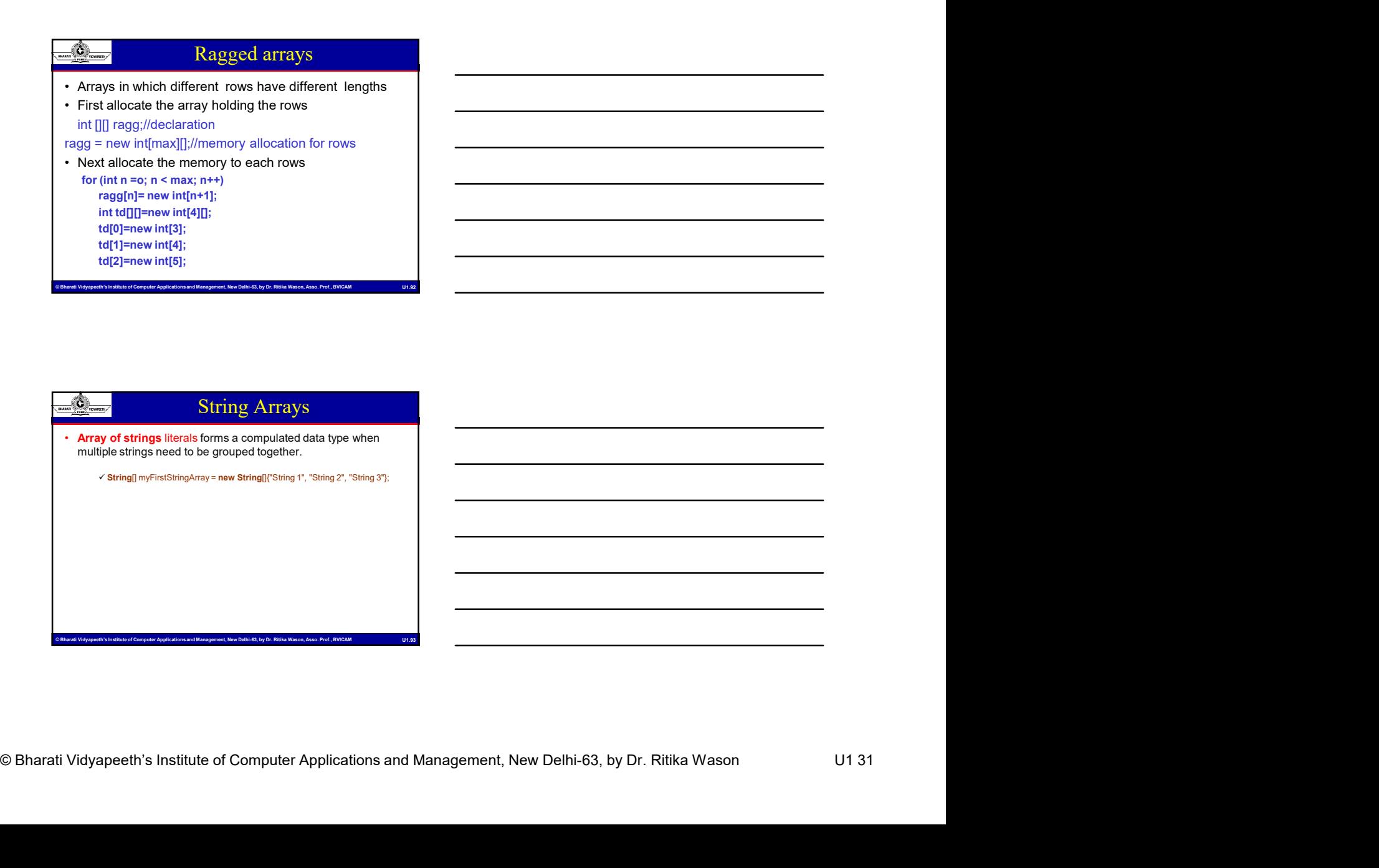

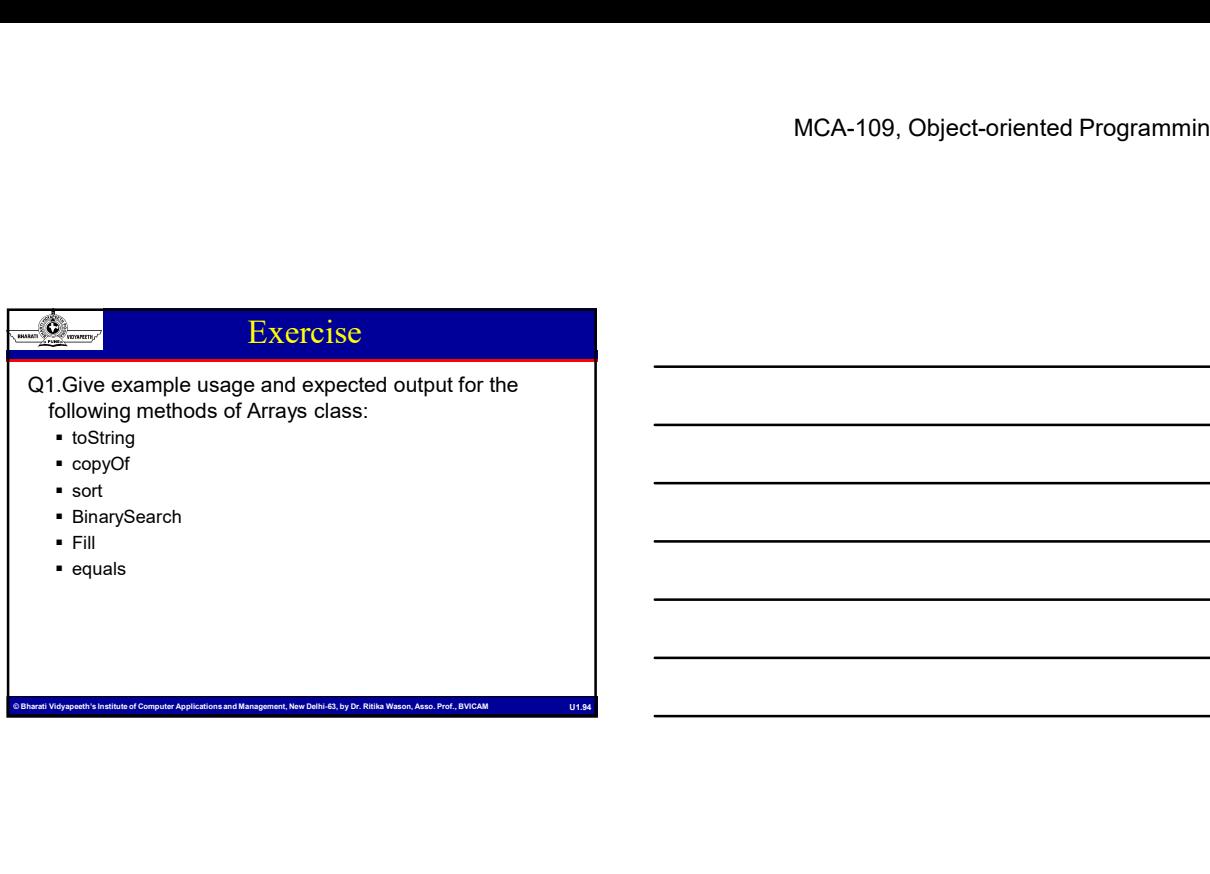

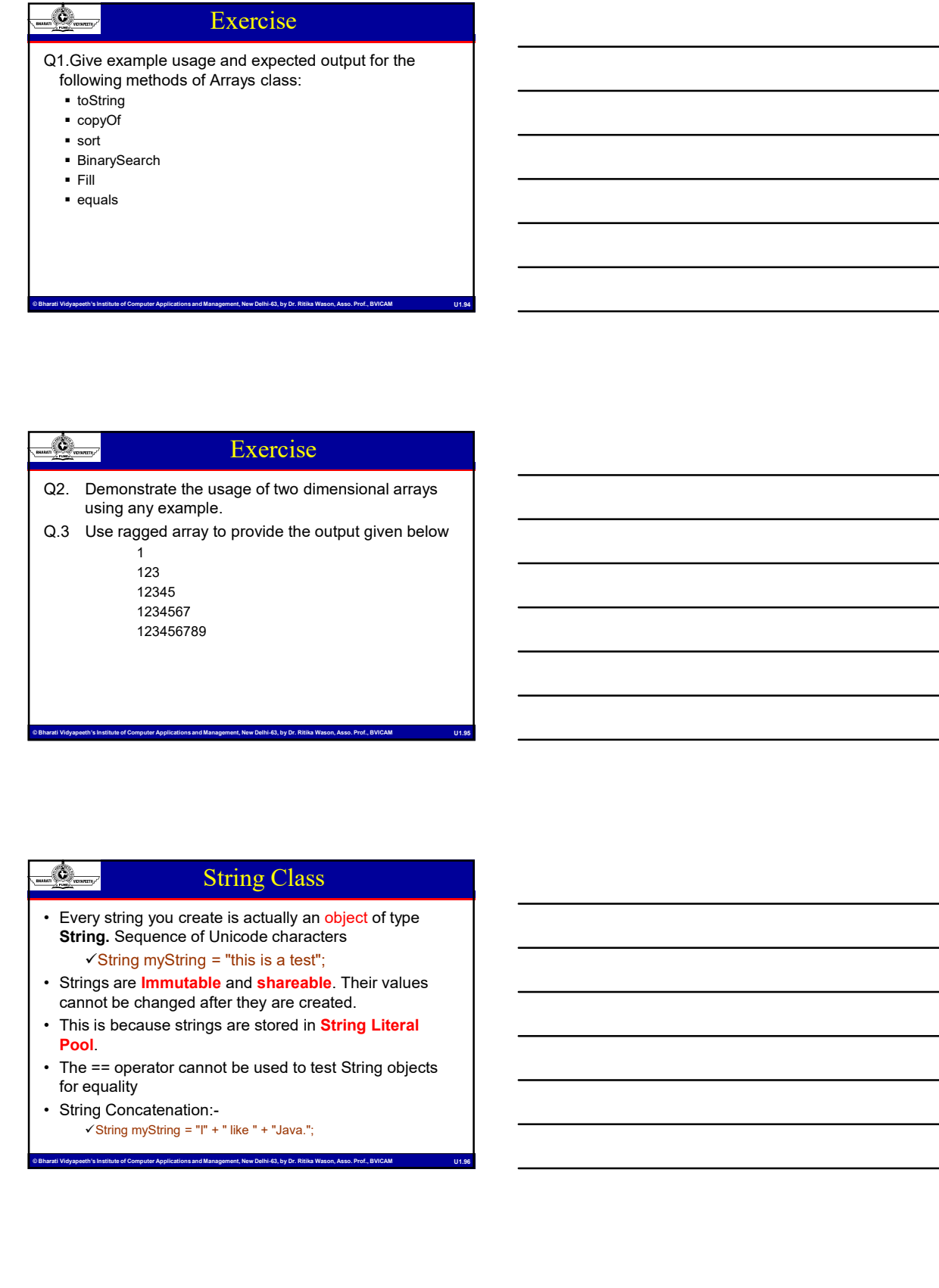

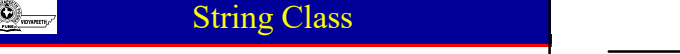

- © Bharati Vidyapeeth's Institute of Computer Applications and Management, New Delhi-63, by Dr. Ritika Wason U1 32 **String.** Sequence of Unicode characters  $\checkmark$ String myString = "this is a test";
	- cannot be changed after they are created.
	-
	- for equality
	-

#### String Literal Pool

- in both time and memory.
- 
- MCA-109, Object-oriented Programmin<br>
String allocation, like all object allocation, proves costly<br>
in both time and memory.<br>
To cut down the number of String objects created in the<br>
CRA: The String case are pool of string **Example 2014** MCA-109, C<br>
• String allocation, like all object allocation, proves costly<br>
• String allocation, like all object allocation, proves costly<br>
• To cut down the number of String objects created in the<br>
• Each t **Example 12**<br>
• String Literal Pool<br>
• String allocation, proves costly<br>
• In both time and memory.<br>
• To cut down the number of String objects created in the<br>
JVM, the String class keeps a pool of strings.<br>
• Each time yo String Literal Pool<br>
String Literal Pool<br>
String allocation, like all object allocation, proves costly<br>
in both time and memory.<br>
To cut down the number of String objects created in the<br>
JWM, the String literal pool first checks the string literal pool first. If the string already exists in the pool, a reference to the pooled instance returns. **Existence 19 The String Development Control** Controller Controller Controller Controller Controller Controller Controller Controller Controller Controller Controller Controller Controller Controller Controller Controller String Literal Pool<br>
bin, like all object allocation, proves costly<br>
and memory.<br>
the number of String objects created in the costle in the strain end of string alreads eeps a pool of string already<br>
any dask eeps a pool o **Example 12**<br>
• **book and the strain of String Chief and String allocation**, proves costly<br>
in both time and memory.<br>
• To cut down the unumber of String objects created in the<br>
• Leah time your code create a string litera • String Literal Pool<br>
• String allocation, like all object allocation, proves costly<br>
• in both time and memory,<br>
• To cut down the number of String objects created in the<br>
• Each time your code create a string literal, t **Example 12**<br>
• String allocation, like all object allocation, proves costly<br>
in both time and memory.<br>
• To cult down the number of String objects created in the<br>
JVM, the String class keeps a pool of strings.<br>
• Char lin • void getChars (interest and the string allocation, proves costly<br>
in both time and memory of String objects created in the<br>
• VM, the String class keeps a pool of strings.<br>
• Each time your code create a string literal, in both time and memory.<br>
• To cut down the unitrent of String objects created in the<br>
• LAnt lime your code create a sting literal, the JMM<br>
• checks the string literal pool first. If the string already<br>
exists in the poo • To cut down the uniter of String objects created in the<br>
• JVM, the String lass keeps a pool of strings.<br>
• Each time your code create a string literal, the JVM<br>
exists in the pool, a reference to the poole instance<br>
ret • D.M. the String class keeps a pool of string.<br>• Each time your code create a string literal, the JVM<br>checks the string literal pool first. If the string already<br>exists in the pool, a **reference** to the pool a new Strin
- object instantiates, then is placed in the pool.

- 
- 
- 
- Prof. The string does not exist in the pool, a new String<br>
chief object instantiates, then is placed in the pool.<br>
<br> **Example 2018**<br> **Example 2018**<br> **Example 2018**<br> **Computer Applications and Management, New York (New York** target[], int targetStart);
- 
- 
- 

# String Command Line Args<br>
The discrepancies into a program when you<br>
The discrepancies of Computer Applications and Management, New Delhi-63, by Dr. Ritika Wason<br>
The discrepance of Computer Applications and Management, Ne Letter of Computer Applications and Management Computer Applications and Management Applications and Management, New Decomputer Applications and Management, New Decomputer Applications and Direct Applications and Direct String Command Line Args • String Class- Methods<br>• boolean equals(str2):<br>• interapth();<br>• char charAf(index);<br>• charged[), interapediatry, example interapediatry, and a property of the charged interapediatry);<br>• boolean equals(photecase(String s); run it. • Accomplished by passing command-line arguments to marching command-line arguments to the declinating of the state (find the change of the state arguments of the common equals (spince Case (String s);<br>
• Accord getChaser( main( ).

 $\checkmark$  public static void main(String args[])

- 
- length arrays that contain a sequence of characters
- MCA-109, Object-oriented Programming<br>
Building Strings- String Builder<br>
Sequence of Characters.<br>
My, these objects are treated like variable-<br>
cipal operations String Builder are the append<br>
ent methods, which are overload **• Building Strings- String Builder**<br>• Mutable Sequence of Characters.<br>• Internally, these objects are treated like **variable-**<br>• Internally, these objects are treated like **variable-**<br>• The principal operations StringBuil **Example 19 CONTROVER CONTROVER CONTROVER CONTROLLED SUBMARY CONTROVER CONTROVER CONTROLLED AND A CONTROVER CONTROVER CONTROLLED AND interpret are the append<br>
and insert methods, which are overloaded so as to<br>
accept data** and insert methods, which are overloaded so as to accept data of any type.
- MCA-109, Object-oriented Programmin<br>
MCA-109, Object-oriented Programmin<br>
Mutable Sequence of Characters.<br>
Internativy, these objects are treated like wariable-<br>
Internative state control of Computer Applications and Manag • MCA-109, Object-orie<br>• Hutable Sequence of Characters.<br>• Internally, these objects are treated like variable-<br>• The principal operations StringBuilder are the append<br>• The principal operations StringBuilder are the appen • Each effectively converted and the property of the matter of the strained and the space of characters.<br>
• Internally, these objects are tracted like variable-<br>
• Interprincipal operations StringBuilder are the append<br>
ac then appends or the characters of that string to the String Building Strings- String Builder<br>
• Internally, these objects are treated like variable-<br>
• Internally, these objects are treated like variable-<br>
• The principal operations StringBuilder are the append<br>
and meet met
- multiple threads.

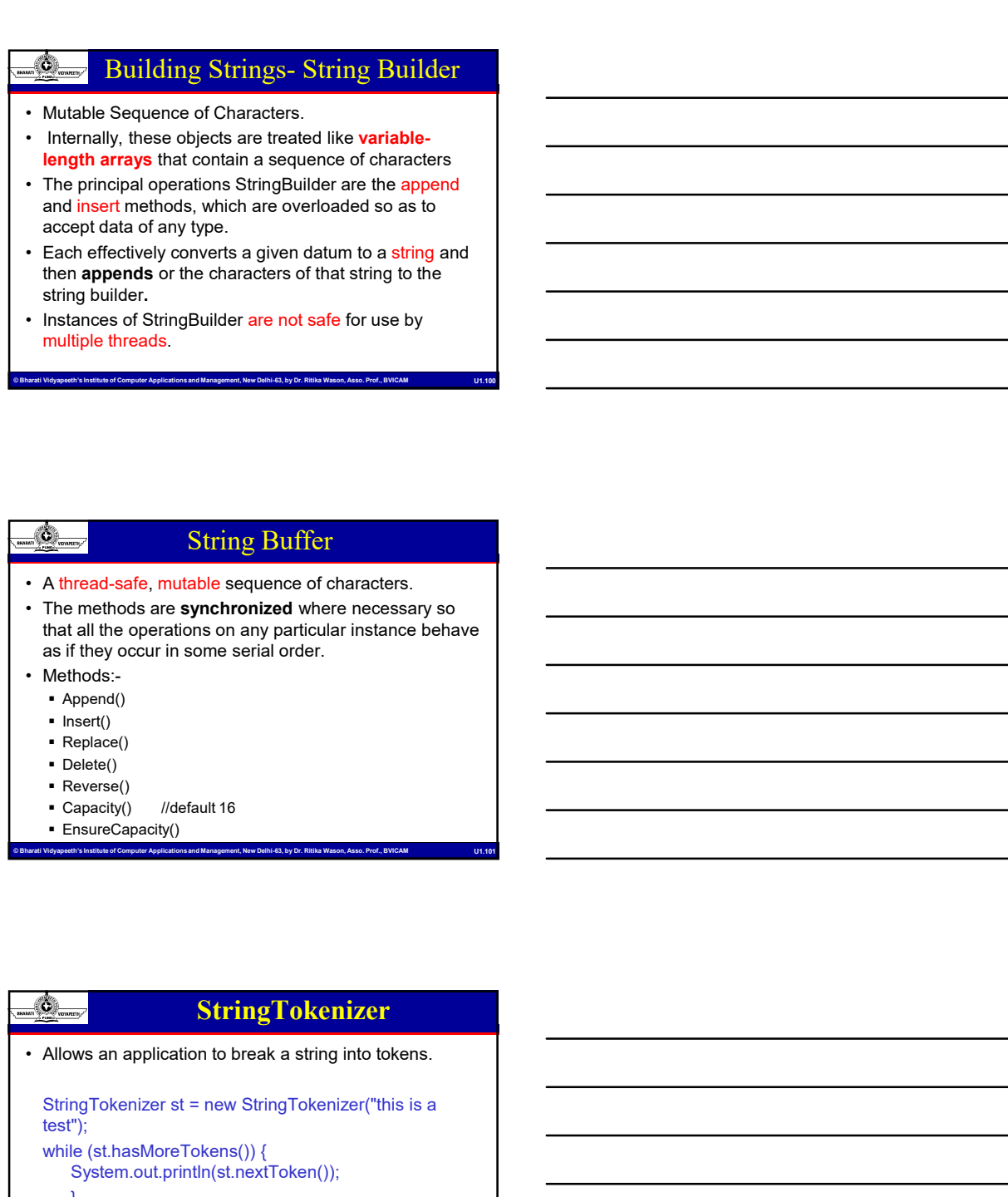

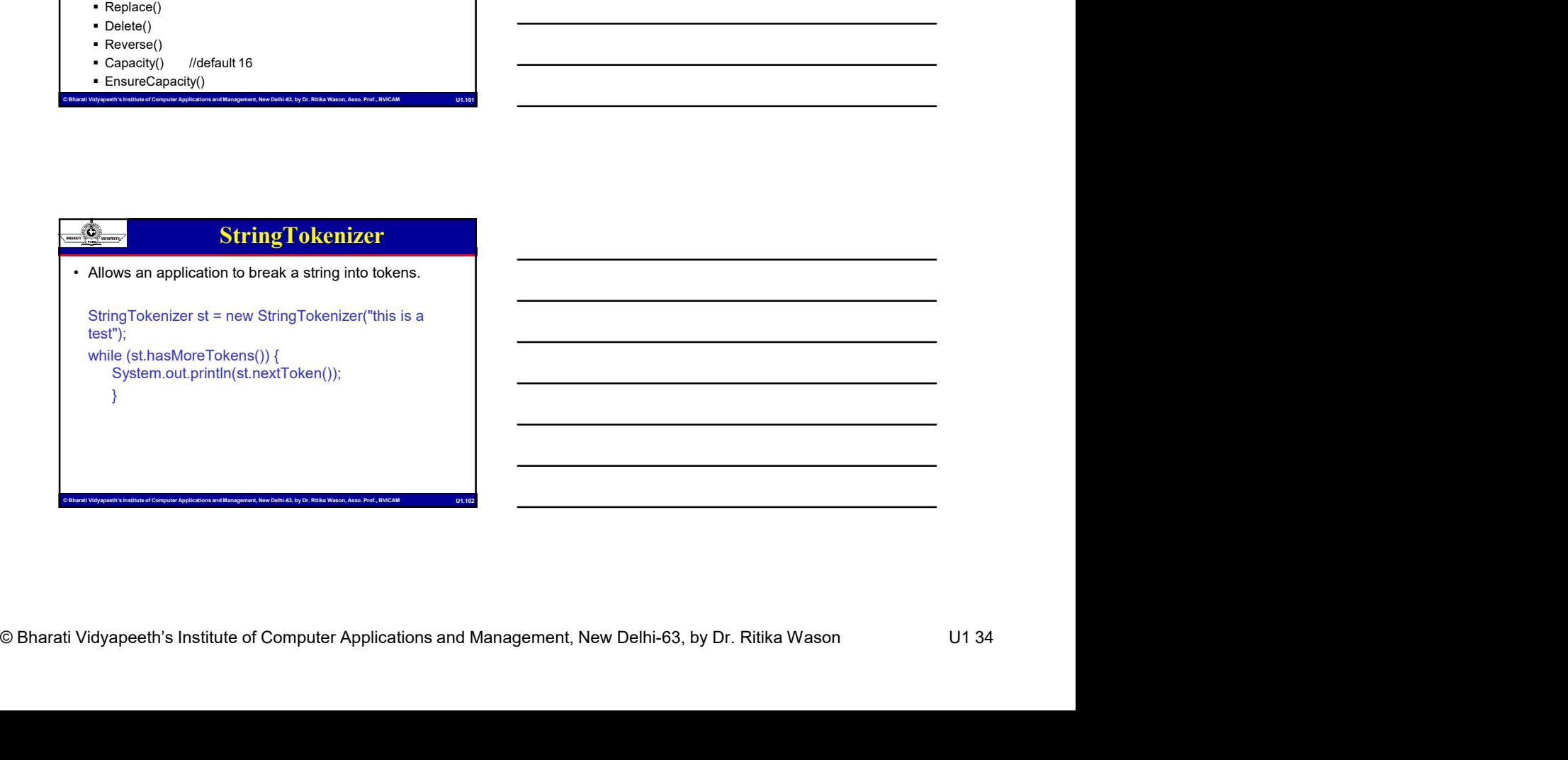

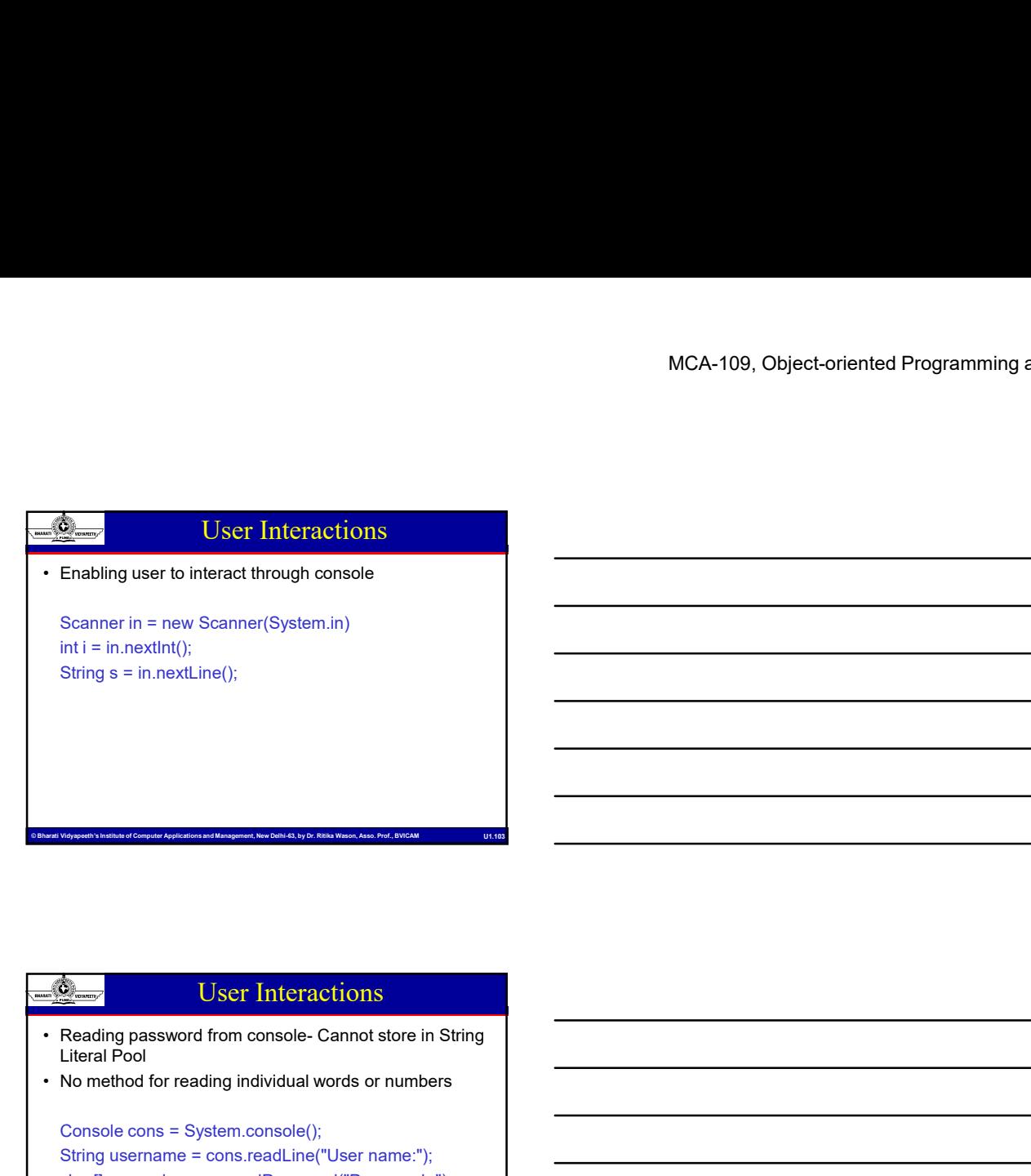

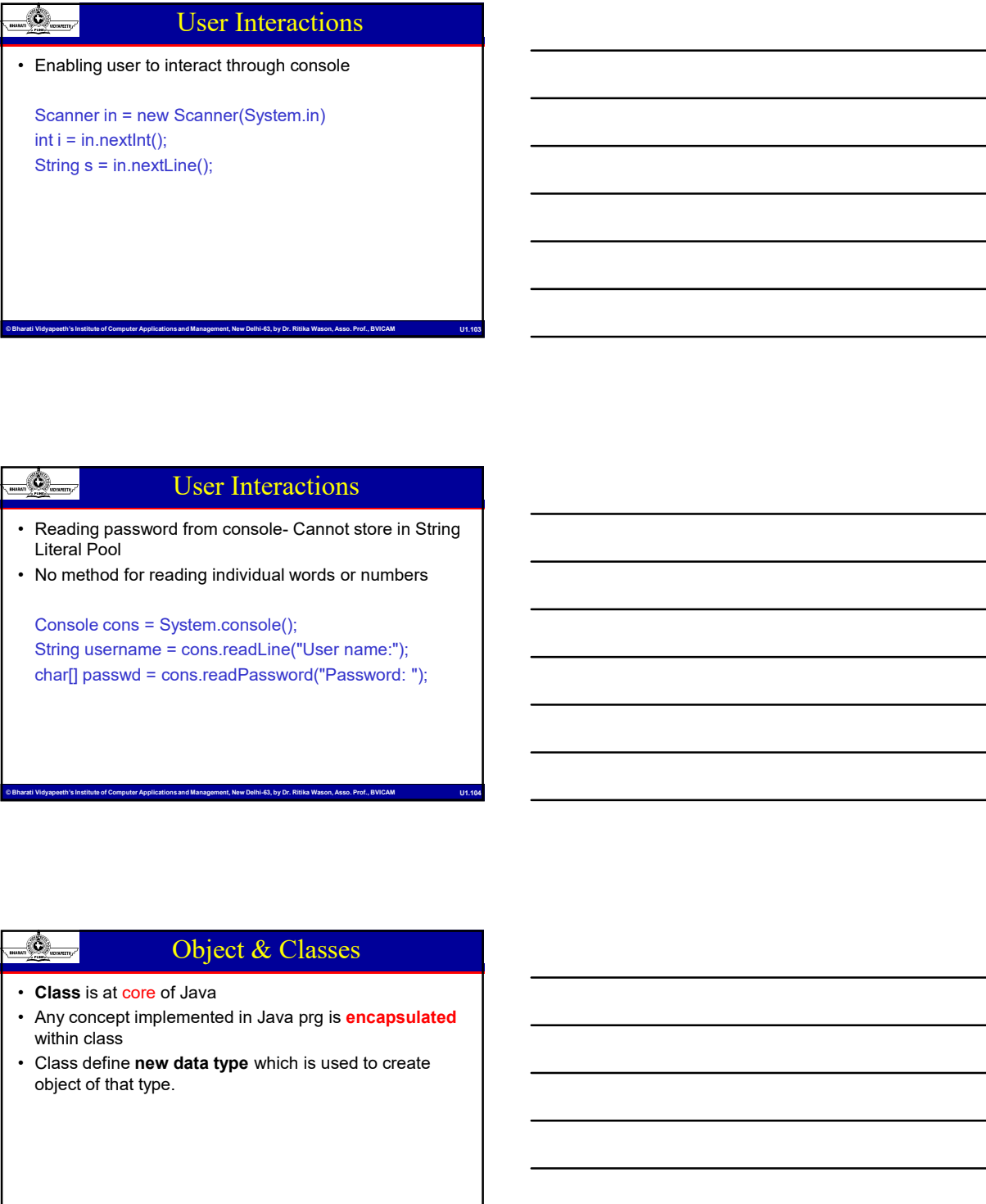

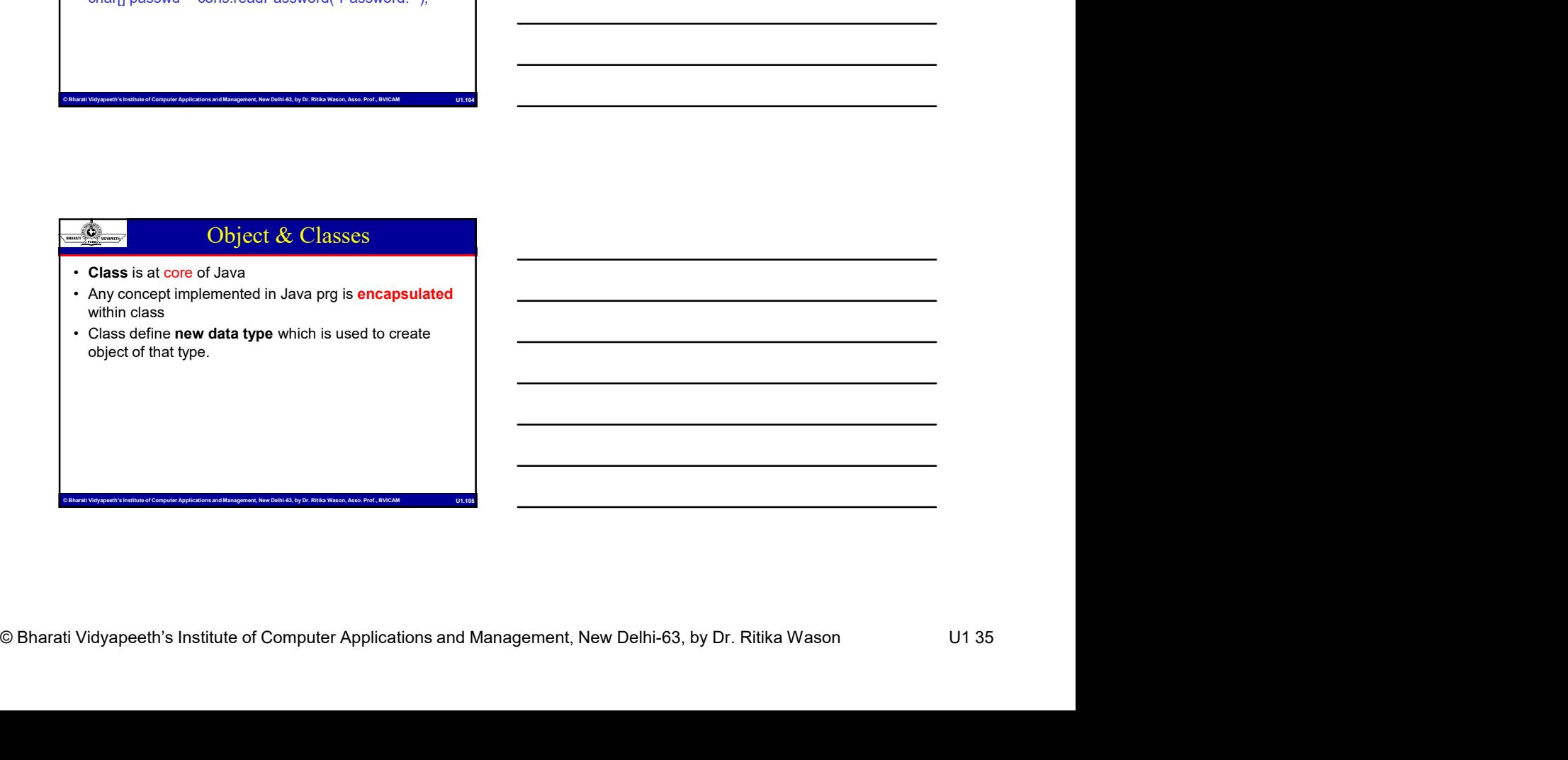

#### Classes – The Blueprint !!

- 
- **Example 19 A class is a blueprint of an object.**<br>
 A class is a blueprint of an object.<br>
 A class is a group of objects that share common properties &<br>
b that context relationships.<br>
 Classes are user defined data type MCA-109, Object-oriented Programming and Java<br>
• A class is a group of objects that share common properties &<br>
• A class is a group of objects that share common properties &<br>
behavior relationships.<br>
• Classes are user def
- 
- 
- 
- MCA-109, Object-oriented Programmin<br>
Classes a buegant of an object<br>
A class is a guarge of object to the symbol of computer Applications and<br>
A class is a group of colored that share common properties &<br>
busked or the Man **behavior relationships.**<br> **behavior relationships.**<br>
A class is a bugginitor an object.<br>
A class is a group of objects are the variables of the type class.<br>
• Change of a relation of relationships.<br>
• Classes are user de MCA-109, Object-oriented Programming and Java<br>  $\frac{R}{\sqrt{R}}$ . Class a programming and Java<br>  $\frac{R}{\sqrt{R}}$ . A class is a bluepoint of an object.<br>  $\frac{R}{\sqrt{R}}$  is a group of objects that share common properties &<br>
behavior re MCA-109, Object-oriented Programming and Java<br>  $\frac{dS_{\text{meas}}}{dt}$  Classes – The Blueprint !!<br>
A class is a buegant of an object.<br>
A class is a propose of blocks that share common properties &<br>
behavior relationships.<br>
In t **CENT CONDUCT CONDUCT CONDUCT CONDUCT**<br> **CENT CONDUCT**<br> **CENT CONDUCT CONDUCT**<br> **CENT**<br> **CENTE CONDUCT CONDUCT**<br> **CENTE CONDUCT CONDUCT**<br> **CENTE CONDUCT CONDUCT**<br> **CENTER CONDUCT CONDUCT**<br> **CENTER CONDUCT CONDUCT**<br> **CENTER** MCA-109, Object-oriented Programming and Java<br>  $\frac{R_{\text{loss}}}{\text{S} \cdot \text{S}}$  is a blowing of or objects<br>  $\cdot$  A class is a blowing of oriented an object.<br>  $\cdot$  A class is a blowing concept and speed and share common propertie MCA-109, Object-oriented Programming and Java<br>
MCA-109, Object-oriented Programming and Java<br>
Classes is a busepose of an absent a specifical state common properties &<br>
In fact, objects are the vanishes of the fyes and ch MCA-109, Object-C<br>
MCA-109, Object-C<br>
McMass is a group of object.<br>
A class is a group of objects that share common properties &<br>
A class is a group of objects that share common properties &<br>
In fact, objects on the variab
- 

#### Class Members

- suggest to program them in the following order:
- Figure 2012 and 1913 and 1913 and 1913 and 1913 and 1913 and 1913 and 1913 and 1913 and 1913 and 1913 and 1913 and 1913 and 1913 and 1913 and 1913 and 1913 and 1913 and 1913 and 1913 and 1913 and 1913 and 1913 and 1913 an **Example 19 and 19 and 19 and 19 and 19 and 19 and 19 and 19 and 19 and 19 and 19 and 19 and 19 and 19 and 19 and 19 and 19 and 19 and 19 and 19 and 19 and 19 and 19 and 19 and 19 and 19 and 19 and 19 and 19 and 19 and 19** Namespace: The namespace is a keyword that defines a distinctive name or last name for the class. A namespace categorizes and organizes the library (assembly) where the class belongs and avoids collisions with classes that share the same name. A class is a group of orogetes mai state common properties a<br>
behavior relationships.<br>
In this dolphets are the variables of the type data.<br>
Classes are user defined data types and behaves like the built-in<br>
Upse of a prog
- 
- 
- 
- to initialize the class.

#### Class Members

- Properties: The set of descriptive data of an object.
- **Events: Program responses that get fired after a user or** application action.
- Methods: Set of functions of the class.
- Class Members<br>
Computer Institute of Computer and an angle filed after a user or<br>
Netherlis Post film computer and a dilect when the diase is destroyed<br>
The approach of the collection of the computer and the computer and t • Florist and Sole of Computer Schemer Applications and Sole block to the Constructions. Set of Constants of Computer Applications and Management, Applications and Management, Applications and Management, Applications and **Destructor:** A method that is called when the class is destroyed. In managed code, the Garbage Collector is in charge of destroying objects; however, in some cases developers need to take extra actions when objects are being released, such as freeing handles or deallocating unmanaged objects.

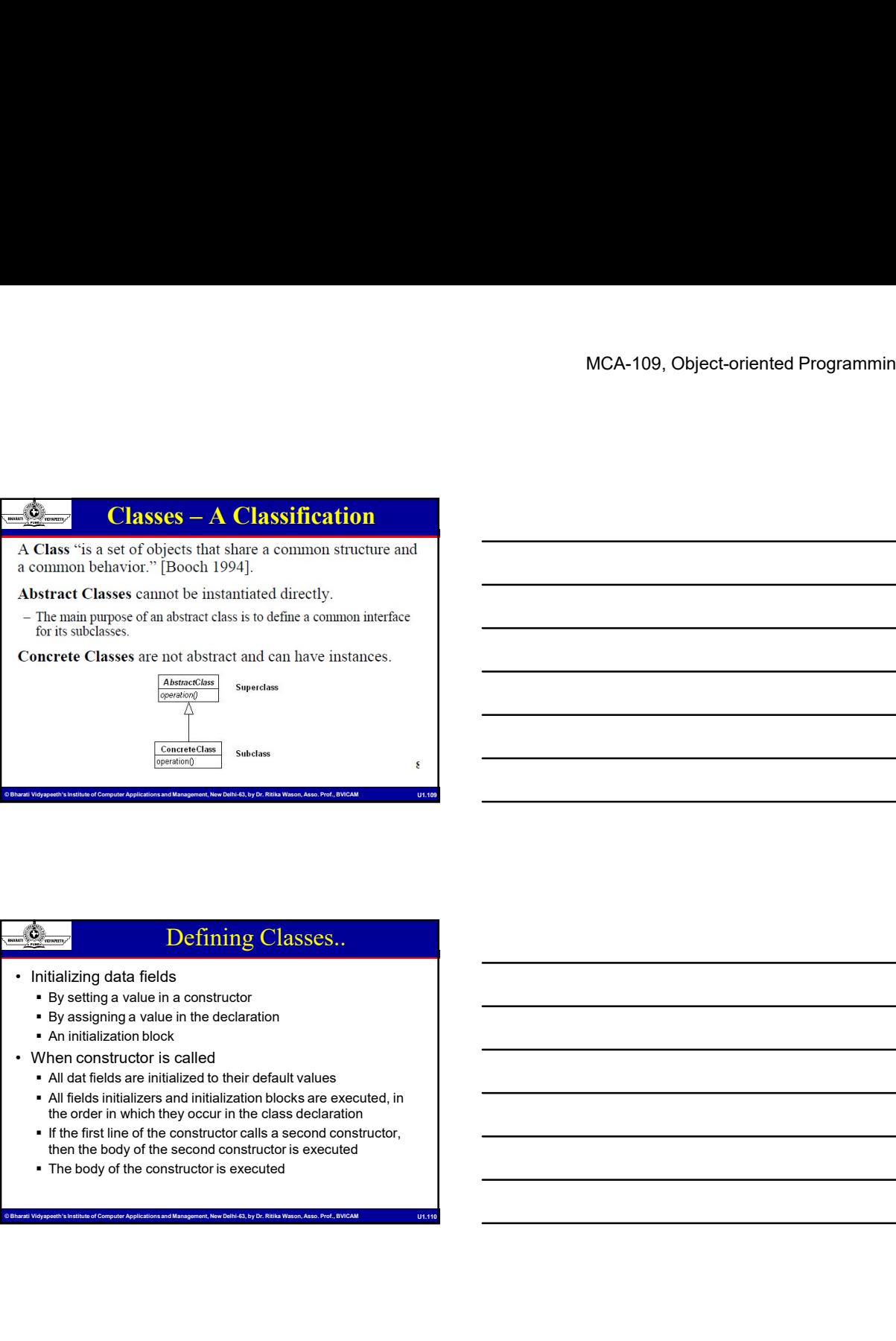

#### Defining Classes..

- - By setting a value in a constructor
	- By assigning a value in the declaration
	- **An initialization block**
- 
- All dat fields are initialized to their default values
- All fields initializers and initialization blocks are executed, in the order in which they occur in the class declaration
- If the first line of the constructor calls a second constructor, then the body of the second constructor is executed
- The body of the constructor is executed

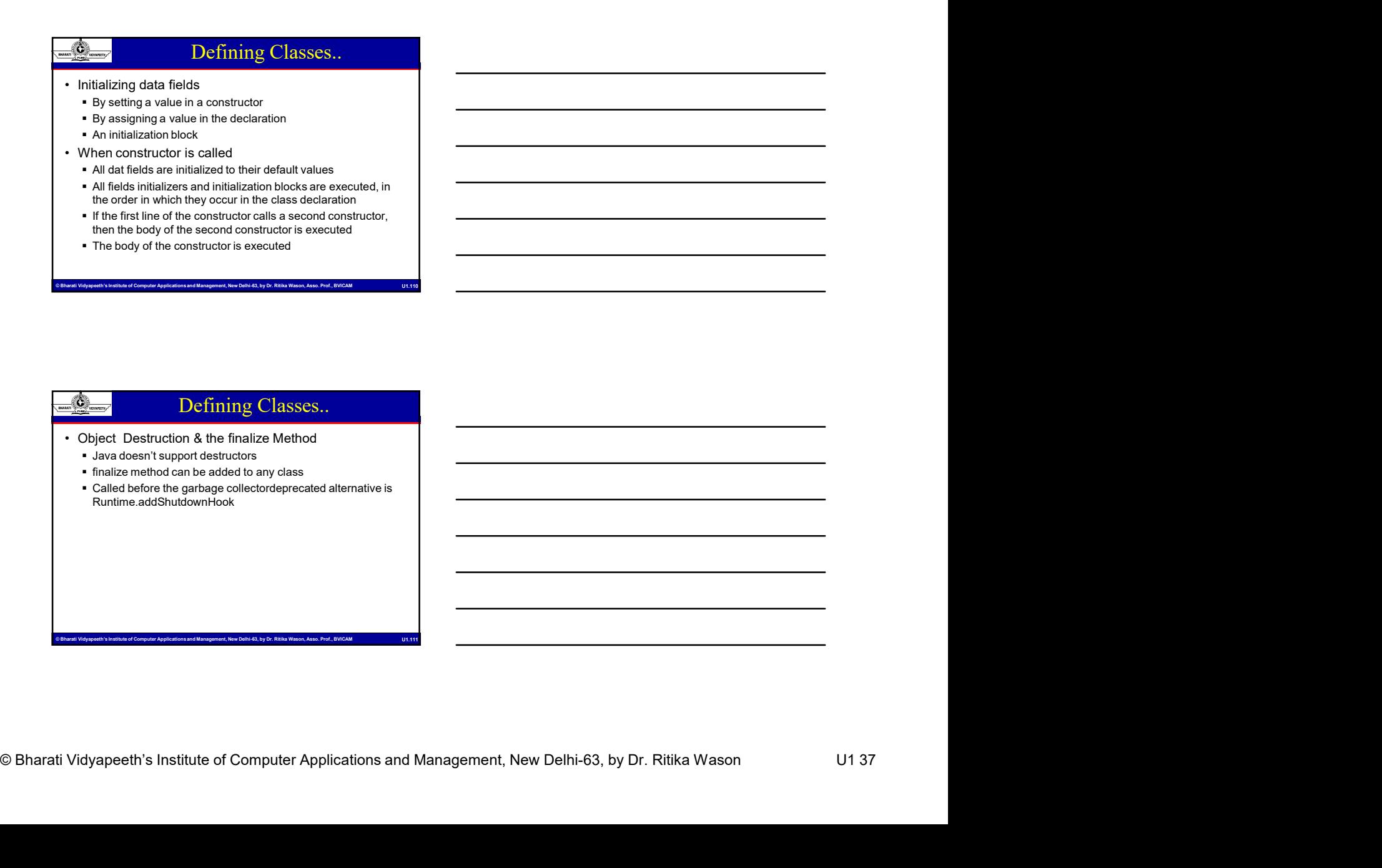

#### Object- The CRUX of the matter!!

- 
- **Object-The CRUX of the matter!!**<br> **Conservery object-The CRUX of the matter!!**<br> **Conservery object is an entity which has a state and a defined set of**  $\frac{1}{2}$ **<br>
operations which operated is a state of object anticipate.**
- MCA-109, Object-oriented Programmin<br>  $\frac{dS}{dt}$ <br>  $\frac{dS}{dt}$ <br>  $\frac{dS}{dt}$  of Mu object is an entity which has a state and a defined set of<br>
operations which operate on that state.<br>
The state is creased in the case of Comput **operations are controlled as a state of object-oriented Programming and Java**<br> **o** The state. We can be a state in the state is represented as a state is represented as a set of object at<br>
o The state is represented as a MCA-109, Object-oriented Programming and Java<br>  $\frac{dS_{\text{mean}}}{dt}$  Object-oriented Programming and Java<br>  $\frac{dS_{\text{mean}}}{dt}$  object is an entity which has a state and a defined set of<br>
The state is represented services to other MCA-109, Object-oriented Programming and Java<br>
Service (Control of the matter)!<br>
An object is an entity which has a state and a defined set of<br>
New Mobies is an entity which has a state and a defined set of<br>
Operations sa computation is required <sup>o</sup> Objects are created according to some object class definition. An MCA-109, Object-oriented Programming and Java<br>  $\frac{1}{2}$  Object- $The CRUX$  of the matter!!<br>  $\frac{1}{2}$  An object is an entity which has a state and a defined set of<br>
the state is represented as a set of object attributes. The<br> MCA-109, Object-oriented Programming and Java<br>  $\frac{dS_{\text{loss}}}{dt}$  Object- $The CRUX of the matter!$ <br>
"An object is an entity which has a state and a defined set of<br>
"prevairing which spenters of all as a state and a defined set of<br>
operatio MCA-109, Object-oriented Programming and Java<br>  $\frac{1}{2}$  An object is an entity which has a state and a defined set of<br>
operations which operations are about which with a state and a defined set of<br>
OF a state is members  $\frac{d\mathbf{Q}}{dt}$  and those methods that manipulate the data and a defined set of  $\frac{d\mathbf{Q}}{dt}$  and  $\frac{d\mathbf{Q}}{dt}$  are methods to a manipulate the data. O  $\frac{d\mathbf{Q}}{dt}$  and  $\frac{d\mathbf{Q}}{dt}$  are component of a set of  $\frac$ MCA-109, Object-oriented Programming and Java<br>  $\frac{d\phi}{dt}$  . Object-oriented Programming and Java<br>
certain actions are not the certain actions a state and a defined set of<br>
certain according the matrix of the certain acti **• Example 16.** The CRUX of the matter!!<br>
• So experiments which has a state of a chemical section of a particular constant a state of a class is expected a state of considerations. The consideration is a class of a class **Example 1** Chief CRUX of the mutter!!<br>
An adject is an entity which has a state and a defined set of<br>presention which operation or has distance and data variables. The<br>methods are represented an a set of original antitud **Example 10**  $\frac{1}{2}$  and  $\frac{1}{2}$  and  $\frac{1}{2}$  and  $\frac{1}{2}$  and  $\frac{1}{2}$  and  $\frac{1}{2}$  and  $\frac{1}{2}$  and  $\frac{1}{2}$  and  $\frac{1}{2}$  and  $\frac{1}{2}$  and  $\frac{1}{2}$  and  $\frac{1}{2}$  and  $\frac{1}{2}$  and  $\frac{1}{2}$  and  $\frac{1}{2}$  an • Objects are the basic relationship in a single entities of a state and a defined as of  $\frac{1}{2}$  oriented is a single entities in a single entities in a single control of  $\frac{1}{2}$  oriented in a single control of  $\frac{1}{$
- 
- program.

#### Object- The CRUX of the matter!!

- 
- 
- 
- 
- essocialistic with an object of matrix of Computer Applications and Computer Computer Computer Computer Applications and Management Applications and Management, Applications and Management, Applications and Management, Ap system. • They match controlled the system is a system and a defined to the system of the system of the system of the system of the system of the system of the system of the system of the system of the system of the syste The state is reprisented as a set of calculate that<br>the state is represented as a set of calculate methematic there is a<br>conditions of Chinas are created accounting to some object class definition. An<br>object dues so defin operations associated with the collect network to one of the collect network in the collect network of the collect network of the collect network of the collect network of the collect network of the collect network of the objects. (Since) which request in the energy and have an internal the energy and  $\alpha$  contained a proportion are two state in the energy and  $\alpha$  and  $\alpha$  determines in a proportion are two state in a proportion and the e computerion is required in the simulation of the account objects.<br>
Culpical and the account of account of the account of the account of the account of the account of the account of the account of the account of the accoun Opera are consisted according for bank balance without an any other consisted according to the details of each consisted with a branching the details of each consisted with a branching the details of each consisted with a object dias definition serves as a formplate for colocits. It includes<br>
declarations of all the attributes and services which should be<br>
associated with an object of that dass.<br>
An Object is anything, real or abstract, abo declarations of all the although and services which should be<br>subcome and those methods had manipulate the data are<br> $\approx$  An object is a component of a program that knows how to perform<br> $\approx$  An object is a component of a p
- 

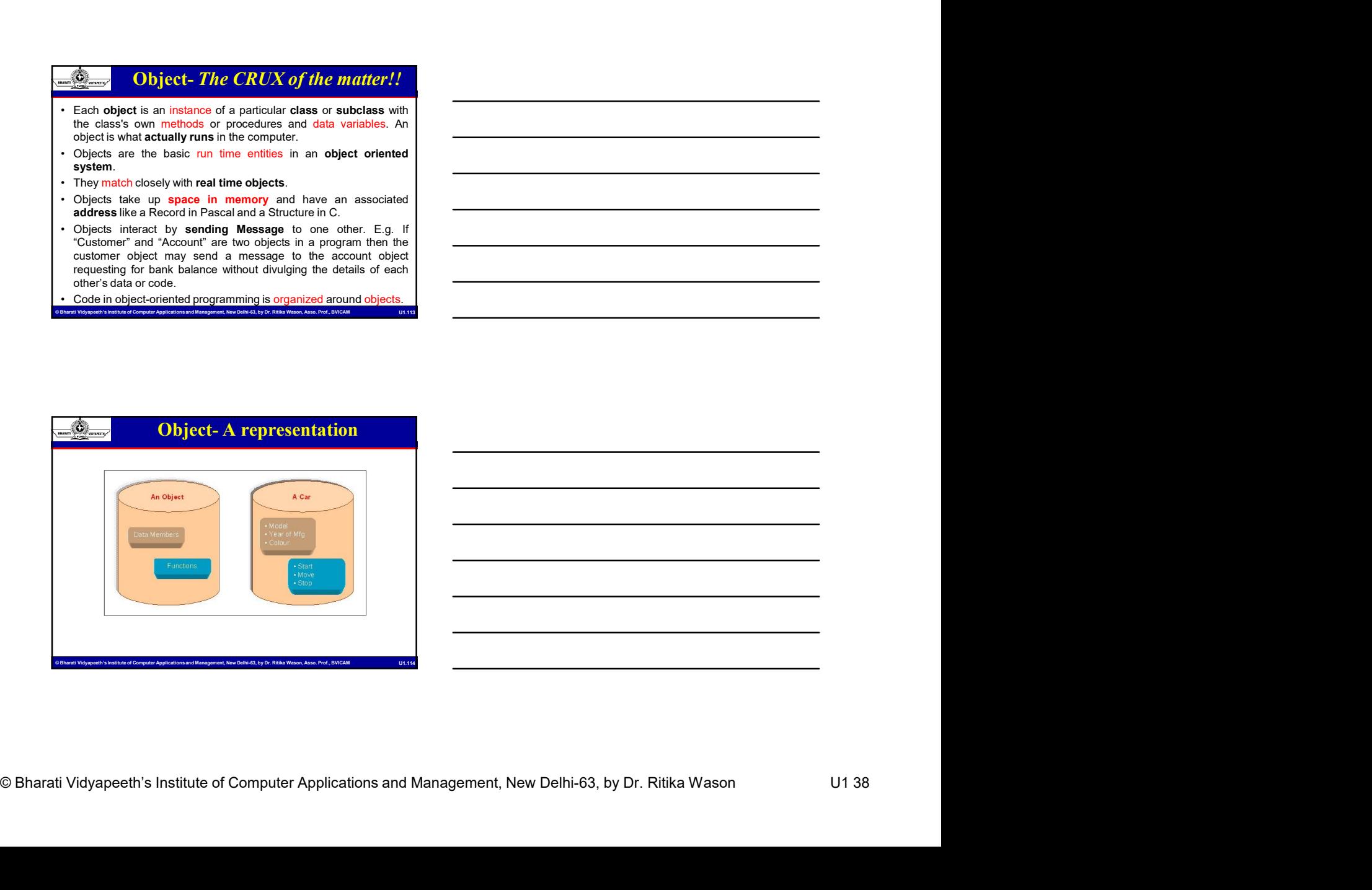

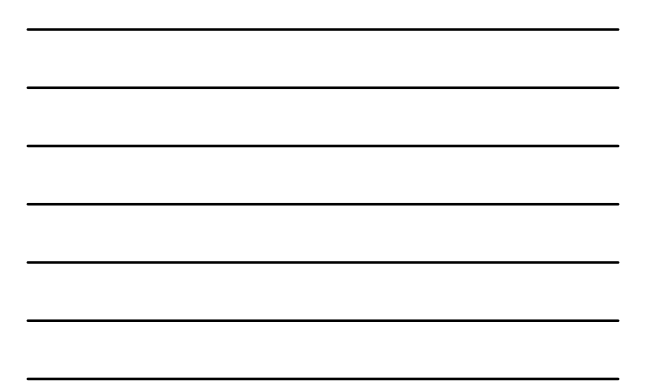

# MCA-109, Object-oriented Programmin<br>
Conserts Affrications<br>
Conserts Affrications<br>
Conserts Affrications<br>
Conserts Affrications<br>
Conserts Affrications<br>
Conserts are conserted by data type.<br>
Cut for the care complete the ca cost, owner, model, etc. Object's Methods  $\Box$  Methods define objects behavior and specify the way in which an Object's data are **manipulated**.<br> $\square$  In the Car example the car's methods are: drive it, lock it, carry passenger in it.<br>Objects- blueprints of classes MCA-109, Object-oriented Programming and Java<br>
Chapter American Controllers and Methods<br>
Objects- blueprints of classes<br>
Chapter American classes<br>
Chapter and the classes is to define the class is to define the state and b instances.<br>  $\square$  The class car, for example, defines the property color. MCA-109, Object-oriented Programming and Java<br>
The colorest Africates<br>
Chapter Africanse<br>
Chapter Africanse care colorest as the property defines the property<br>
The property defines the property such as "maroon" will have p MCA-109, Object-oriented Pro<br>
Universe<br>
Universe<br>
Discremented by data type.<br>
Description chiefs he facts attes.<br>
McA-109, Object-oriented Pro<br>
Description chiefs he facts attended and specify the way in which an<br>
Mine obj passagge in f. through the of Computer of Computer Computer of Computer Computer Computer Computer Computer Computer Computer Computer Applications and Management Computer Applications and Management Computer Applications **Example 12**<br> **Example 12**<br> **Considered and Diverse Considered by data type.**<br>
2. Thire describe the car's attributes are: color, manufacturer,<br>
2. In the Car example the car's attributes are: color, manufacturer,<br>
2. The • Standard Java packages are inside java and Methods<br>
• Althouse corresponded by data type.<br>
• Althouse correspondences are color, manufacturer,<br>
In the Gare are amengle the car's attributes are color, manufacturer,<br>
• Met <u>A conject</u> **Conserts and Methods**<br>
• A claribules represented by data type.<br>
• They describe a class at the care and the care and the care and the care and the care and the care and the care and the care and the care and • In the Gare earning the package is an activity of package is an activity of package is an activity of package is an activity of package is an activity of package is an activity of the Cars example the cars methods are

#### Packages

- 
- 
- public classes from other packages
- Import a specific class or entire package using import statement
- 

### **Example:**<br> **State imports**<br> **n** Harace S facts on mport statement entranced to import static<br>
members **a** facts on more statement of Math dass<br>
support into property  $\alpha$ ), the manner of Math dass<br>
support  $\alpha$ ), and the **Engines**<br>
Somewheat Computer Applications and Management of Computer Applications and Management of Computer Applications and Computer Applications and Computer Applications and Computer Applications and Computer Comput • Static Imports  $\blacksquare$  In Java SE 5.0, import statement enhanced to import static methods & fields import static java.lang.System.\*; out.println("---"); **Two practical uses** Mathematical functions: static import of Math class sqrt(pow(x,2)+pow(y,2)) Math.sqrt(Math.pow(x,2)+Math.pow(y,2)) Cumbersome constants if (d.get(DAY\_OF\_WEEK) == MONDAY) if (d.get(Calender.DAY\_OF\_WEEK) == Calender.MONDAY) Packages..

#### Packages..

- package
- outside their package.
- MCA-109, Object-oriented Programmin<br>
Computer Computer Applications are not public classes from the specified<br>
Classes which are not public classes form the specified<br>
Classes which are not public cannot be referenced from • Import ONLY imports public classes from the specified • Classes which are not public cannot be referenced from<br>
• Classes which are not public cannot be referenced from<br>
• Classes which are not public cannot be referenced from<br>
• There is no way to "import all classes except • There is no way to "import all classes except one" **import ONLY** imports public classes from the specified<br>• Classes which are not public cannot be referenced from<br>• There is no way to "import all classes except one"<br>• I • import either imports a single class or all classes within the package
	- Note: importing has no runtime or performance implications.
	- It is only importing a namespace so that the compiler can resolve class names.

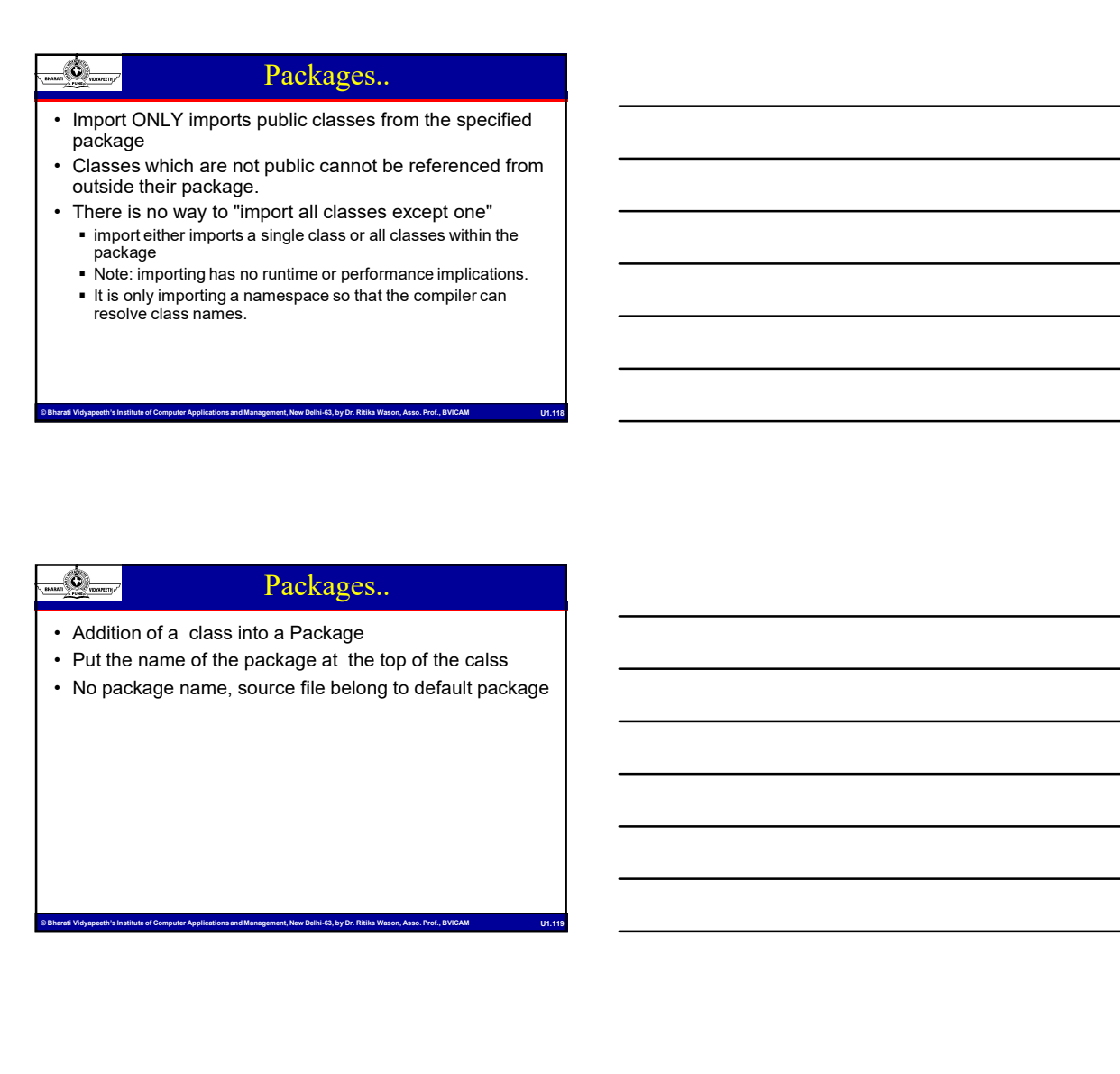

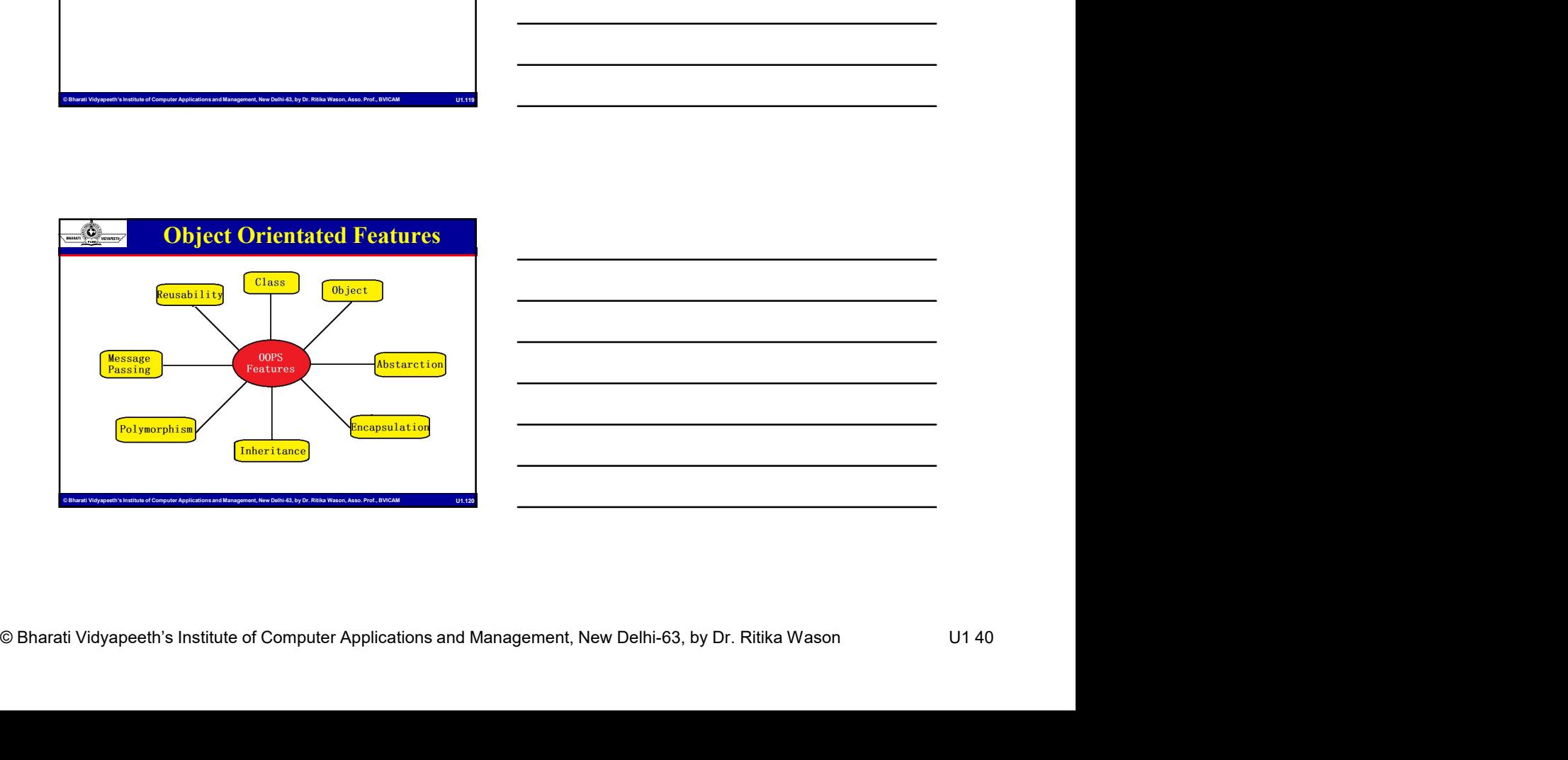

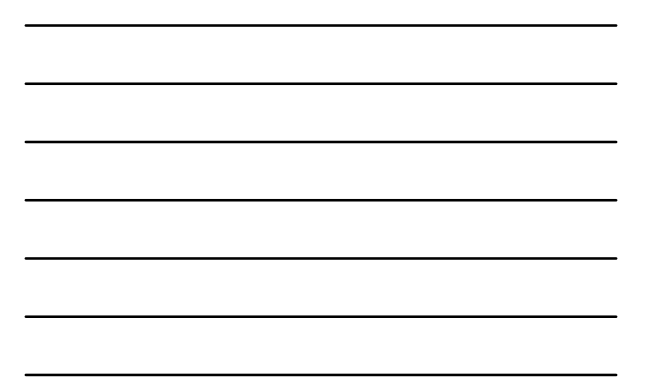

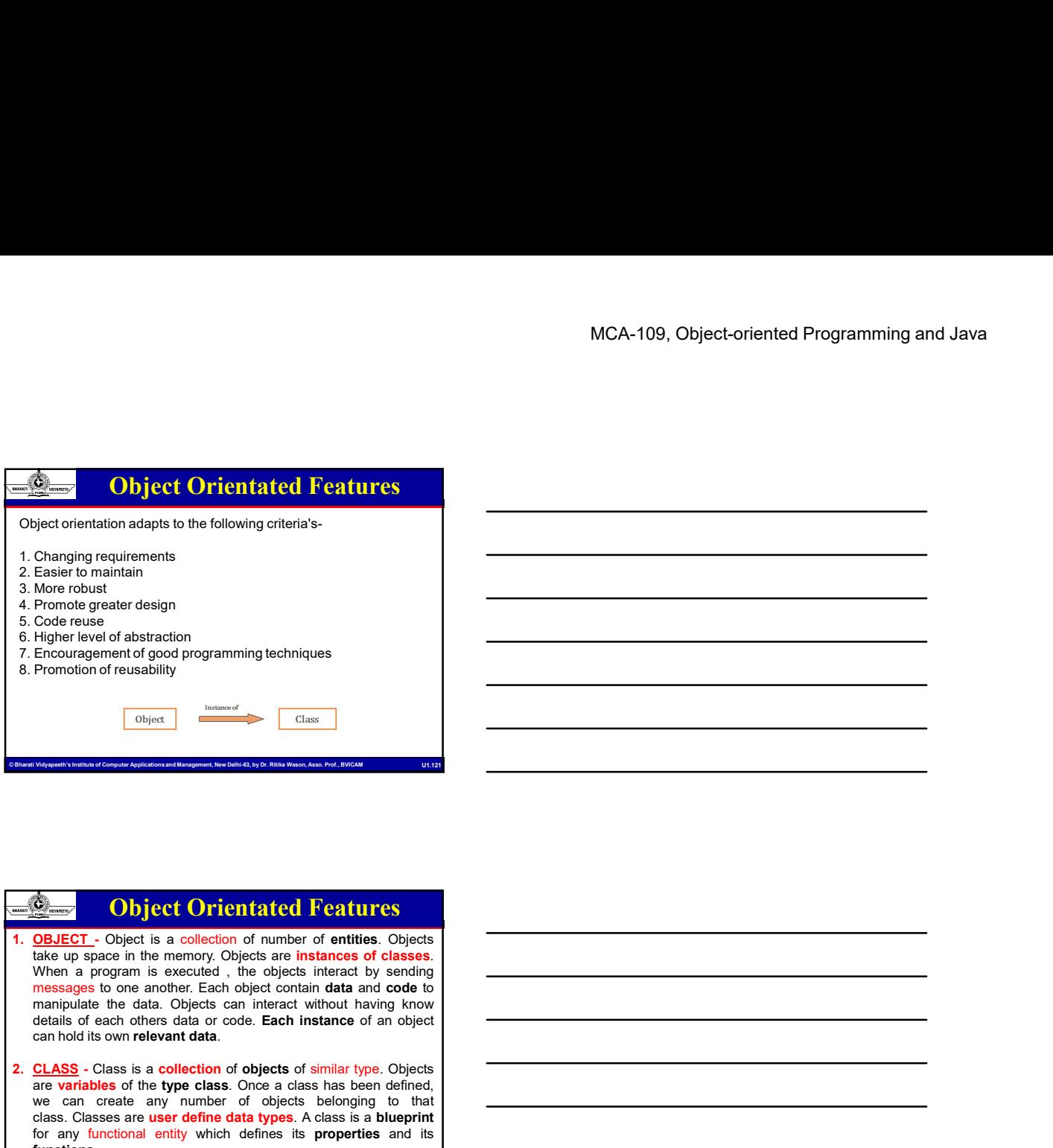

# 8. Promotion of reusability<br>  $\frac{\text{w}{\text{w}}}{\text{w}}$  Object Orientated Features<br>
1. <u>OBJECT</u> - Object is a collection of number of antities Objects<br>
where a program is executed, the objects interact by sending<br>
When a progra Object Orientated Features Characteristics of objects of objects of similar type. The collection of objects of the type of objects of the type collection of objects  $\frac{1}{2}$ . Characteristics of the type class of the type class of the type class of More cooling<br>
More developed and stationarity and programming techniques<br>
Therefore are all developed any number of objects belonging to the canonical property<br>
Fremelong method in a coloring to the control of our case of Promotographesis delain<br>  $\frac{1}{2}$  Code muse of abstraction<br>
Encomparent of good floor programming techniques<br>
Contents of a consider of a substitute of a substitute of a blue<br>
Discrep are user of a class is a collection Coloration<br>
Entity and the state of the section of the state of the state of the state of the state of the state of the state of the state of the state of the state of the state of the state of the state of the state of th functions. means are the latin of the latin absorption (from the Latin absorption (from the Latin absorption (i.e.  $\frac{C_1 \mathbf{A} \mathbf{B}}{2}$  and  $\frac{C_2}{2}$  and  $\frac{C_3}{2}$  and  $\frac{C_4}{2}$  and  $\frac{C_5}{2}$  and  $\frac{C_6}{2}$  and  $\frac{C_7}{2$ deals a control of the minimization of objects of miniar to control of the miniar control of the miniar control of the control of the control of the control of the control of the control of the control of the control of th

#### Object Orientated Features

 $\frac{1}{\sqrt{2\pi}}$  Object Orientated Peatures<br>
Santa Electrostic Correlation is and function is a series computer of Computer Applications is a series with a computer and Management and Management and Theorem Computer Applica et was a computer of Computer Computer Applications and Management of Computer Applications and Management, Schwarz and Management, New Order Applications and Management, New Order Applications and Management, New Order Ap 3. DATA ENCAPSULATION - Combining data and functions into a single unit called class and the process is known as Encapsulation.<br>Class variables are used for storing data and functions to specify various operations that can be performed on data. This process of wrapping up of data and functions that operate on data as a single unit is called as data encapsulation. Data is not accessible from the outside world and only those function which are present in the class can access the data. can start and the type class is a collection of objects of similar type. Objects<br>are variables of the type class Core is class has been defined.<br>We can be considered to a set of establishing the similar characteristics.<br> **EXALES - Classes is a collection of objects of eimilar type.** Objects of the **security** and considerate different collection is security and class Classes are user defined at a type and collect behavior of collections and

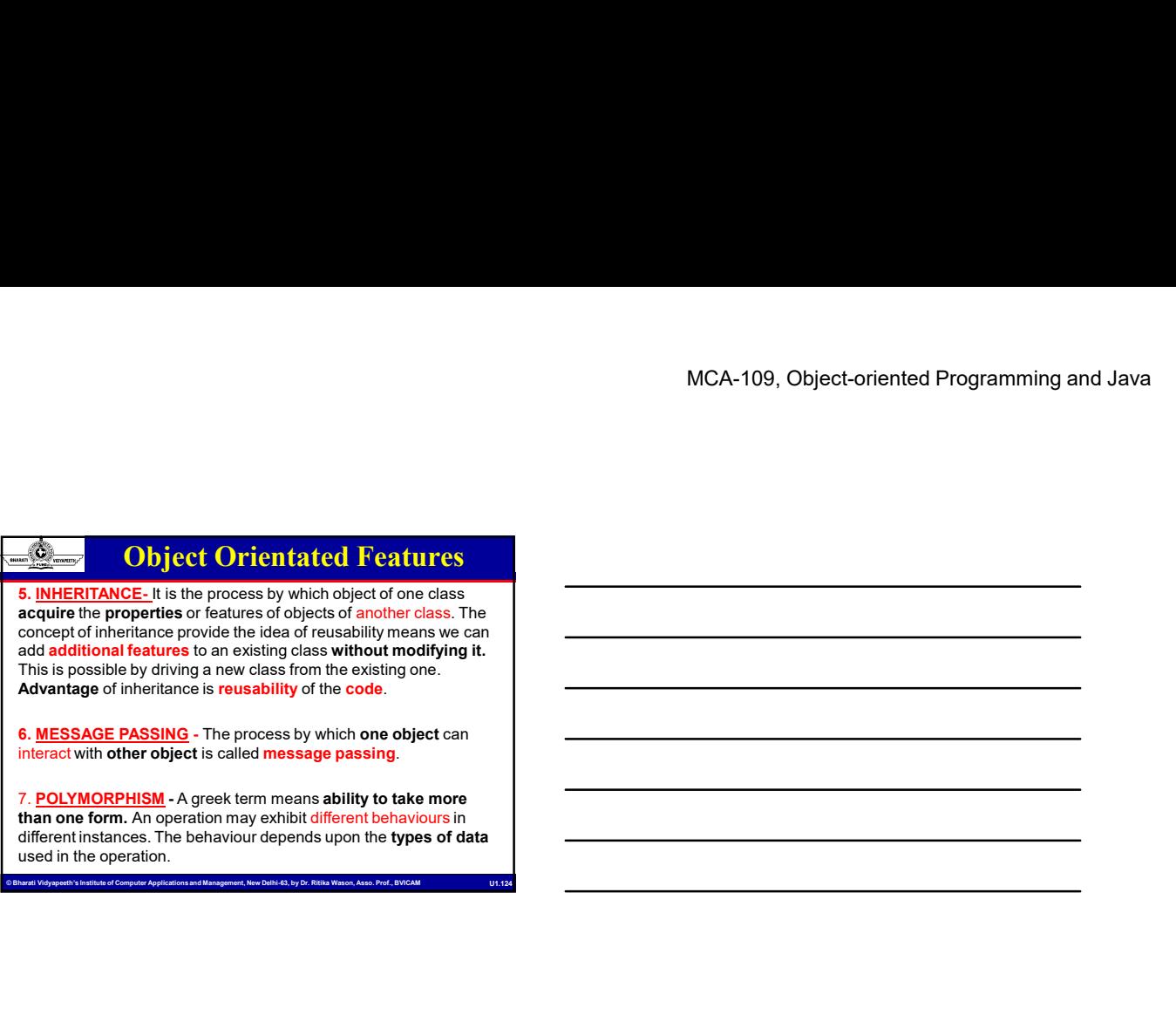

than one form. An operation may exhibit different behaviours in different instances. The behaviour depends upon the types of data used in the operation.

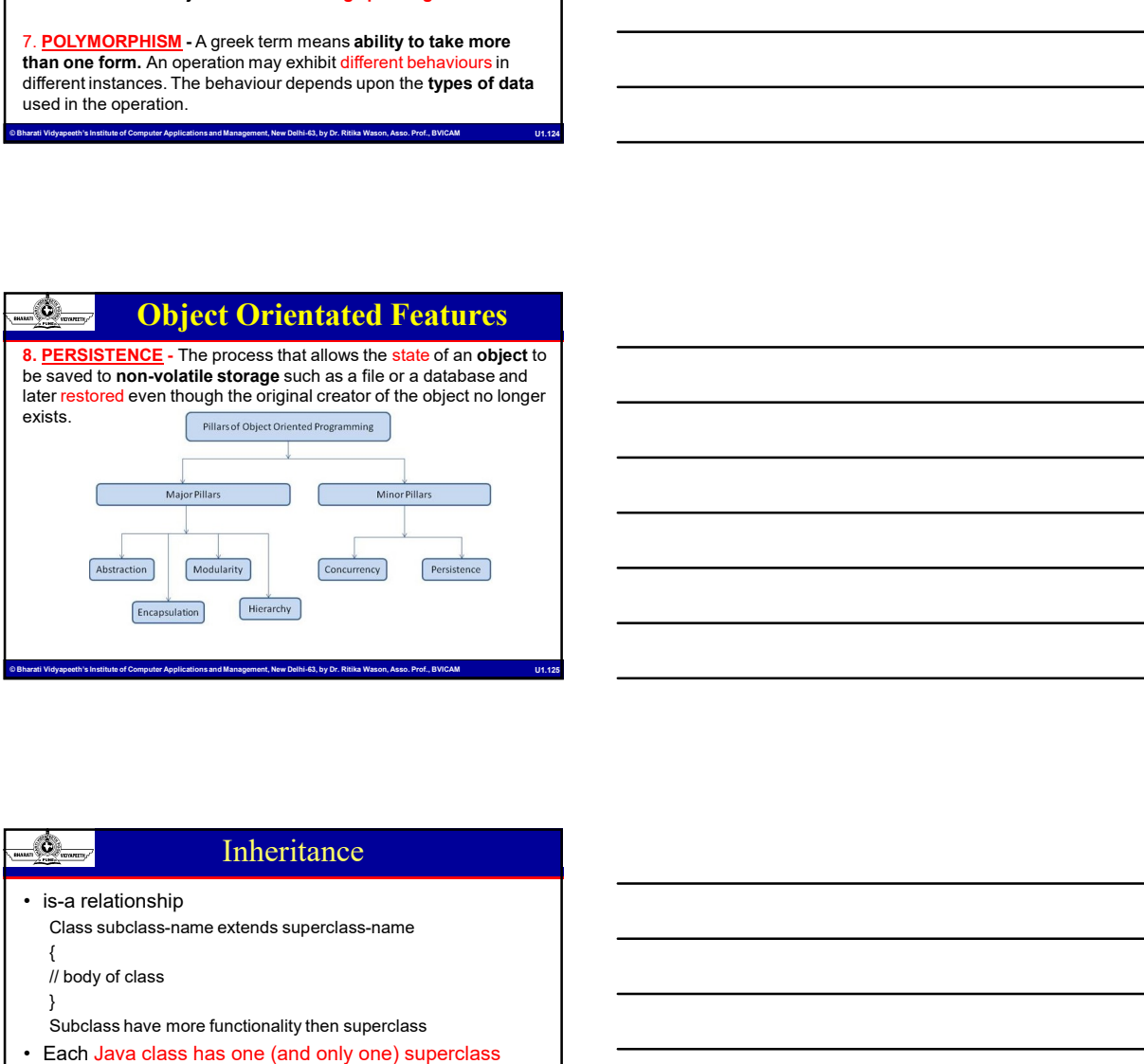

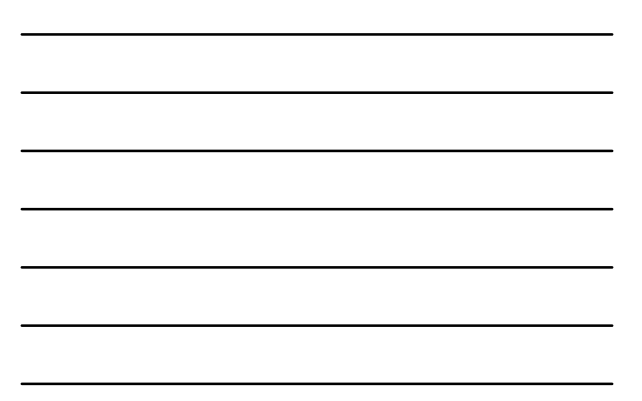

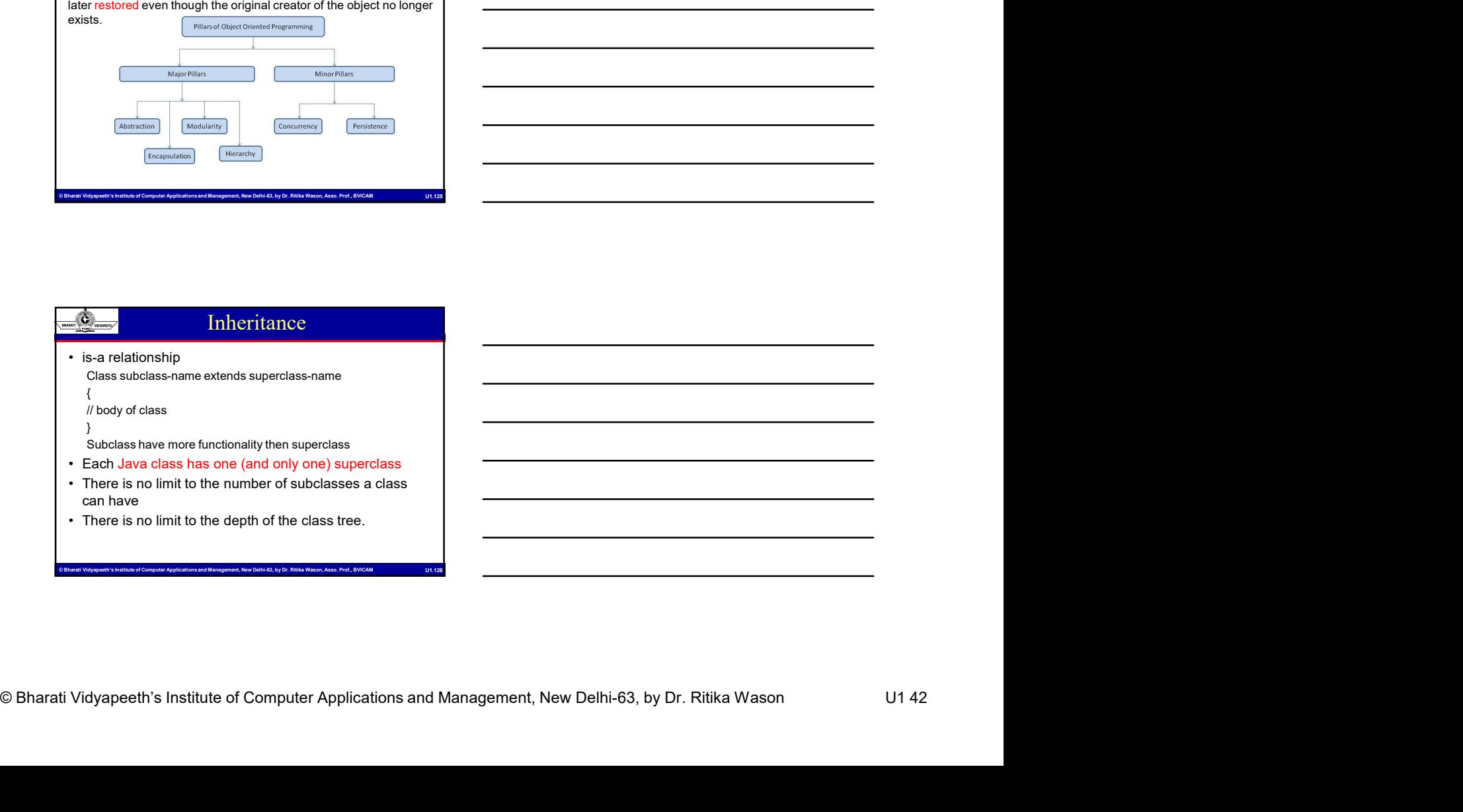

#### Inheritance..

- 
- It is the responsibility of the subclass constructor to invoke the<br>
 Interviewences.<br>
 In the responsibility of the subclass constructor to invoke the<br>
 apperbass constructors can be called using the "super" keyword MCA-109, Object-oriented Pro<br>
and the responsibility of the subcase constructor to invoke the<br>
it is the responsibility of the subcase constructor to invoke the<br>
appropriate superclass constructors can be called using the • Superclass construction construction of the subsets constructor of the subsetsed using the "super" keyword<br>
• Superclass constructors can be called using the "super" keyword<br>
• In a manner similar to "this" be called usi
- 
- -
	-
- MCA-109, Object-oriented Programmin<br>
The responsibility of the subciss constructor to invoke the<br>
appropriate supercosconstructions and the computer Applications and<br>
Supercoscons and Management, New Delhi-64, by Dr. Ritik MCA-109, Object-oriented Pr<br> **if the responsibility of the subclass constructor to invoke the<br>experpendes superciates constructors can be called using the "super" keyword<br>
the manner similar to "this"<br>
in a manner similar** • In the responsibility of the subclusters construction<br>
• Interviewing the subclusters construction<br>
• The first exponsibility of the subclusters construction<br>
• Superchase constructors can be called using the "super" k • In the responsibility of the unitating conducts on the super is not made, the system will also constructed by a called using the "super" keyword in a manner similar to this the system will automatically in a manner simil  $\frac{1}{\sqrt[3]{2}}$ <br>  $\frac{1}{\sqrt[3]{2}}$ <br>  $\frac{1}{\sqrt[3]{2}}$ <br>  $\frac{1}{\sqrt[3]{2}}$ <br>  $\frac{1}{\sqrt[3]{2}}$ <br>  $\frac{1}{\sqrt[3]{2}}$ <br>  $\frac{1}{\sqrt[3]{2}}$ <br>  $\frac{1}{\sqrt[3]{2}}$ <br>  $\frac{1}{\sqrt[3]{2}}$ <br>  $\frac{1}{\sqrt[3]{2}}$ <br>  $\frac{1}{\sqrt[3]{2}}$ <br>  $\frac{1}{\sqrt[3]{2}}$ <br>  $\frac{1}{\sqrt[3]{2}}$ <br>  $\frac{1}{\sqrt[3]{2}}$ MCA-109, Object-oriented Programming<br>
were the responsibility of the subclass constructor to invoke the<br>
she responsibility of the subclass constructor<br>
member of costs in the constructor<br>
was been finite in the cost of a  $\frac{1}{\sqrt[3]{2n}}$ <br>  $\frac{1}{\sqrt[3]{2n}}$ <br>  $\frac{1}{\sqrt[3]{2n}}$ <br>  $\frac{1}{\sqrt[3]{2n}}$ <br>  $\frac{1}{\sqrt[3]{2n}}$ <br>  $\frac{1}{\sqrt[3]{2n}}$ <br>  $\frac{1}{\sqrt[3]{2n}}$ <br>  $\frac{1}{\sqrt[3]{2n}}$ <br>  $\frac{1}{\sqrt[3]{2n}}$ <br>  $\frac{1}{\sqrt[3]{2n}}$ <br>  $\frac{1}{\sqrt[3]{2n}}$ <br>  $\frac{1}{\sqrt[3]{2n}}$ <br>  $\frac{1}{\sqrt[3]{2n}}$ <br> OR an instance of ANY class which inherits from the superclass. **Example 10**<br>  $\frac{dS}{dt}$ <br>  $\frac{dS}{dt}$  **Example 11 interaction control of the subcise constructor** to invoke the<br> **• By control to the application control of the subcise construction**<br> **• Mannones is interacted be a first l**
- 
- 
- 

#### Abstract Classes

- 
- 
- 
- 
- The second is used to access an embed of Be superchass that<br>
A Rauperchass electrons can here to an instance of the superchast<br>
A Rauperchass of Computer Applications and Management<br>
Distribute of Delhi-63, by Dr. Ritika • Contain 0 or more abstract methods.<br>
• Act as propriate supercharacteristics constructors can be called using the "super" keyword<br>
• Supercharacterismilar of this"<br>
• The sixted in the contact method of the system wi • Used heavily in Derivation of the subclass constructor to invoke the appropriate subcrease constructors<br>
• A manner and the first line of code in the constructor<br>
• Used the first line of code in the constructor<br>
• Us <u>• New responsibility</u> of the subclass constructor to invoke the spacepricity subcreases constructions<br>
in a manner similar or this<sup>•</sup><br>
is calculated using the "super" keyword<br>
in a manner similar to "this<sup>•</sup><br>
at a call • It is the responsibility of the subclass constructor to invoke the supported superchass constructors can be called using the "superchasyon can be called using the "superchasyon" in a manner similar to "their the most co also be abstract From manner similar to "this" the most classes can contain the ansies of the superclass.<br>
• A call to superclass constructor<br>
• The first calls the superclass constructor<br>
• The first calls the superclass constructor<br>
• Th If must be the first lime of occle in the construction of the superchange of the superchange of the superchange of the superchange of the superchange of the superchange of the superchange of the superchange of the superch • If a call to super is not made, the system will automatically<br>
adment binviso the no-argument constructor of the superclass.<br>
• The first calls the superclass constructor<br>
• The first calls the superclass constructor<br>
•
- 
- 

### Computer Computer Interfactors<br>
Sensitive and a state with computer and a microscopy of the computer and a microscopy<br>
of the microscopy of the computer Applications and Management Computer Applications are public by deta an Barati Video Computer Applies of Computer Applications and Management Applications and Management, All methods defined in an interfactor as where Computer Applications and Management, Delhi-Computer Delhi-Computer App Interfaces increases and the following and the following and the following a control of the Haspinghade behavior of the similar to a behavior and the following and the following and the following and the following and the following exceptions: **Example 10**<br>
All battan place are abstract methods.<br>
Alc maple conclusion for a material methods on the both conclusions<br>
Alternative defined in an interface are abstract method MUST<br>
May be absolved to end of the conclus **Examplementation**<br> **Examplementation**<br> **Examplementation**<br> **Interfaces cannot contain the container of the container of the container defined and examplementation.**<br> **Interfaces can no contain be abstract contain in an ab** in the Can can contain the method of the method of the method of the method of the method of the method of the<br>diverse of the contains of the method of the method of the method of the method of the method of the method of<br> variables)<br>• All methods are public by default & fields are public static Not as place holders for abstraction<br>
Helihoss can also be a batterled<br>
Helihoss can also be a batterled<br>
Helihoss are public by default are an orbit contain both concrete and<br>
helihost are distinguished through the contai final • Used heavily in Design Patterns<br>• Any class which contains an abstracted<br>
• Any class healted consistent and both concrete and<br>
• abstract classes can contain both concrete and<br>
• best act classes can contain both concre  $\blacksquare$  If an interface is public, it must be contained in a file which has the same name. • Any Gass winter contains an abstract metric of Nostract Cases are contained that abstract the fellows<br>
abstract the fellows<br>
abstract the fellows<br>
abstract the fellows<br>
abstract the fellows<br>
Can never be instantiated<br>
<br> also De abstract classes can contain both concrete and<br>
a bstract methods<br>
• Can never be instantiated<br>
• Can never be instantiated<br>
• Can new the instantiated<br>
• Can new the instantiate of the street of the street of the

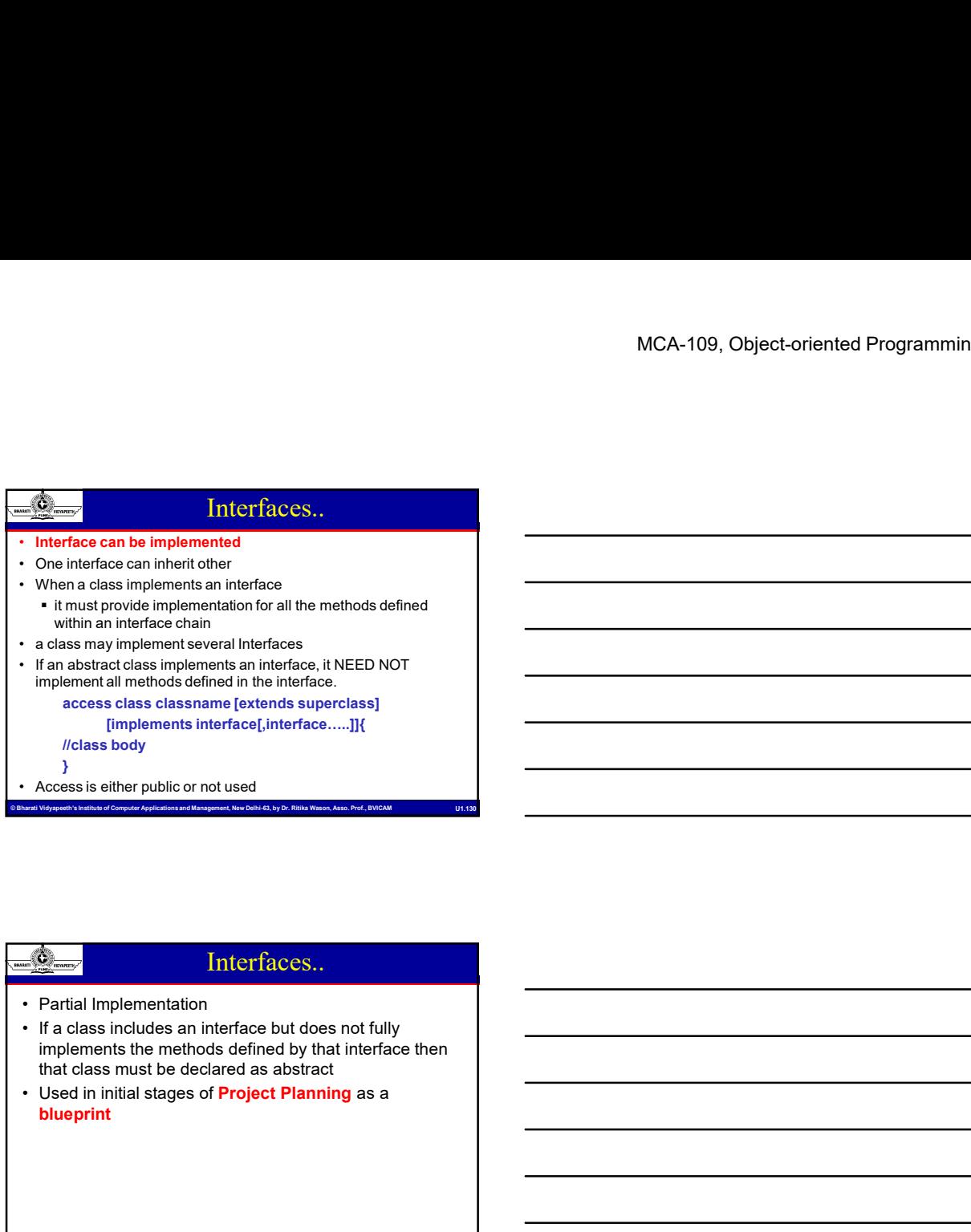

# access das classname [extends and modes]<br>
(Implements interface[extends.....]]<br>
// accessions and Management and Management and Management, New York of Computer Applications and Management, New York (New York of Computer implements the methods defined by that interface then that class must be declared as abstract Interfaces.. • Partial implementation but there are not only the same interface but does not fully<br>
if a diass multiple is methods defined by that interface then<br>
that diass must be decised as a based of<br>
Used in initial stages of Pro **Particular Interfaces.**<br>
The class includes an interface but does not fully<br>
implements the methods defined by that interface then<br>
that class must be declared as abstract<br>
Used in initial stages of Project Planning as a<br> **• The instance of the interface of the interface and does not interface by the implementation**<br> **• In case included sai the identiced so the standard conditions of the instance of Project Planning as a<br>
Used in initial s** Partial Implementation<br>
Tark disk includes an interface but does not fully<br>
molecules must be declared as abstract<br>
Interface are must be declared as abstract<br>
Head in must be declared as abstract<br>
Head in must be declared Ta class includes an interface but does not fully example members and the method soletime of the distance of the distance of the distance of the distance of the distance of the distance of the distance of the distance of implements the members of interface the interface define of the interface definest of the interface of interfaces is no interface.<br>
• An interface of interfaces is not interferent multiple interfaces is no since the interf **Example 10**<br> **• Interface and the benefit in the benefit of multiple inheritance and the benefit of multiple inferiment white interfaces are allowed the benefits of multiple inferiment in such the multiple inferiment in**

#### Multiple Inheritance?

- 
- 
- COBET COMPUTER COMPUTER COMPUTER COMPUTER COMPUTER COMPUTER COMPUTER COMPUTER COMPUTER COMPUTER COMPUTER COMPUTER COMPUTER COMPUTER COMPUTER COMPUTER COMPUTER COMPUTER COMPUTER COMPUTER COMPUTER COMPUTER CONTINUES CONTINU But the complete the complete the complete the complete the complete the complete the complete the complete the complete the complete the complete the complete the complete the complete the complete the complete the compl
	- defined)
	-
- 
- implemented.
- 

### MCA-109, Object-oriented Programmin<br>
When should one use an Abstract class instead of an<br>
"When should one use an Abstract class instead of an<br>
"If the abstract class and provide an implementation at the<br>
"If the abstract Abstract Classes vs. Interfaces • When should one use an Abstract Classes vs. Interfaces<br>
• When should one use an Abstract dass instead of an<br>
interface?<br>
• If the subclass-superclass relationship is genuinely an "is<br>
• If the abstract dass can provide interface? MCA-109, Object-oriented Programming and Java<br>
MCA-109, Object-oriented Programming and Java<br>
When should one use an Abstract class instead of an<br>
a" if the subclass-superclass relationship is genuinely an "is<br>
a" is discl a" relationship. MCA-109, Object-oriented Programming and Java<br>
Interactions and the abstract Classes vs. Interfaces<br>
When should one use an Abstract dass instead of an<br>
a relationship.<br>
a relationship.<br>
If the abstract dass can provide an MCA-109, Object-oriented Pr<br>
MCA-109, Object-oriented Pr<br>
appropriate level of absolution entity of absolution entity of absolution entity<br>
and the subclass-superclass relationship is genuinely an "is<br>
at relationship.<br>
If MCA-109, Object-oriented Programming and Java<br>
• When should one use an Abstract class instead of an<br>
• When should one use an Abstract class instead of an<br>
• If the subclass-superclass relationship is genuinely an "is<br>
• Class? **Class** in the contract of the contract of the contract of the contract of the contract of the contract of the contract of the contract of the contract of the contract of the contract of the contract of the contract MCA-109, Object-oriented Programming and Java<br>
When should one use an Abstract class instead of an<br>
"The subclass-superclass relationship is genuinely an "is<br>
a "elationship" is the subclass-superclass relationship is genu class **contract to the contract of the contract of the contract of the contract of the contract of the contract of the contract of the contract of the contract of the contract of the contract of the contract of the contrac** MCA-109, Object-oriented Programming and Java<br>
When should one use an Abstract classes vs. Interfaces<br>
When should one use an Abstract dass instead of an<br>
art methods superclass relationship is genuinely an "is<br>
artentions MCA-109, Object-oriented Programming and Java<br>
When should one use an Abstract Class instead of an<br>
When should one use an Abstract class instead of an<br>
"If note the appropriate value of the state of the state of the state Computer Computer Computer Computer Applications are the Computer Computer Computer Applications and Management and Management Computer Computer Applications are the Computer Computer Computer Computer Computer Computer C is in the abstraction of a method control of a method control of a child class.<br>
• Overlock class to the child class to the child class to class?<br>
• When the subclass needs to inherit from another class<br>
• When the subclas When the methods defined represent a small portion of a<br>
class<br>
Class<br>
• When the subclass needs to inherit from another class<br>
• When the subclass needs to inherit from another class<br>
• When the subclass have to same meth

#### Overloading vs. Overriding

methods

- Overloading occurs when two or more methods in one class have the **same method name but different** parameters.
- Overriding means having two methods with the same method name and parameters (i.e., method signature). One of the methods is in the **parent class** and the other is in the **child class**. • Coverloading vs. Overriding<br>• Overloading occus when two or more methods in one<br>class have the same method name but different<br>• Coverloing means having two methods with the same<br>method name and parameters (i.e., method s • It can refer to an object of any other states of any other class have the **same method name but different**<br> **•** Cherioding means having two methods with the same<br> **•** Overriding means having two methods with the same<br> **•** <u>• Owerloading</u> cocurs when two or more method is in the class have the same method or amon more method is in the premiered in the comercial control control control control control control control control control control
- implementation of a method that is already provided its parent class. <p>^\n The original 16 was a child class to provide the implementation of a method that is already provided its general class.\n</p>\n<p>^\n The program is the original 16, which is the original 26. The image is the original 36. The image is the original 46. The image is the original 5. The image is the original 6. The image is the original 7. The image is the original 8, the image is the original 8, the provided 9, the provided 18. The provided 19, the provided 19, the provided 19, the provided 19, the provided 19, the provided 19, the provided 19, the provided 19, the provided 19, the provided 19, the provided 19, the provided 19, the provided 19, the provided 19, the provided 19, the provided 19,
- 

#### Object: The Cosmic Superclass

- 
- Object
- Examine it in the Java API Specification

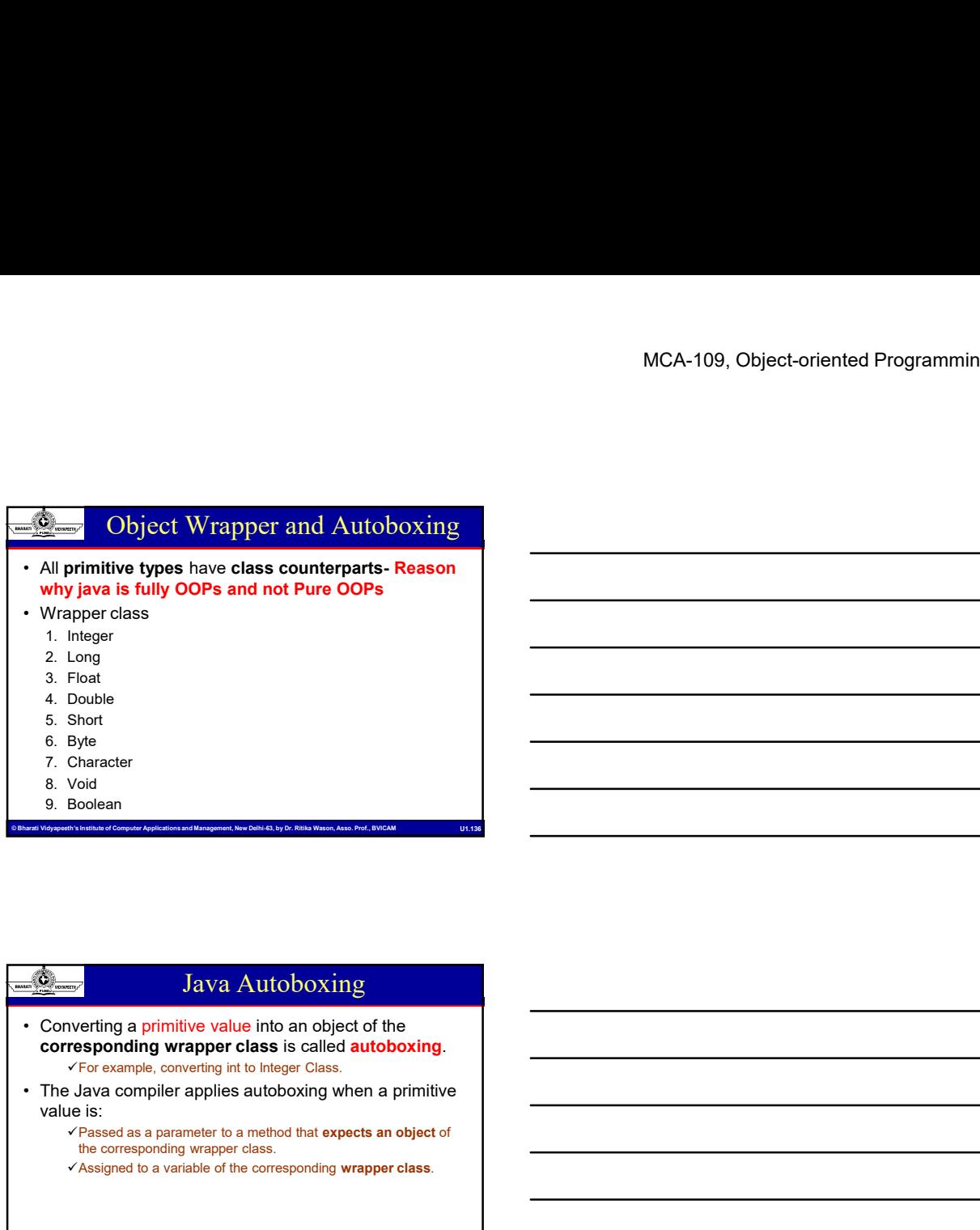

# © Bharacter<br>
The Computer Applications and Management Applications and Management<br>
Computer Applications and Management Applications and Management<br>
Computer Applications and Delhi-63, by Dr. Ritika Wason, Associated and Java Autoboxing value is: Passed as a parameter to a method that expects an object of the corresponding wrapper class. Assigned to a variable of the corresponding wrapper class. • Converting an pinnitive value into an object of the<br>
• Converting a primitive value into an object of the<br>
• The Java compiler applies autoboxing when a primitive<br>
• The Java compiler applies autoboxing when a primitive<br> For example, conversion of the conversion of the conversion of Integer to integer to integer to integer to integer to integer to integer to integer the conversion of Integer Case.<br>
The converge transition of Integer Case.<br> **For example applier when the value of a converting a primitive value is the compiler applies autoboxing when a primitive value is:<br>
• The Java compiler applies autoboxing when a primitive value is:<br>
• The Java compiler**

# Developed and belock of a wrapper type to the corresponding primitive value is called unboxing.<br>
corresponding primitive value is called unboxing.<br>
The Java compiler applies unboxing when an object of a<br>
wrapper thas is a Construction of Computer Applications and Computer Applications and Computer Applications and Computer Applications and Management, New Delhi-63, BVICAM University and Computer Applications and Management, Associations and Java Unboxing corresponding *primitive value* is called unboxing. wrapper class is:  $\checkmark$  Passed as a parameter to a method that expects a value of the corresponding primitive type.

 $\checkmark$  Assigned to a variable of the corresponding primitive type.

# MCA-109, Object-oriented Programmin<br>
Class defined inside another class<br>
Class are the computer and Management, New Delhi-63, by Dr. Richards and Management, New Delhi-63, by Dr. Richards and Management, Assoc. Prof., Asso Inner Classes Alternative Class Comparison Class Comparison Class Comparison Class Comparison Class Comparison Class Comparison Class Comparison Class Comparison Class Comparison Class Comparison Class Comparison Class are hadden from o • Uses<br>
• Class defined inside another class<br>
• Class defined inside another classes<br>
• Can be hidden from other classes in the same package<br>
• Anonymous inner classes are handy when you want to define<br>
• An object of an i callbacks without writing a lot of code **Examples and Constrainer Classes**<br>
• Class defined inside another class<br>
• Class defined inside another class<br>
• Can access the data from the **scope in which they are defines**<br>
• Can be hidden from other classes an implic reference to the object that created it. **Example 2014**<br>
• Class defined inside another class<br>
• Class defined inside another class<br>
• Can access the data from the scope in which they are defines<br>
• Can be hidden from their classes are heady when you want to defi **Example 1999**<br>
• Class defined inside another class<br>
• Class defined inside another class<br>
• Clan access the data from the classes in the same package<br>
• Can be hidden from the classes in the same package<br>
• An object of

visibilty

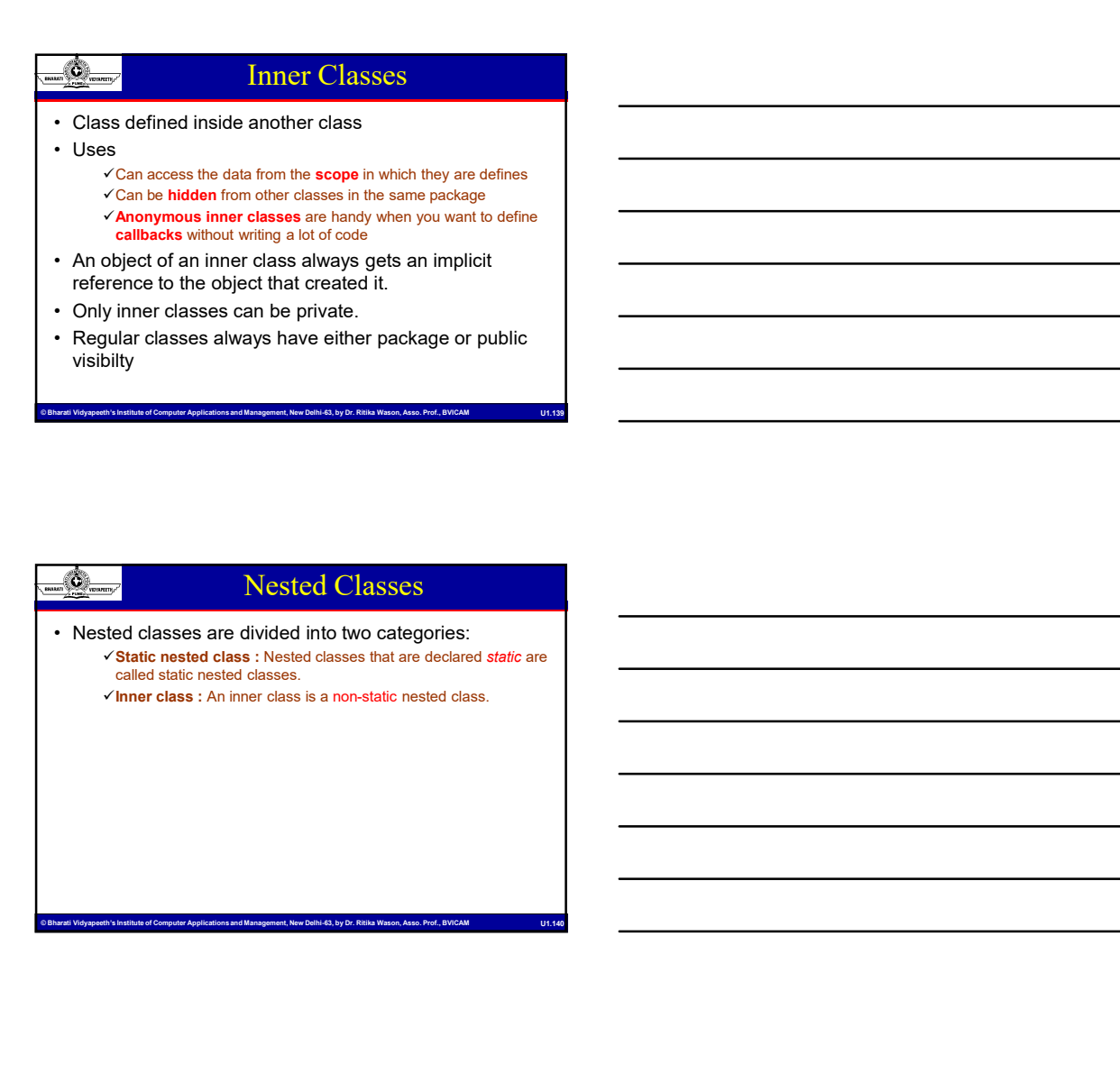

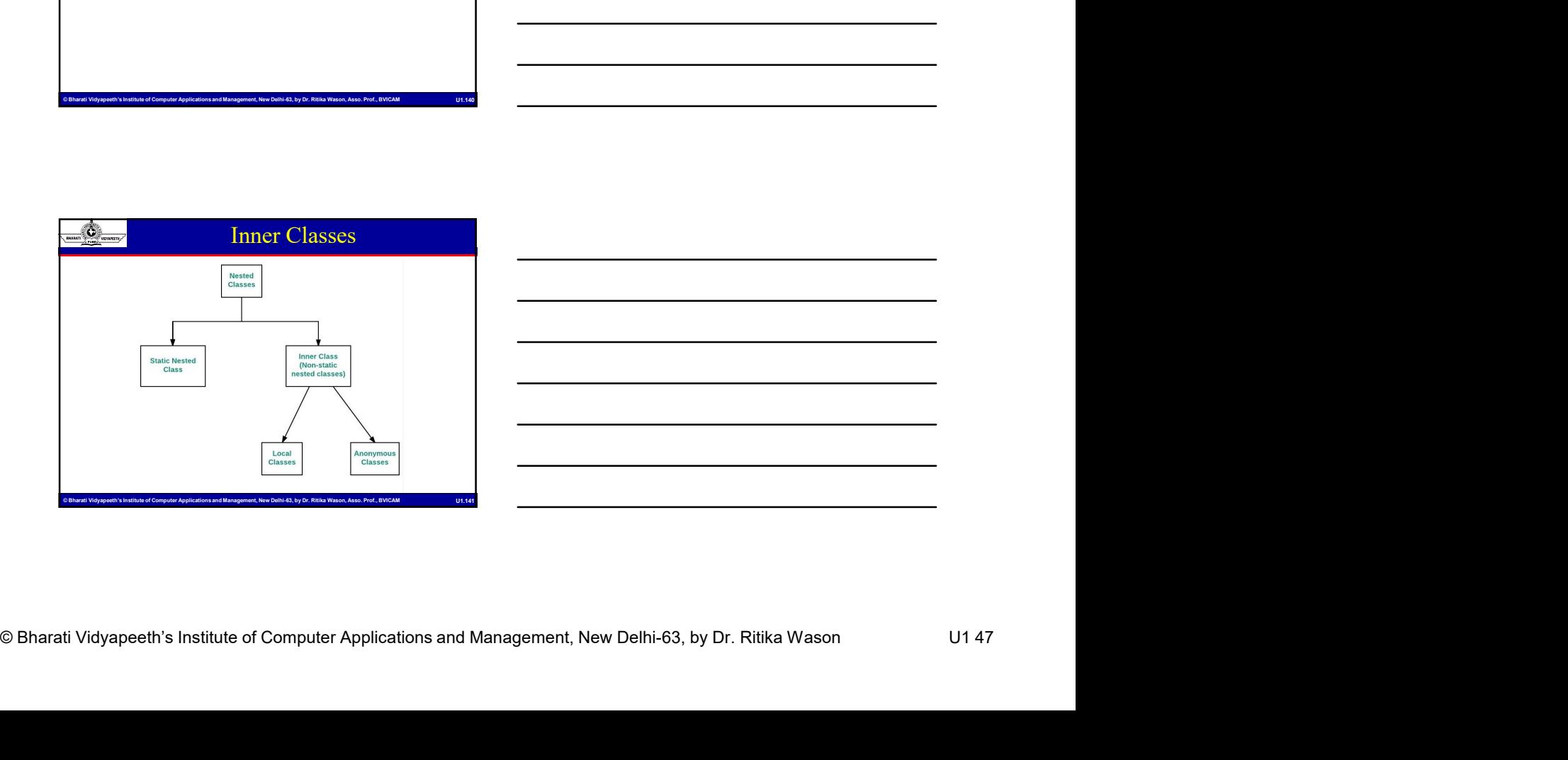

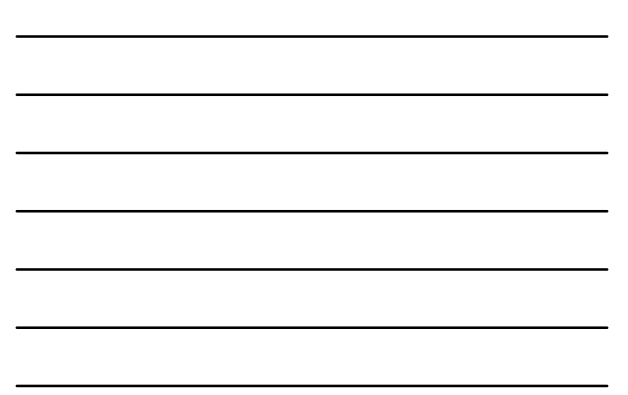

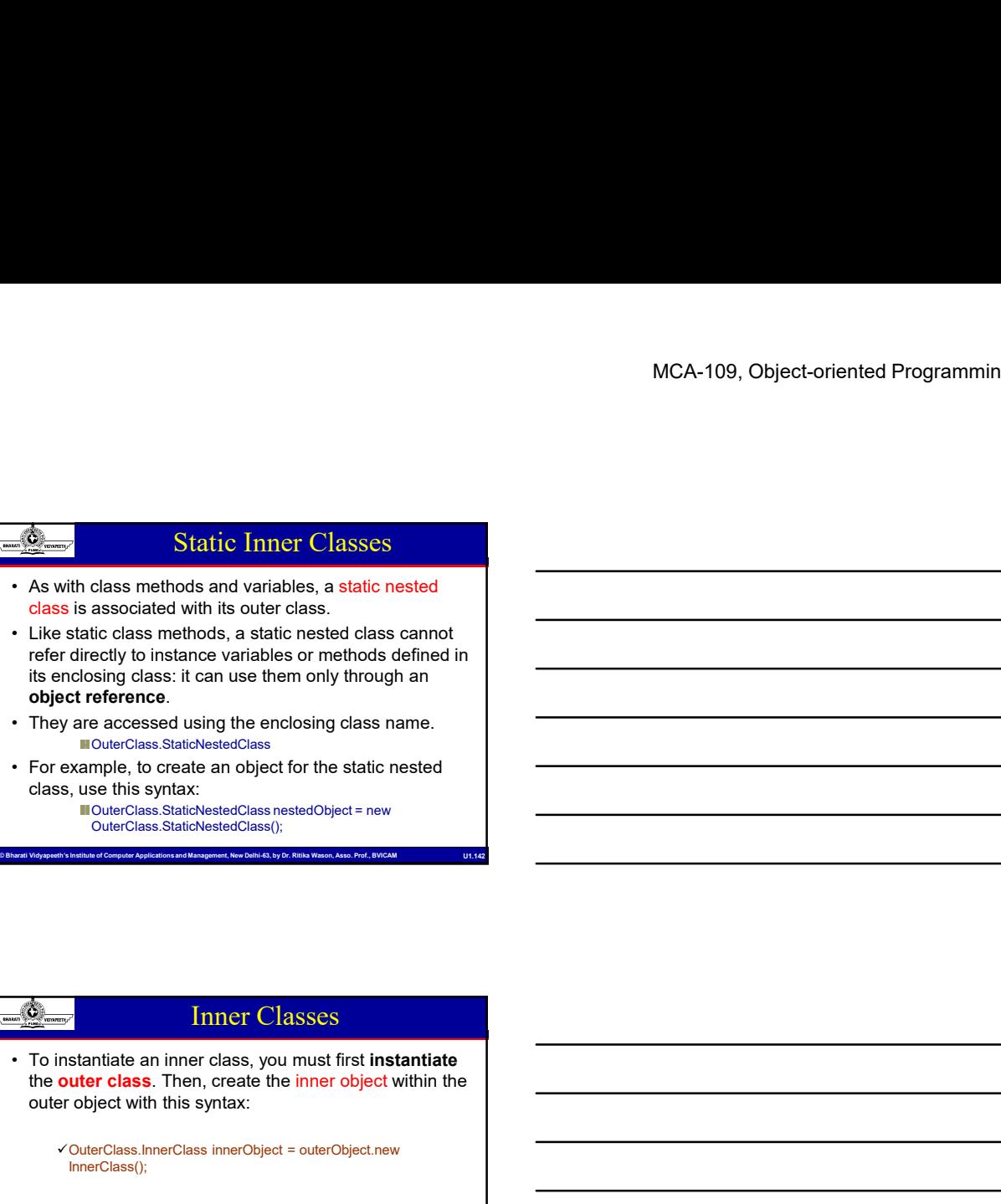

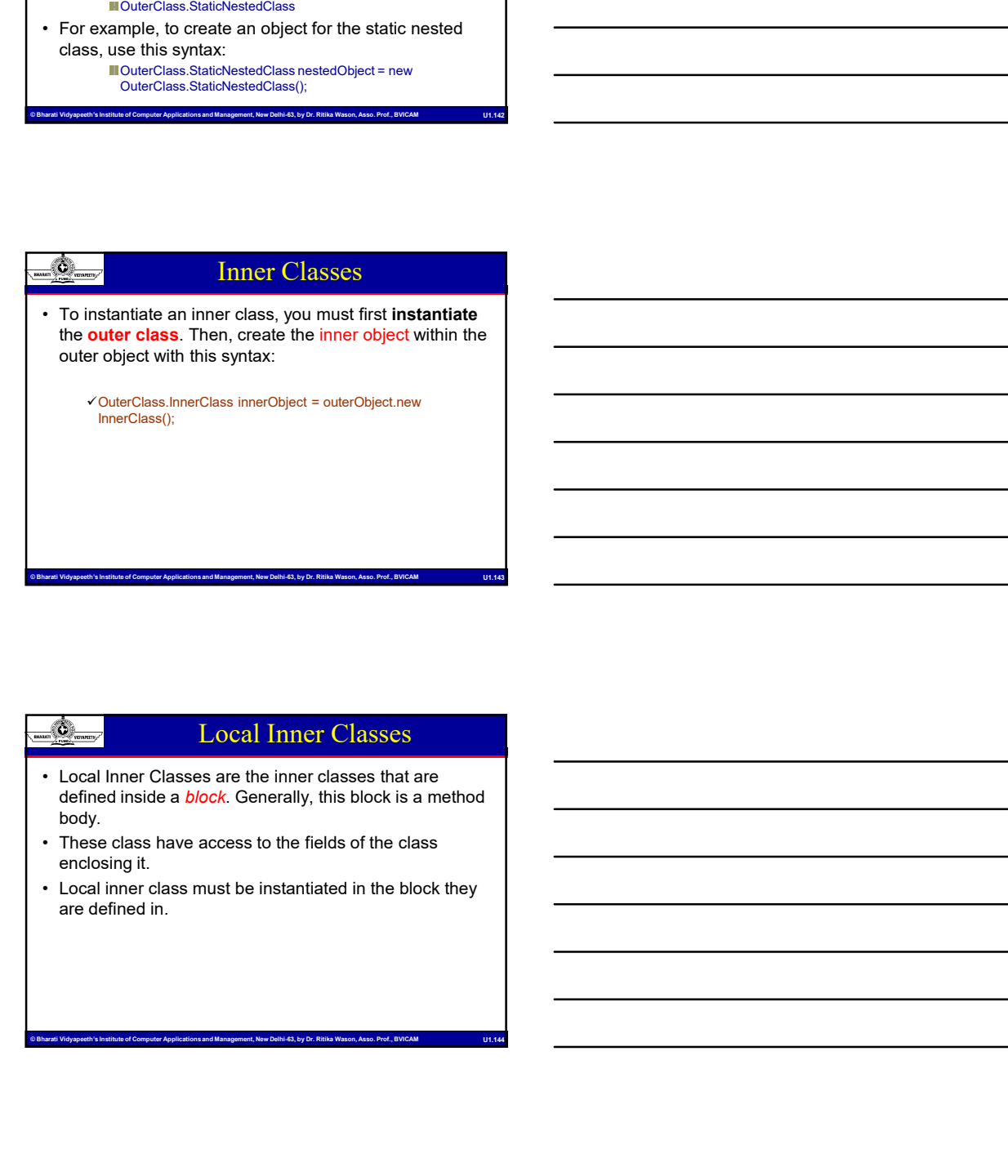

#### Local Inner Classes

- Consideration of Computer Clauses are the interactions and are defined in stock is a method of Computer Clauses have access to the fields of the class<br>
and the class and Management and Management, New Delhi-63, by Dr. Riti defined inside a **block**. Generally, this block is a method body.
	- enclosing it.
	- are defined in.

#### Anonymous Inner Classes

- single object is created.
- MCA-109, Object-oriented Programmin<br>
Strate of Computer Applications and Management of Computer Applications and Management<br>
Applications and Management and Management and Management Applications and Management<br>
An anonymo Anonymous Inner Classes<br>
• It is an inner class without a name and for which only a<br>
• It is an inner class without a name and for which only a<br>
single object is created.<br>
• An anonymous inner class can be useful when maki **Example 2018**<br>
• An anymous Inner Classes<br>
• it is an inner class without a name and for which only a<br>
• is ingle object is created.<br>
• An anonymous inner class can be useful when making<br>
an instance of an object with cer an instance of an object with certain "extras" such as overloading methods of a class or interface, without having to actually subclass a class. Anonymous Inner Classes<br>
• It is an inner class without a name and for which only a<br>
• An anonymous inner class can be useful when making<br>
• An anonymous inner class can be useful when making<br>
averloading methods of a clas
- implementation classes for listener interfaces in graphics programming.

#### Garbage Collection

- mplementation classes for listener interfaces in<br>
graphics programming.<br>
Carrbage Collection<br>
and destuction of objects. Usually programmer reglees<br>
and destuction of objects. Usually programmer reglees<br>
contained and Mana Amonymous Imner Classes<br>
• It is an inner class without a name and for which only a<br>
• An anonymous imner class can be useful when making<br>
• an instance of an object with certain "extras" such as<br>
berelocating methods of a and destruction of objects. Usually programmer neglects destruction of useless objects. Due to this negligence, at certain point, for creation of new objects, sufficient memory may not be available and entire program will single objects or each object with certain<br>
an instance of an object with certain "extras" such as<br>
having to actually subclass a class.<br>
Having to actually subclass a class.<br>
Amonymous inner classes for listener interface everloading methods of a claas or interace, without<br>
having to actually subclass a class.<br>
Amonymous inner classes are useful in writing<br>
implementation classes for listener interfaces in<br>
graphics programming.<br>
<br> **Exampl Example 1999 Collection**<br>
• In C/C++, programmer is responsible for both creation<br>
and destruction of objects. Usually programmer neglects<br>
certain point, for creation of new objects, sufficient<br>
certain point, for crea
- those objects which are no longer in use. Garbage collector destroys these objects.
- it is always running in background. These computer and all the computer and Management and Management Computer Applications and Management Computer Applications and Management, New Order Applications and Management, New Order Applications and Management Com

#### Garbage Collection

memory by destroying unreachable objects.

Integer  $i = new Integer(4)$ ; /\* the new Integer object is reachable via the reference in 'i'\*/

i = null; // the Integer object is no longer reachable.

### Eligible objects for GC

- MCA-109, Object-oriented Programmin<br>
Eligible objects for GC<br>
Even though programmer is not responsible to destroy<br>
an object urreachable(thus eligible for GO) if it is no<br>
onger equired. There are generally four different **Eligible objects for GC**<br>
• Even though programmer is not responsible to destroy<br>
useless objects but it is highly recommended to make<br>
an object unreachable(thus eligible for GC) if it is no<br>
longer required. There are g useless objects but it is highly recommended to make an object unreachable(thus eligible for GC) if it is no longer required. There are generally four different ways to make an object eligible for garbage collection.
	- $\checkmark$  Nullifying the reference variable  $\checkmark$  Re-assigning the reference variable
	- Object created inside method
	- $\checkmark$  Island of Isolation

#### Requesting JVM to run GC

- Computer Application<br>
Computer Applications and Applications and Management Applications in the magnetic of Computer Applications and Management Applications and Management, New Order Applications and Management, New Orde • Come we made object eligible for GC<br>
• Even though programmer is not responsible to destroy<br>
seless objects but it is highly recommended to make<br>
an object unical chalible for garbage collection.<br>
• What an object eligib may not destroy immediately by garbage collector. Whenever JVM runs Garbage Collector program, then only object will be destroyed. But when JVM runs Garbage Collector, we can not expect. We can also request JVM to run Garbage Collector. There are two ways to do it : • Requesting JVM to run GC<br>
• Once we made object eligible for garbage collection, it<br>
may not destroy immediately by garbage collector.<br>
Wherewer JVM runs Garbage Collector frogram, the<br>
Carbage Collector, we can not ex • Conce we made object eligible for garbage collector, it<br>compenses the object will be destroyed. But when JVM runs<br>only object will be destroyed. But when JVM runs<br>Carbage Collector, we can not expect. We can also<br>compar wridewer vivin units a straiged collector, we can not expect. We can also Gradage Collector, there are two<br>
request JWM to run Garbage Collector. There are two<br>
ways to do it:<br>
the gas of the causar of the system associ
	- **Using System.gc() method** : System class contain static method gc() for requesting JVM to run Garbage Collector.
	- Using Runtime.getRuntime().gc() method : Runtime class allows the application to interface with the JVM in which the ansite the experiment of the new strong its gc() method, we can request JVM to run Garbage Collector.

#### Finalization

- calls *finalize()* method on the object to perform cleanup activities.
- Computer Computer Applications and Management, New Delhi-63, by Dr. Ritika Wason Characti Vidyapeeth's Institute of Computer Applications and Management, New Delhi-63, by Dr. Ritika Wason U1 50<br>
Characti Vidyapeeth's Insti method and Management of Computer Computer Computer Computer Computer Computer Computer Computer Applications between applications between applications and Management, New Delhi-Computer Computer Computer Computer Computer destroys that object. finalize() method is present in Object class with following prototype.  $\checkmark$  protected void finalize() throws Throwable
	- method for perform our cleanup activities like closing connection from database.